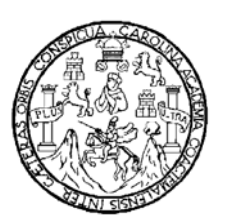

**Universidad de San Carlos de Guatemala Facultad de Ingeniería Escuela de Ingeniería Mecánica Industrial**

# **DISEÑO DE UNA NUEVA DECLARACIÓN DE MERCANCÍAS PARA EL CONTROL Y MANEJO DE LA INFORMACIÓN, EN LAS OPERACIONES DEL COMERCIO EXTERIOR**

**José Alfredo Noj Yapán Asesorado por el Ing. Jaime Armando Pérez Tzoc** 

**Guatemala, noviembre de 2009** 

UNIVERSIDAD DE SAN CARLOS DE GUATEMALA

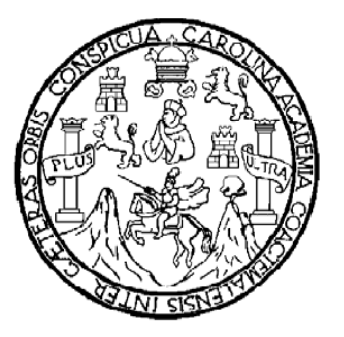

FACULTAD DE INGENIERÍA

# **DISEÑO DE UNA NUEVA DECLARACIÓN DE MERCANCÍAS PARA EL CONTROL Y MANEJO DE LA INFORMACIÓN, EN LAS OPERACIONES DEL COMERCIO EXTERIOR**

TRABAJO DE GRADUACIÓN

PRESENTADO A LA JUNTA DIRECTIVA DE LA FACULTAD DE INGENIERÍA POR **JOSÉ ALFREDO NOJ YAPÁN** 

ASESORADO POR EL ING. JAIME ARMANDO PÉREZ TZOC AL CONFERÍRSELE EL TÍTULO DE **INGENIERO INDUSTRIAL** 

GUATEMALA, NOVIEMBRE DE 2009

## UNIVERSIDAD DE SAN CARLOS DE GUATEMALA FACULTAD DE INGENIERÍA

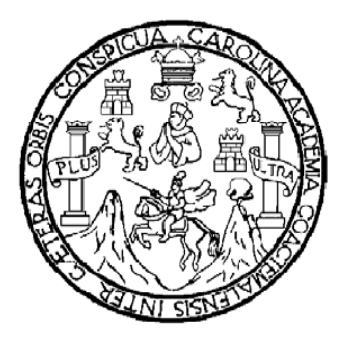

## **NÓMINA DE JUNTA DIRECTIVA**

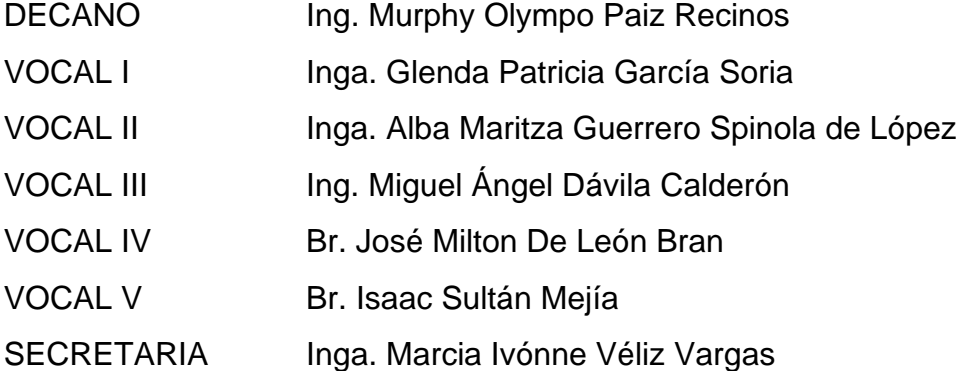

## **TRIBUNAL QUE PRACTICÓ EL EXAMEN GENERAL PRIVADO**

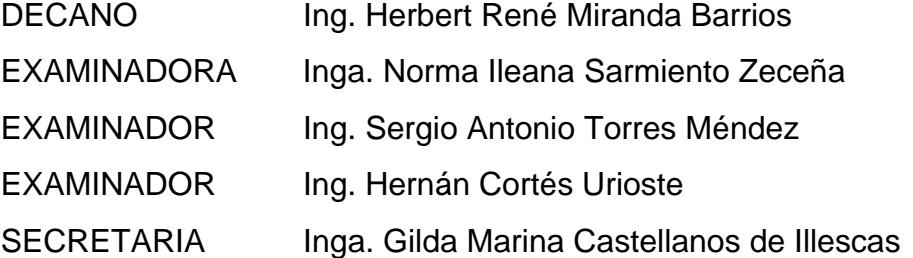

## HONORABLE TRIBUNAL EXAMINADOR

Cumpliendo con los preceptos que establece la ley de la Universidad de San Carlos de Guatemala, presento a su consideración mi trabajo de graduación titulado:

## DISEÑO DE UNA NUEVA DECLARACIÓN DE MERCANCÍAS PARA EL CONTROL Y MANEJO DE LA INFORMACIÓN, EN LAS OPERACIONES DEL COMERCIO EXTERIOR,

tema que me fuera asignado por la Dirección de la Escuela de Ingeniería Mecánica Industrial, el 16 de mayo de 2009.

 $\mathcal{C}^{\mathcal{C}}_{\mathcal{R}}$ 

José Alfredo Noj Yapán

Guatemala, 13 de julio de 2009

Señor Director Ing. José Francisco Gomez Rivera Director Escuela Mecánica Industrial Facultad de Ingeniería **USAC** 

Ingeniero Gómez:

A través de la presente le envío mi cordial saludo, para hacer de su conocimiento que he procedido a revisar el trabajo de graduación del estudiante de Ingeniería Industrial:

#### JOSÉ ALFREDO NOJ YAPÁN **CARNET 92-13214**

El cual está titulado con el nombre:

#### DISEÑO DE UNA NUEVA DECLARACIÓN DE MERCANCÍAS PARA EL CONTROL Y MANEJO DE LA INFORMACIÓN EN LAS OPERACIONES DEL **COMERCIO EXTERIOR**

por lo que doy mi visto bueno sobre el contenido del mismo, para que se someta a la autorización de la escuela, que usted tiene a su digno cargo.

Atentamente,

Jaime Armando Pérez Tzoc

Ingeniero Industrial Colegiado No. 5433 UNIVERSIDAD DE SAN CARLOS DE GUATEMALA

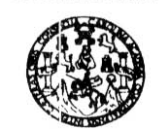

**FACULTAD DE INGENIERIA** 

Como Catedrático Revisor del Trabajo de Graduación titulado DISEÑO DE UNA NUEVA DECLARACIÓN DE MERCANCÍAS PARA EL CONTROL Y MANEJO DE LA INFORMACIÓN EN LAS OPERACIONES DEL COMERCIO EXTERIOR, presentado por el estudiante universitario José Alfredo Noj Yapàn, apruebo el presente trabajo y recomiendo la autorización del mismo.

### ID Y ENSEÑAD A TODOS

Sanid Solares Cab

Lic. David Solares Cabrera Catedrático Revisor de Trabajos de Graduación Escuela Mecánica Industrial

Guatemala, septiembre de 2009.

/agrm

Escuelas: Ingenieria Civil Ingenieria Mecánica Industrial, Ingeniería Química, Ingeniería Mecánica, Escuela de Ciencias, Regional de Ingeniería Santaria y l<br>(ERIS), Posgrado Maestria en Sistemas Mención Construcción y Menc

UNIVERSIDAD DE SAN CARLOS **DE GUATEMALA** 

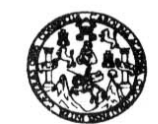

**FACULTAD DE INGENIERIA** 

El Director de la Escuela de Ingeniería Mecánica Industrial de la Facultad de Ingeniería de la Universidad de San Carlos de Guatemala, luego de conocer el dictamen del Asesor, el Visto Bueno del Revisor y la aprobación del Área de trabajo de graduación titulado DISEÑO DE UNA Lingüística del NUEVA DECLARACIÓN DE MERCANCÍAS PARA EL CONTROL Y MANEJO DE LA INFORMACIÓN, EN LAS OPERACIONES DEL COMERCIO EXTERIOR, presentado por el estudiante universitario José Alfredo Noj Yapán, aprueba el presente trabajo y solicita la autorización del mismo.

FRSIDAD DE SAN Ing. José Francisco Gomez Riveral RECCION **DIRECTOR** Escuela de Ingeniería Mecánics Industrial Escuela Mecánica Industrial DE INGENIER TA D

Guatemala, octubre de 2009.

/mgp

ria Civi (ERIS), Posgi

Universidad de San Carlos De Guatemala

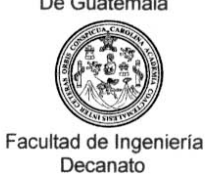

Ref. DTG.458.09

El Decano de la Facultad de Ingeniería de la Universidad de San Carlos de Guatemala, luego de conocer la aprobación por parte del Director de la Escuela de Ingeniería Mecánica Industrial, al trabajo de graduación titulado: DISEÑO DE UNA NUEVA DECLARACIÓN DE MERCANCÍAS PARA EL CONTROL Y MANEJO DE LA INFORMACIÓN, EN LAS OPERACIONES DEL COMERCIO EXTERIOR, presentado por el estudiante universitario José Alfredo Noj Yapán, autoriza la impresión del mismo.

**IMPRÍMASE** 

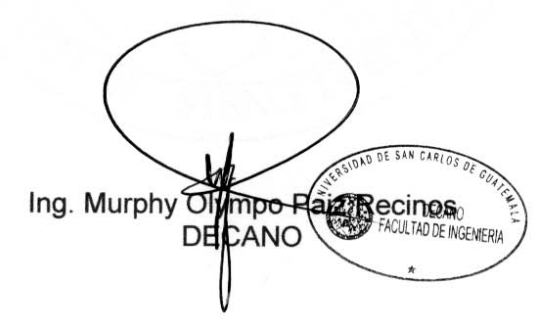

Guatemala, noviembre de 2009.

 $/cc$ 

## **ACTO QUE DEDICO A:**

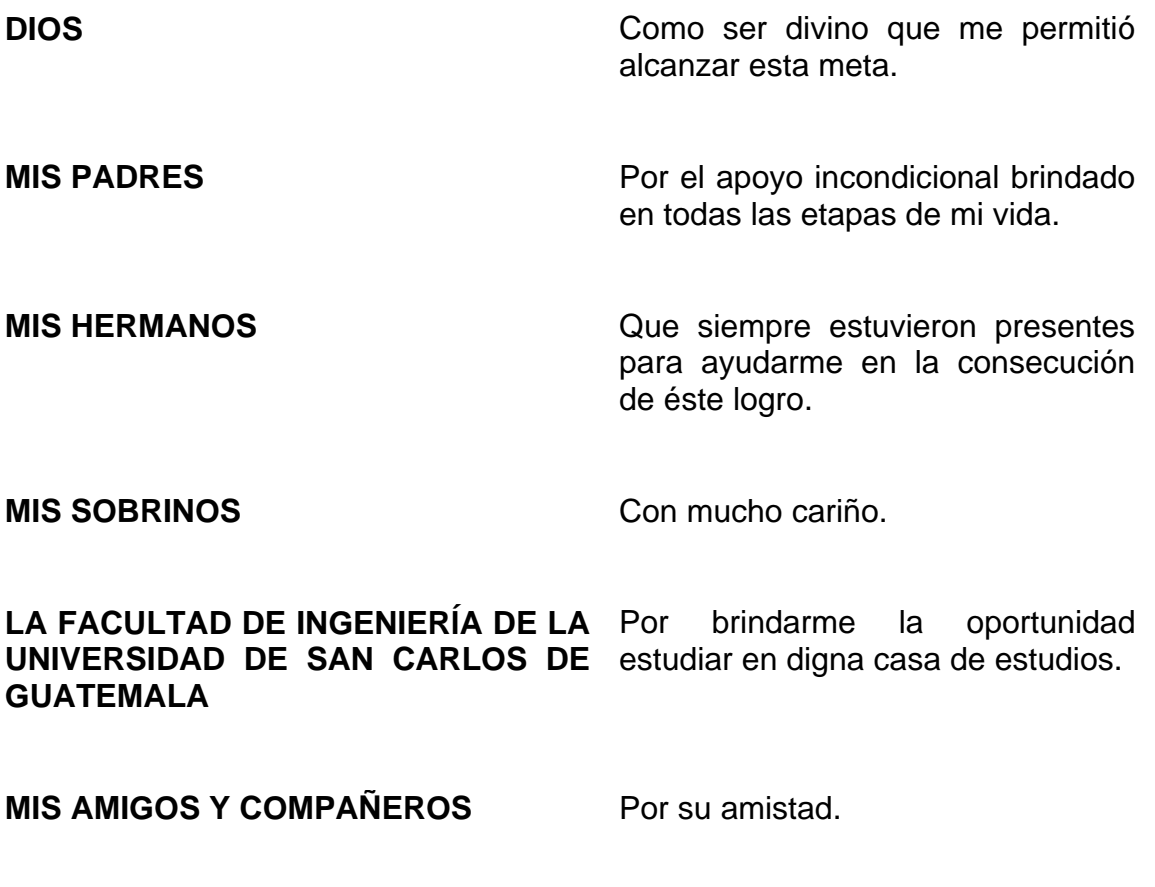

**USTED ESPECIALMENTE** 

## **ÍNDICE GENERAL**

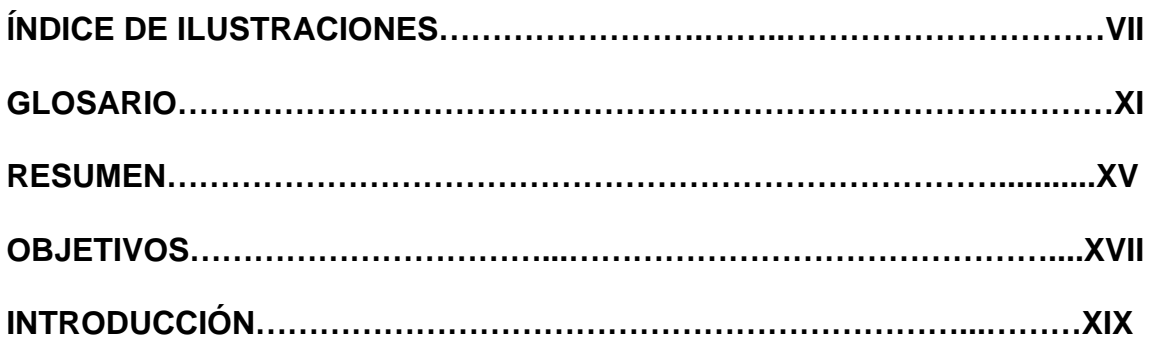

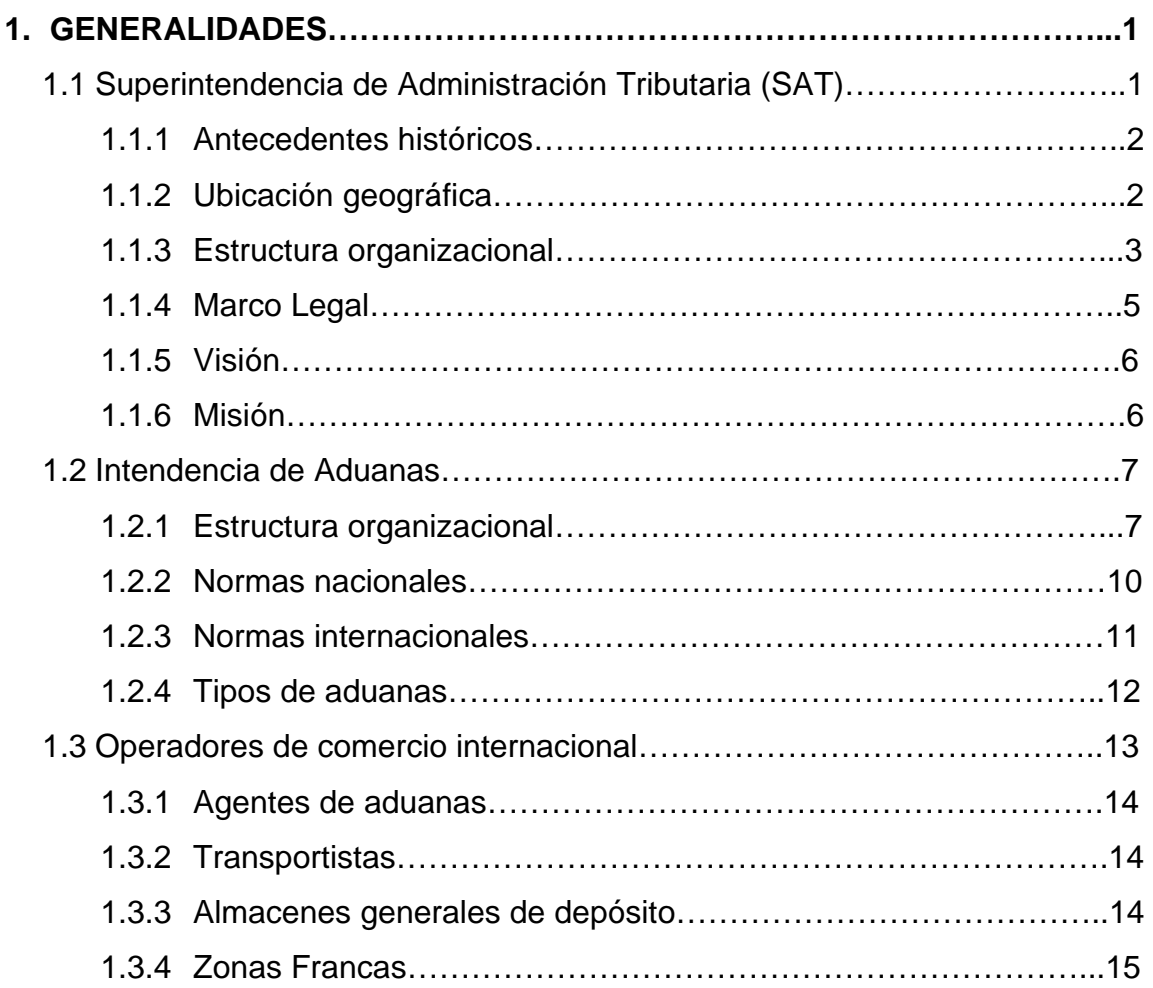

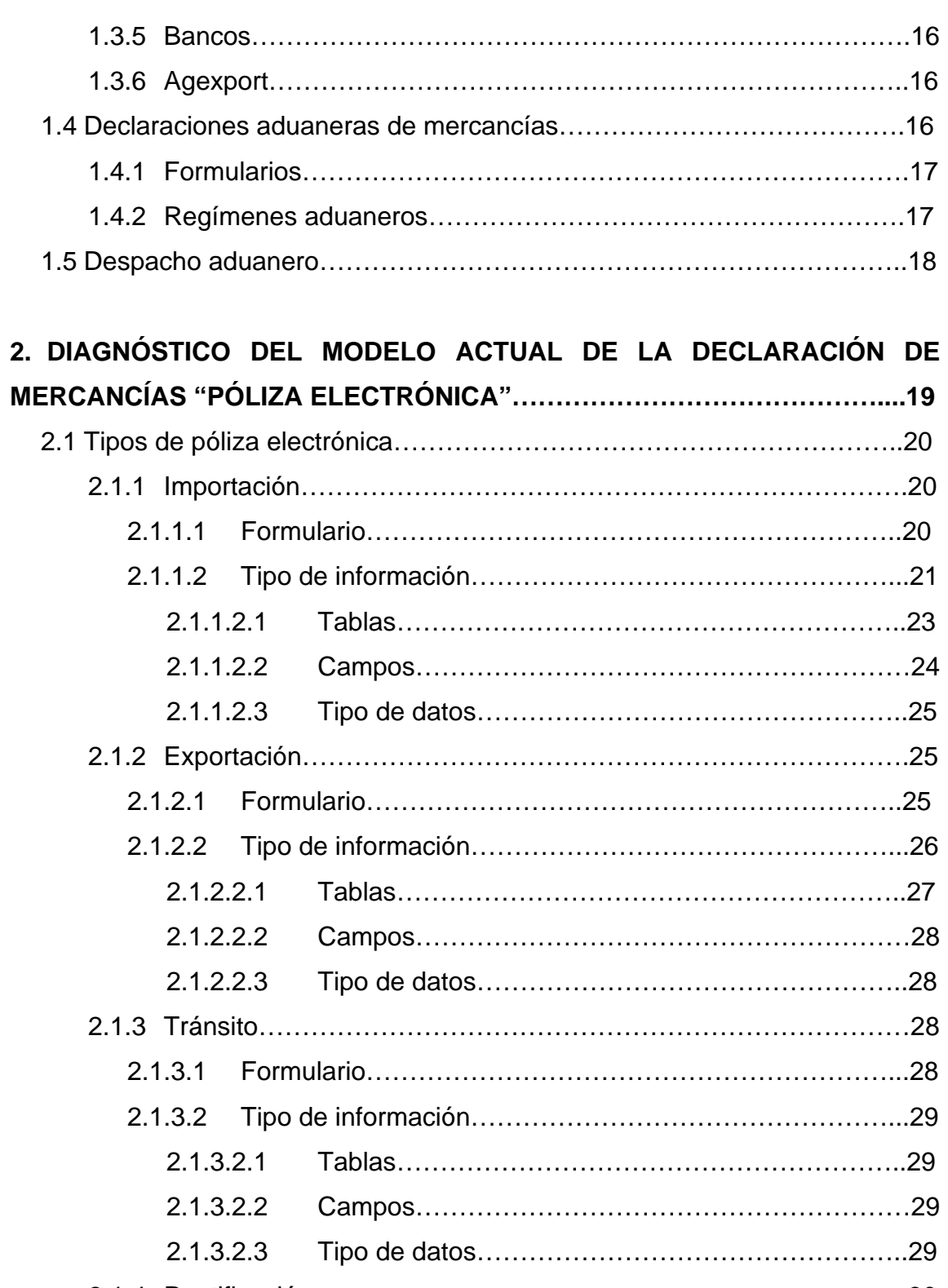

2.1.4 Rectificación…………………………………………………………...30

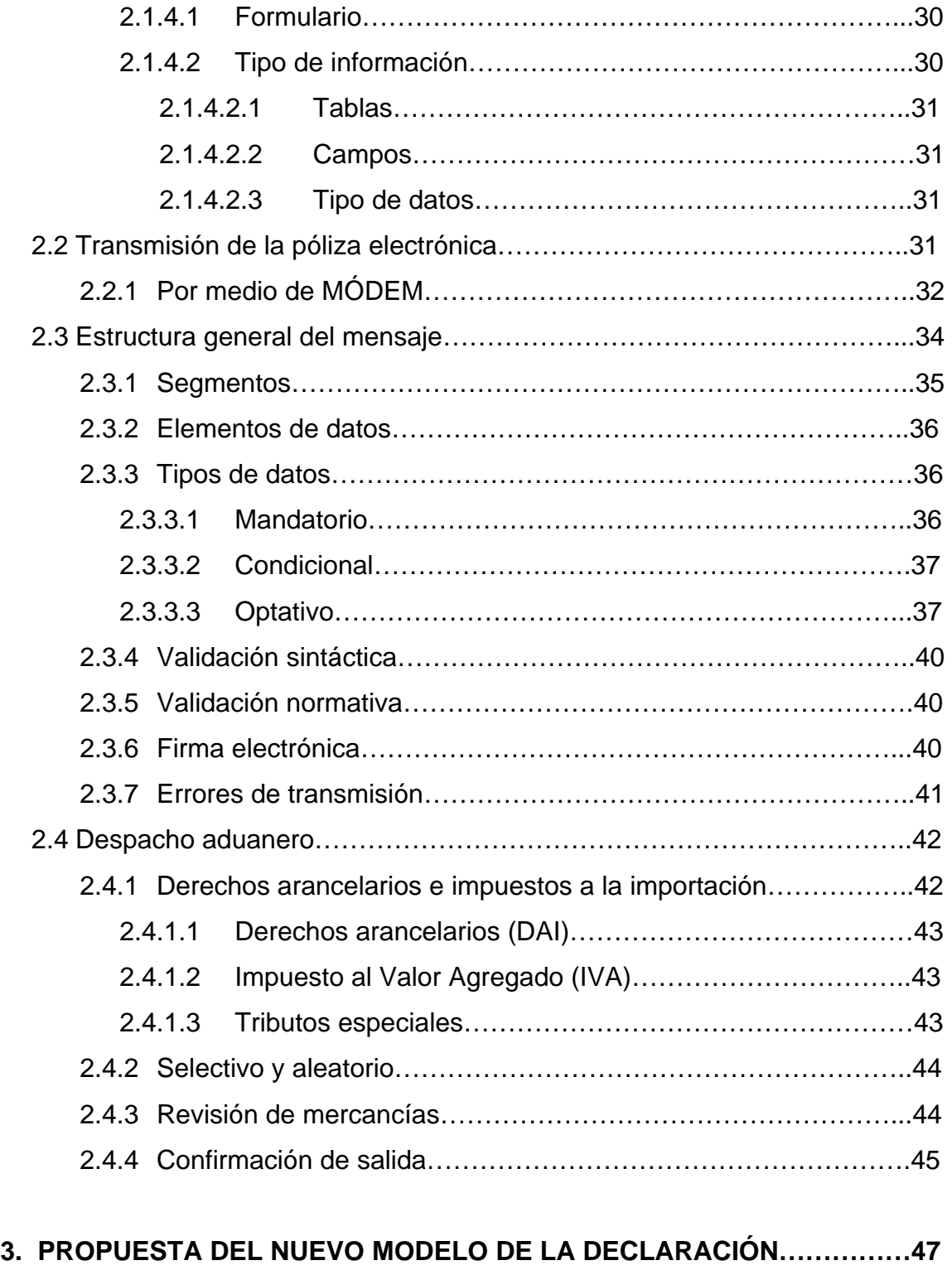

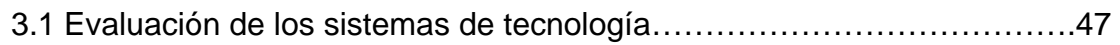

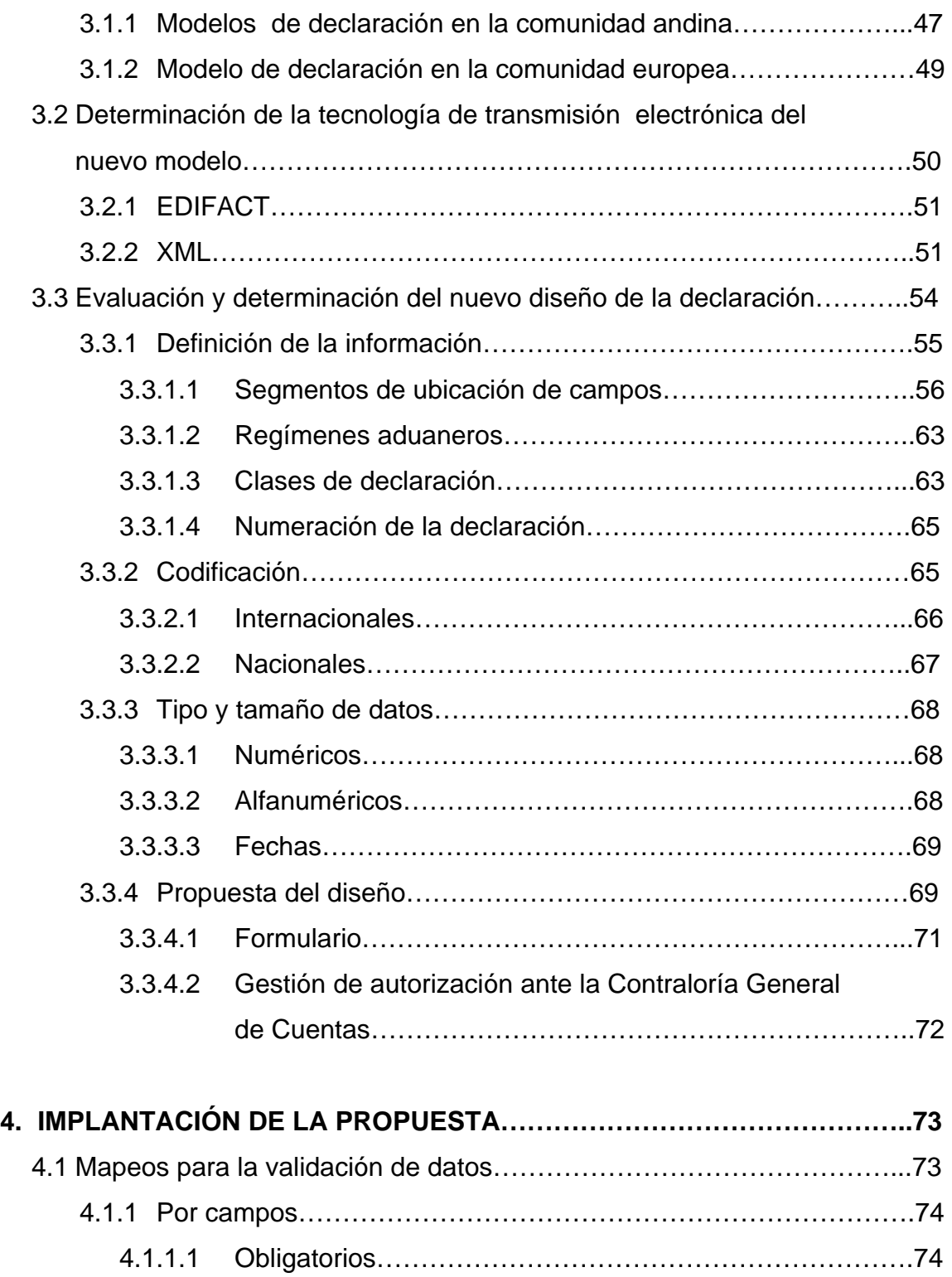

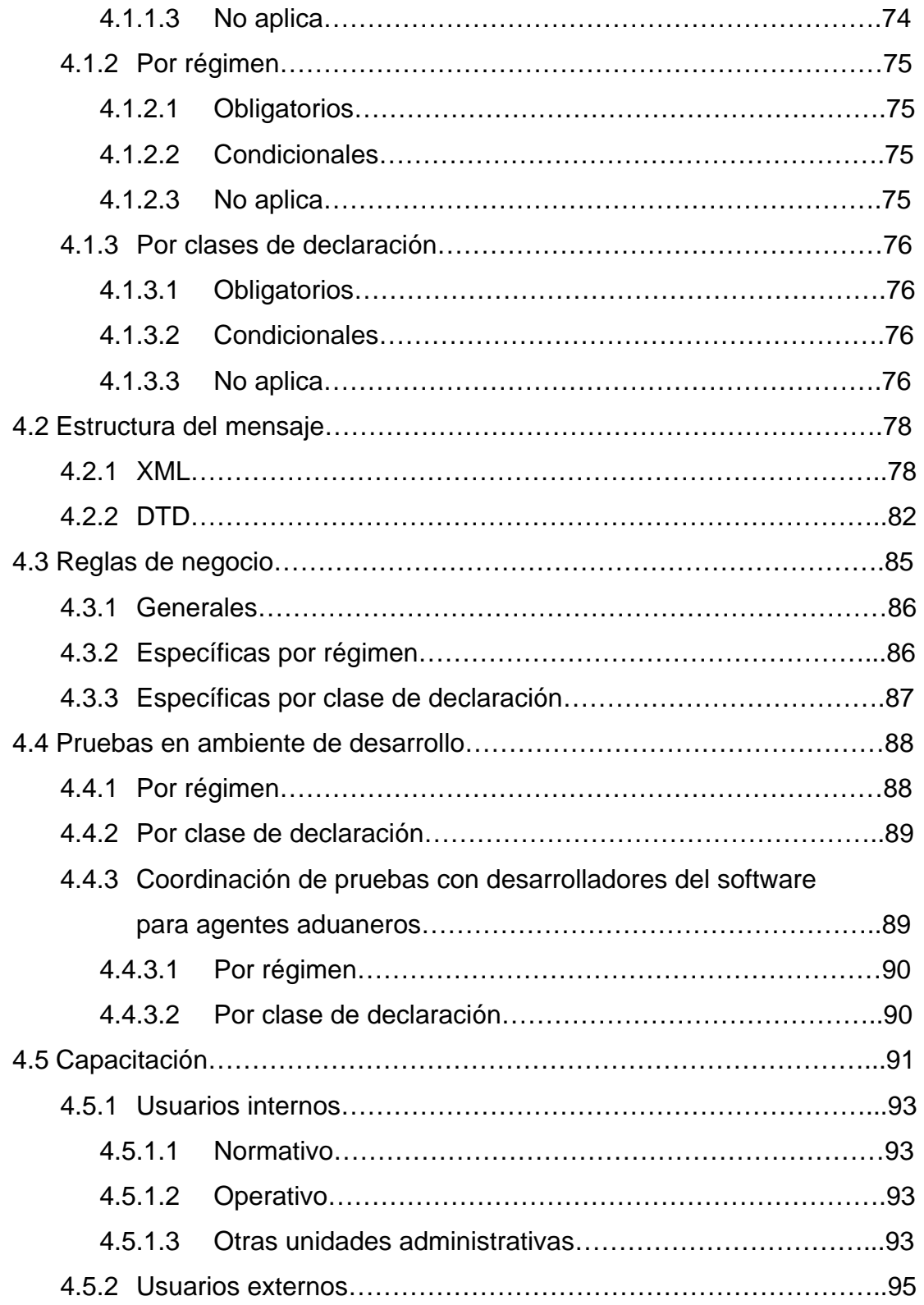

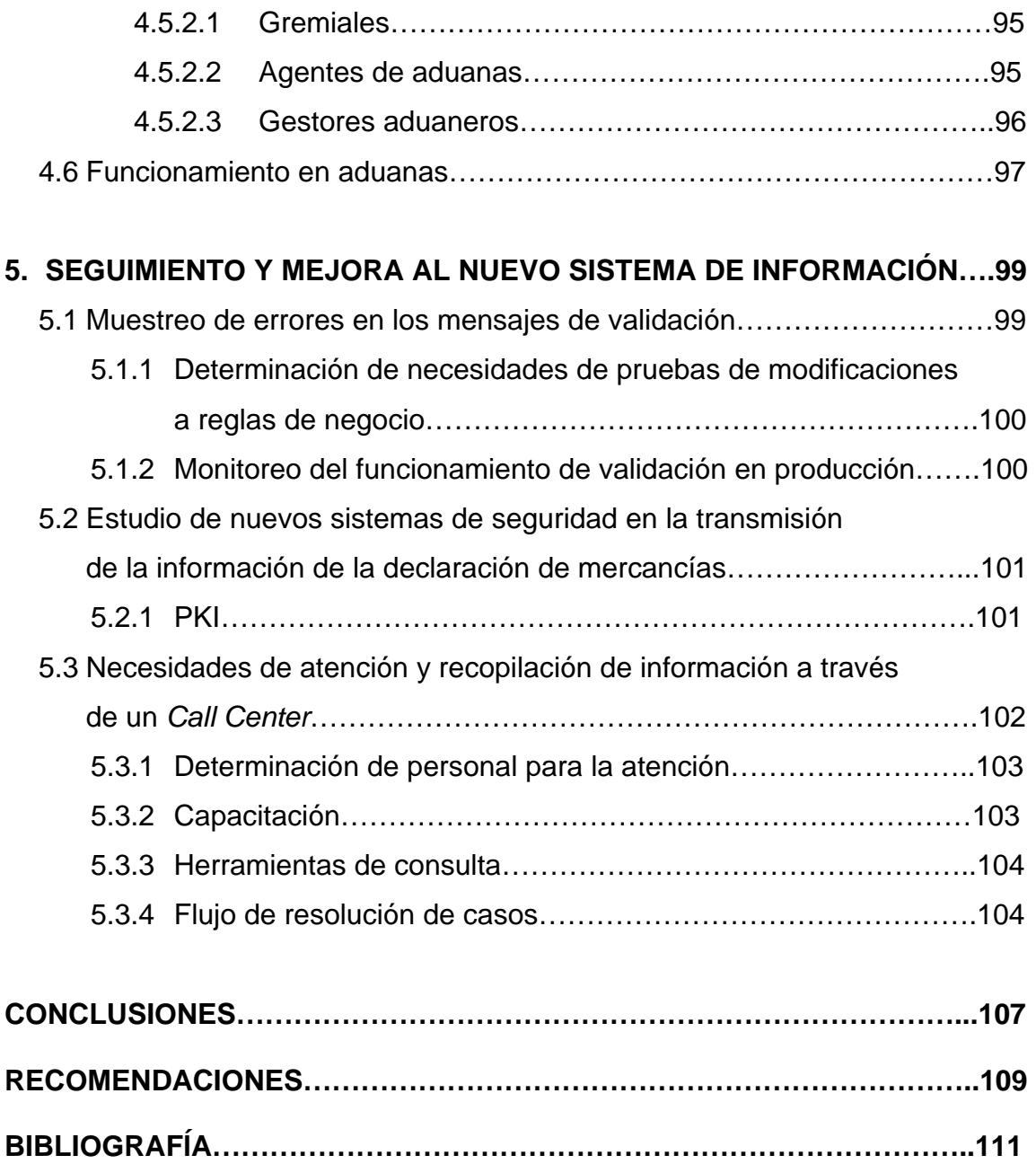

**ANEXOS……………………………………………………………………………..113** 

## **ÍNDICE DE ILUSTRACIONES**

## **FIGURAS**

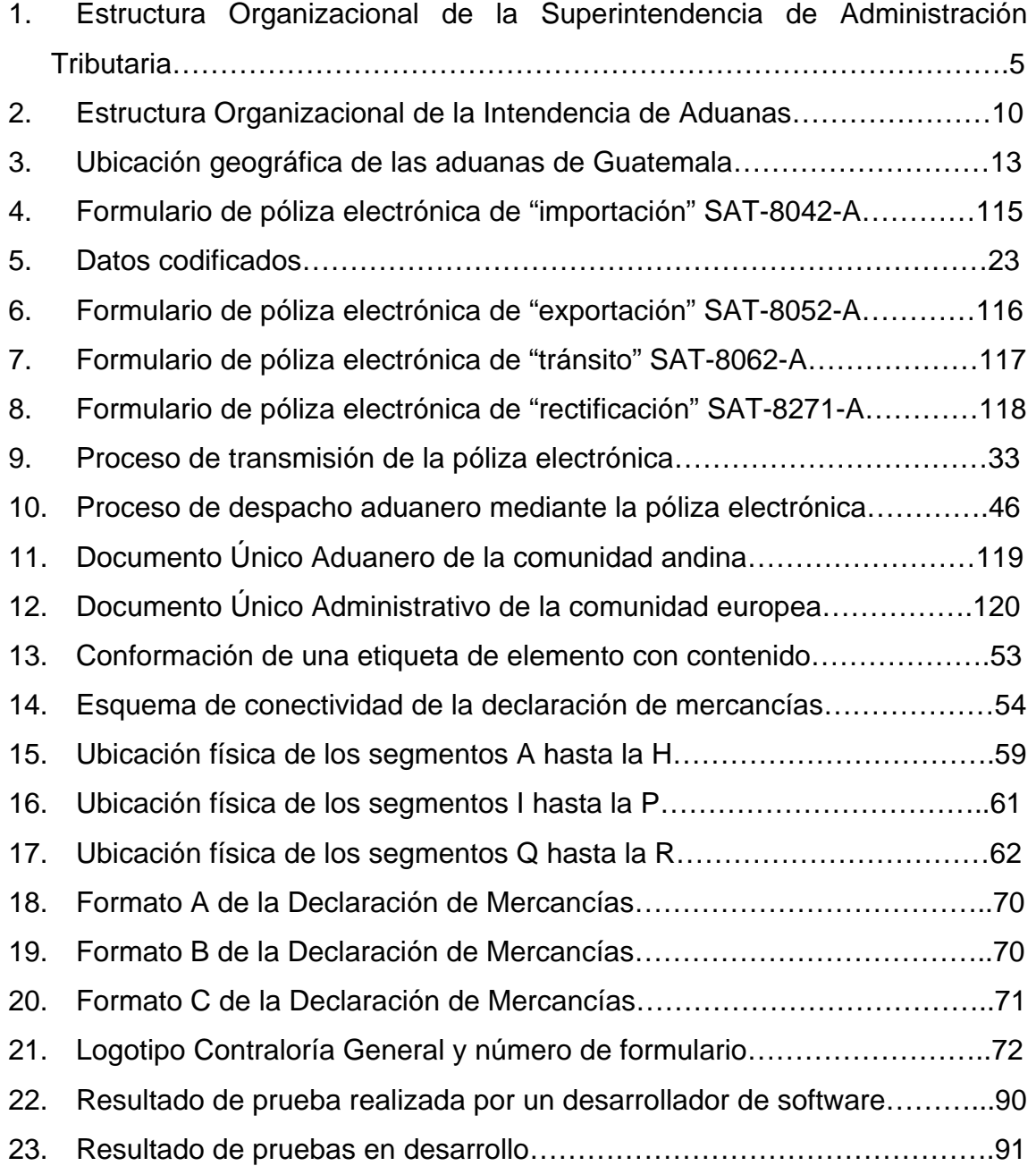

## **TABLAS**

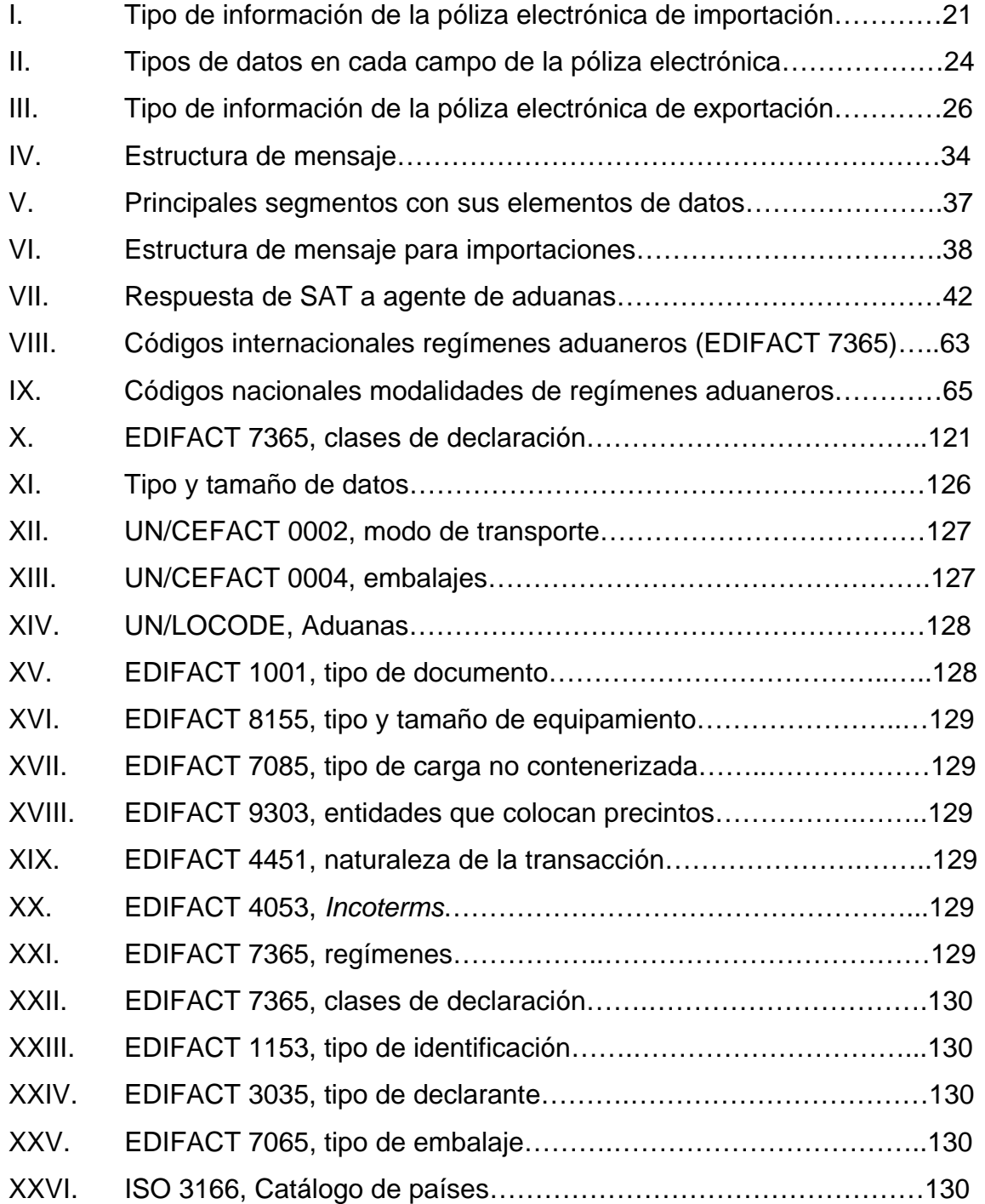

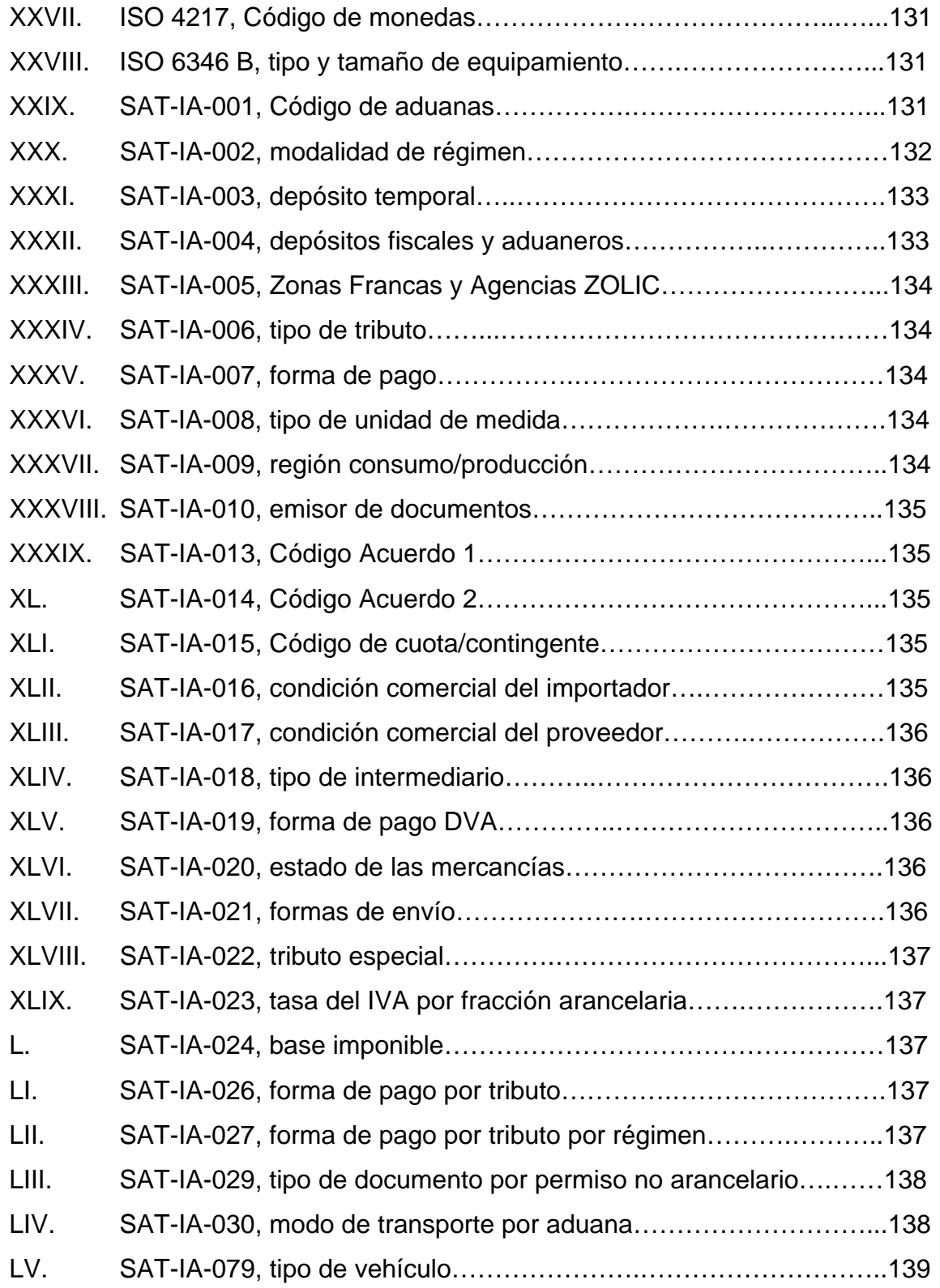

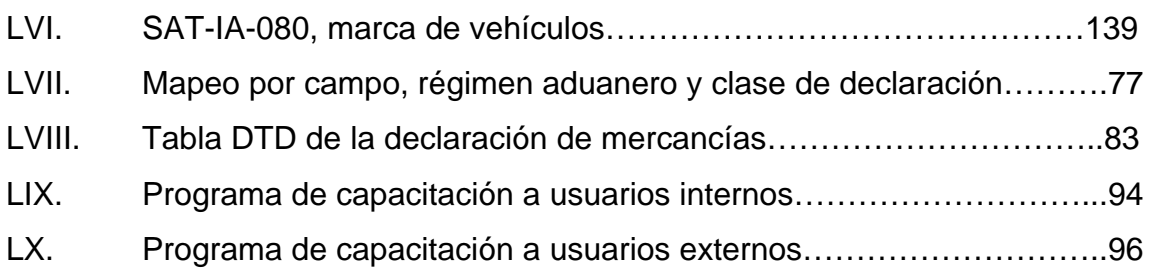

## **GLOSARIO**

- Acces Server **Es un punto de entrada que permite a los usuarios o** clientes acceder a una red.
- **AGEXPORT** Asociación de Gremiales de Exportadores
- **Archivo ASCII** Código Etándar Americano para el Intercambio de Información - (*American Standard Code for Information Interchange*). Es un conjunto de caracteres considerados como estándar. Se compone de 128 códigos, del 0 al 127, en el que tienen cabida los caracteres utilizados en el lenguaje inglés.
- **Autoridad Registro**  de Realiza funciones de autenticación, identificación y entrega de certificados digitales.
- **BANCASAT** Es un sistema de declaración y pago de impuestos que opera en *Internet*, a través de los bancos autorizados por la SAT. En el ramo aduanero se tiene el formulario electrónico SAT-8009 que es el utilizado para realizar pagos de las declaraciones de mercancías directamente desde la oficina del importador.
- **Bankpol** Sistema informático para el registro de pólizas que se presentaban solamente en papel.
- **Base de datos** Colección de archivos almacenados en un sistema de computación. Son almacenados para un uso posterior.
- **CAUCA** Código Aduanero Uniforme Centroamericano.
- **CIF** Término de comercio, significa que en cotización están incluidos los costos de los bienes, de la póliza de seguro y del transporte hasta el puerto de destino.
- **Convenio de Kyoto** Convenio internacional organizado para implementar simplificación y armonización de los regímenes aduaneros, aprobado por el Consejo de Cooperación Aduanera, en Kyoto, en 1973.
- **CUSDEC Y CUSRES** Mensajes normalizados diseñados y mantenidos por el grupo de "Aduanas e impuestos" MD3 del Consejo EDIFACT para Europa Occidental, con el objeto de permitir la transferencia de datos de un declarante a una administración de aduanas relativos a las operaciones de importación, exportación o tránsito.
- **DVA Declaración del Valor Aduanero.**
- **HTML** Lenguaje de marcas de hipertexto (*HyperText Markup Language*). Estándar mundial para el diseño de páginas o documentos que componen el World Wide *Web* o *WEB*. No es propiamente un lenguaje de programación sino de descripción de documentos, compuesto de un conjunto de etiquetas en el cual se

especifican los atributos del contenido.

*Incoterms International Commercial Terms* (Términos de Comercio Internacional).

- **Internet Un sistema mundial de redes interconectadas.** Fue concebida en 1969 por un organismo del gobierno de Estados Unidos, *Advanced Research Projects Agency* (ARPA), en aquel momento se le llamó ARPAnet. De ARPAnet se dio origen a lo que conocemos ahora como *Internet*, un sistema público y cooperativo que ofrece gran variedad de servicios a todos sus usuarios.
- Lenguaje Java **Es un lenguaje de programación diseñado por Sun** Microsystems en 1995 especialmente para usarse en el entorno de computación distribuida de la *Internet*.
- Levante **Es el acto mediante el cual la autoridad aduanera** permite a los declarantes disponer libremente de las mercancías que han sido objeto de despacho aduanero.

**RECAUCA** Reglamento al Código Aduanero Uniforme Centroamericano.

**Servicio aduanero** El Servicio Aduanero está constituido por los órganos de la administración pública de los Estados Parte, facultados para aplicar la normativa sobre la materia,

comprobar su correcta aplicación, así como facilitar y controlar el comercio internacional en lo que le corresponde y recaudar los tributos a que esté sujeto el ingreso o la salida de mercancías, de acuerdo con los distintos regímenes que se establezcan.

- **Software Programa o conjunto de programas con que se** alimenta una computadora para que funcione. Se refiere a todo aquello que no se puede tocar físicamente en una computadora.
- **Tags Etiquetas.** Es una marca con tipo que delimita una región en los lenguajes basados en XML.
- **Validador** Es un programa de computación que da servicios a otros programas de computación, ya sea en la misma computadora o en una diferente.
- **WEB** Se refiere a la *World Wide Web* o Red Global Mundial, comúnmente utilizado para referirse a la red de *Internet*.
- **Zona primaria** <sup>Area</sup> terrestre o acuática, continua o discontinua, ocupada por los puertos, los aeropuertos y el área adyacente a los puntos de frontera, habilitada por la autoridad aduanera, para el control de mercaderías, vehículos y personas.

#### **RESUMEN**

El desarrollo del presente trabajo de graduación está relacionado con el diseño de una declaración de mercancías, la que representa para la Administración Aduanera, el primer paso previo a la reingeniería del proceso de despacho aduanero que se pretende implementar en todas las aduanas del país.

Se realiza una descripción de la institución encargada de la administración tributaria, su estructura en la que se enmarca la Intendencia de Aduanas, que tiene como función la administración del sistema aduanero guatemalteco. También se realiza un diagnóstico de la declaración aduanera actual, así como el análisis y evaluación de los sistemas de tecnología utilizados por otras administraciones aduaneras, con el fin de determinar la tecnología más adecuada para la transmisión electrónica de la declaración de mercancías.

Uno de los aspectos importantes a destacar en esta declaración de mercancías, es el uso de nuevas tecnologías, como *Internet* y los servicios *WEB* para la transmisión electrónica de la información. Así mismo se contempla la utilización de métodos electrónicos autenticados con la seguridad y garantía para la transmisión de la información.

Finalmente, se explica la forma de la implantación de la nueva declaración de mercancías, para su utilización en las operaciones aduaneras, sugiriendo un programa de capacitación que permitirá obtener los mejores resultados para la administración tributaria. Así mismo se propone la metodología de seguimiento y mejora para la obtención, manejo y tratamiento de la información relacionada con el intercambio electrónico.

XV

## **OBJETIVOS**

## **GENERAL**

Diseñar una declaración de mercancías que permita un mejor control y manejo de la información en las operaciones de comercio exterior.

## **ESPECÍFICOS:**

- 1. Desarrollar la declaración de mercancías mediante nueva tecnología, permitiendo a la Administración Tributaria tomar mejores decisiones en la gestión aduanera.
- 2. Utilizar la declaración de mercancías como instrumento para la armonización de los procedimientos aduaneros.
- 3. Viabilizar la cooperación entre las administraciones aduaneras, mediante la implementación de un efectivo y eficiente intercambio de información.
- 4. Facilitar la elaboración de estadísticas de comercio exterior entre Guatemala y el resto de países del mundo, mediante información confiable.
- 5. Generar un sistema de información que sirva de base para la Gestión del Flujo de Trabajo institucional.
- 6. Permitir la interacción con otras instituciones públicas y privadas para ejercer conjuntamente un mejor control de los permisos no arancelarios.
- 7. Estandarizar la declaración de mercancías en los países de la región centroamericana para facilitar las operaciones de comercio exterior.

## **INTRODUCCIÓN**

El creciente comercio internacional esta exigiendo a las administraciones aduaneras automatizar las operaciones de despacho y con ello agilizar los procedimientos aduaneros. El convenio de Kyoto en la norma 3.21 dicta que la declaración de mercancías sea presentada por la vía electrónica, recomendando a las aduanas que se ajusten a los patrones reconocidos internacionalmente. La declaración de mercancías es de gran importancia para el servicio aduanero, ya que una vez ingresada la mercancía al recinto fiscal, deberá ser consignada bajo un régimen de destinación: importación o exportación.

La declaración de mercancías resume la información contenida en la documentación que la sustenta: manifiesto de carga, conocimiento de embarque, factura comercial, lista de empaque, certificado de origen del país exportador, permisos no arancelarios, cuotas, etc.

La Administración Tributaria ha realizado grandes esfuerzos en el desarrollo inicial de la póliza electrónica que aún se utiliza en algunos regímenes aduaneros para ciertas aduanas, y que ha dado lugar a que se realicen mejoras para contar con una base de información más adecuada a las necesidades actuales, haciendo uso de nuevas tecnologías y de estándares internacionales que será desarrollada a profundidad en el presente trabajo.

XIX

### **1. GENERALIDADES**

El gobierno de Guatemala, mediante el Ministerio de Finanzas Públicas, inició a principios de 1997 un conjunto de acciones orientadas a transformar y fortalecer el sistema tributario del país. Dentro de estas acciones incluyó la creación de la Superintendencia de Administración Tributaria –SAT-, con el propósito de modernizar la administración tributaria y dar cumplimiento a los compromisos fiscales contenidos en los Acuerdos de Paz y el Programa de Modernización del Sector Público.

El proyecto de la creación y puesta en operación de la Superintendencia de Administración Tributaria, se inició en septiembre de 1997 con la integración de un equipo de trabajo responsable de administrarlo. El objetivo general del proyecto consistió en crear, diseñar y poner en funcionamiento una institución autónoma y descentralizada, moderna, eficiente y eficaz, que se hiciera cargo de la administración tributaria y aduanera, y que fuera capaz de incrementar los ingresos tributarios en forma sostenida, honesta y transparente. La creación de la SAT fue aprobada por el Congreso de la República, según Decreto número 1- 98, el cual entró en vigencia a partir del 21 de febrero de 1998.

## **1.1 Superintendencia de Administración Tributaria –SAT-**

La Superintendencia de Administración Tributaria –SAT- es una entidad estatal descentralizada, con competencia y jurisdicción en todo el territorio nacional, para ejercer con exclusividad las funciones de administración tributaria, contenidas en la legislación nacional. La Institución goza de autonomía funcional, económica, financiera, técnica y administrativas y cuenta con personalidad jurídica, patrimonio y recursos propios para su funcionamiento.

1

### **1.1.1 Antecedentes históricos**

Anterior a la creación de la Superintendencia de Administración Tributaria existía la Dirección General de Rentas Internas, la cual era la encargada de la administración tributaria interna, sin embargo las aduanas del país estaban a cargo de la Dirección General de Aduanas, quien era el órgano superior aduanero a nivel nacional, y tenía a su cargo la Dirección técnica y administrativa de las aduanas u oficinas aduaneras. Con la creación de la SAT, a la misma se le delegó dentro de sus atribuciones, la administración del sistema aduanero de conformidad con la ley, con lo cual se centraliza en una entidad la administración tributaria interna y la de comercio exterior.

#### **1.1.2 Ubicación geográfica**

La SAT tiene jurisdicción en todo el país, siendo las Coordinaciones Regionales quienes tienen competencia territorial en materia tributaria sobre las oficinas tributarias departamentales y las aduanas de su jurisdicción.

#### **a. Coordinación Regional Central**

De esta coordinación dependen las Oficinas Tributarias Departamentales y Aduanas que se ubican en los Departamentos de Guatemala, Chimaltenango, Sacatepéquez y El Progreso.

#### **b. Coordinación Regional Sur**

De esta coordinación dependen las Oficinas Tributarias Departamentales y Aduanas que se ubican en los Departamentos de Escuintla, Suchitepéquez, Retalhuleu, Santa Rosa y Jutiapa.

2

## **c. Coordinación Regional Occidente**

De esta coordinación dependen las Oficinas Tributarias Departamentales y Aduanas que se ubican en los Departamentos de San Marcos, Quetzaltenango, Huehuetenango, El Quiché, Sololá y Totonicapán.

#### **d. Coordinación Regional Nororiente**

De esta coordinación Regional dependen las Oficinas Tributarias Departamentales y Aduanas que se ubican en los Departamentos de Izabal, Jalapa, Chiquimula, Zacapa, Baja Verapaz, Alta Verapaz y El Petén.

## **1.1.3 Estructura organizacional**

El Reglamento Interno de la SAT establece y describe la estructura y organización interna necesarias para el cumplimiento de sus atribuciones y su buen funcionamiento.

La autoridad y jerarquía de la organización interna de la SAT se fundamenta en su Ley Orgánica y en los criterios establecidos en su Reglamento Interno.

- a. El Directorio es el órgano de Dirección superior de la SAT;
- b. El Superintendente es la autoridad administrativa superior y es el funcionario ejecutivo de mayor jerarquía de la SAT;
- c. Las Intendencias, la Gerencia General de Gestión de Recursos, la Gerencia de Planificación y Desarrollo Institucional, la Gerencia de Informática, Secretaría General, Comunicación Social Externa, Cultura Tributaria, Asesoría del Superintendente y la Auditoría Interna, dependen jerárquicamente del Superintendente de la SAT;
- d. La Asesoría Técnica del directorio responde por sus actuaciones directamente ante el Directorio, y depende jerárquicamente del Superintendente;
- e. Las Gerencias de Recursos Humanos, Administrativa Financiera, Infraestructura, y Seguridad Institucional, dependen jerárquicamente de la Gerencia General de Gestión de Recursos;
- f. Las Gerencias de Contribuyentes Especiales Grandes y Medianos, Gerencias Regionales, Gerencia de Atención al Contribuyente, dependen jerárquicamente de la Intendencia de Coordinación de Operaciones;
- g. Las Oficinas Tributarias Departamentales y las Aduanas dependen jerárquicamente de las Gerencias Regionales;

A continuación se muestra en la figura 1, la estructura organizacional de la Superintendencia de Administración Tributaria.

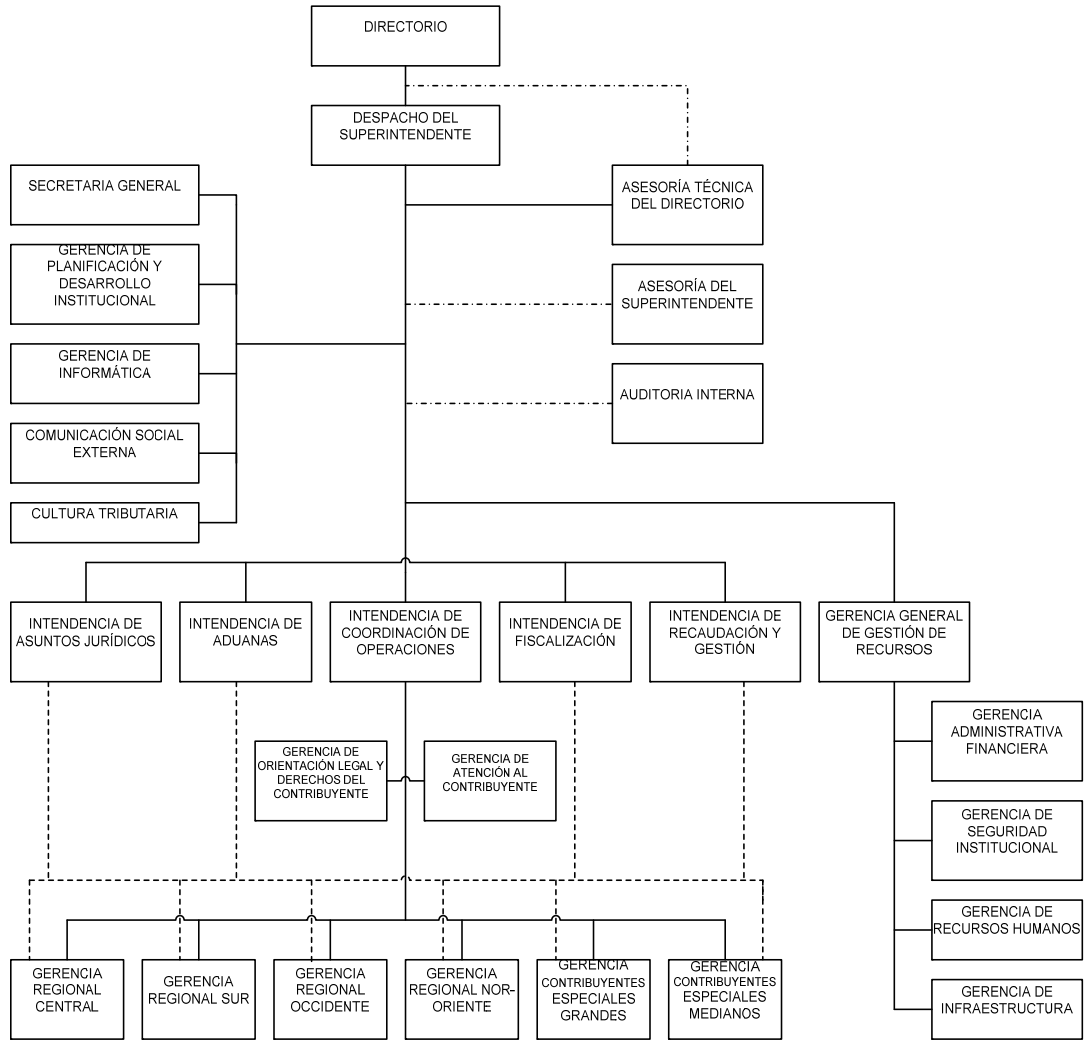

**Figura 1. Estructura Organizacional de la Superintendencia de Administración Tributaria** 

**Fuente: Superintendencia de Administración Tributaria. Portal SAT** 

## **1.1.4 Marco Legal**

Con fundamento en los Artículos 171 literal a), 134 literal e) y 237 de la Constitución Política de la República, y por considerarse de urgencia reformar estructuralmente la administración tributaria, el 12 de enero de 1998, el Congreso de la República promulgó el Decreto 1-98 que dio vida a la

Superintendencia de Administración Tributaria, SAT. En este decreto se establece que la SAT asumirá las funciones, atribuciones, competencias y responsabilidades que tenían asignadas la Dirección General de Rentas Internas y la Dirección General de Aduanas, así como las acciones de fiscalización tributaria que ejercía la Superintendencia de Bancos. Asimismo, la SAT quedó instituida en forma descentralizada y con autonomía funcional, económica, técnica y administrativa; con personalidad jurídica, patrimonio y recursos propios; con competencia y jurisdicción en todo el territorio nacional.

### **1.1.5 Visión**

Ser una institución moderna, con prestigio y credibilidad que administre con efectividad y transparencia el sistema tributario y aduanero, utilizando las mejores prácticas de la gestión tributaria y administrativa y que produzca valor para los ciudadanos, los contribuyentes y sus funcionarios y empleados.

### **1.1.6 Misión**

Recaudar los recursos necesarios para que el Estado provea los servicios indispensables y se brinden mayores oportunidades de desarrollo a los guatemaltecos, mediante la obtención del máximo rendimiento de los impuestos; la aplicación imparcial e íntegra de la legislación tributaria y aduanera; y la facilitación del cumplimiento voluntario de las obligaciones tributarias aduaneras de los ciudadanos.

6

### **1.2 Intendencia de Aduanas**

La Intendencia de Aduanas es la encargada de desarrollar y aplicar las competencias que la SAT tiene en materia aduanera, será responsable de administrar el Sistema Aduanero guatemalteco, velando por el cumplimiento de la legislación aduanera vigente, así como de los convenios y tratados internacionales suscritos y ratificados por Guatemala, debe ejercer las funciones de control de naturaleza paratributaria o no arancelaria, vinculadas con el régimen aduanero.

### **1.2.1 Estructura organizacional**

La Intendencia de Aduanas para el cumplimiento de sus funciones, cuenta con cuatro Departamentos, los cuales estarán bajo la orientación del Intendente de Aduanas.

### **a. Departamento Normativo**

Dentro de las funciones principales de éste Departamento están:

- Proponer al Intendente de Aduanas los procedimientos y sistemas que faciliten a los contribuyentes y responsables, el cumplimiento de sus obligaciones tributarias y aduaneras, revisarlos, actualizarlos, evaluarlos y divulgarlos;
- Proponer al Intendente de Aduanas las normas y procedimientos para verificar valor, origen de mercancías y denominación arancelaria, revisarlos, actualizarlos, evaluarlos y divulgarlos;
- Proponer al Intendente de Aduanas las normas para combatir prácticas desleales de comercio internacional, revisarlas, actualizarlas, evaluarlas y divulgarlas;
- Proponer al Intendente de Aduanas la normativa necesaria para aplicar los convenios internacionales o regionales en materia aduanera, revisarla, actualizarla, evaluarla y divulgarla;
- Proponer al Intendente de Aduanas las modificaciones a la normativa aduanera que estime conveniente;

# **b. Departamento de Inteligencia Aduanera**

Dentro de las funciones principales de éste Departamento están:

- Proponer e implementar las políticas de gestión de riesgo;
- Realizar análisis y estudios para identificar riesgos potenciales en el comportamiento de los operadores de comercio exterior;
- Realizar estudios para la detección y combate al contrabando, en coordinación con la Intendencia de Fiscalización y la Gerencia de Planificación y Desarrollo Institucional;
- Efectuar, en materia de su competencia, análisis y estudios, y proporcionar a las dependencias competentes, información o insumos que les permita diseñar programas e iniciar acciones que lleven a un mejor cumplimiento de las obligaciones tributarias de los contribuyentes, incluyendo la selección de casos para realizar las auditorias expost;
- Analizar el comportamiento de las operaciones de comercio exterior para identificar prácticas de defraudación y contrabando aduanero, y definir perfiles de riesgo;

## **c. Departamento de Gestión Aduanera**

Dentro de las funciones principales de éste Departamento están:

• Autorizar y certificar a los auxiliares de la función pública aduanera y administrar el registro y control de los mismos;

- Gestionar las autorizaciones, registro y controles de los regímenes aduaneros especiales, en el ámbito de su competencia;
- Controlar el tránsito aduanero de mercancías;
- Elaborar y proponer al Intendente de Aduanas los proyectos de resolución de los recursos administrativos que le competa resolver;
- Elaborar y proponer los proyectos de respuesta a las solicitudes planteadas por los contribuyentes y responsables, que competan a la Intendencia de Aduanas;

# **d. Departamento Operativo**

Dentro de las principales funciones de éste Departamento están:

- Verificar, orientar y evaluar el cumplimiento de funciones, normas y procedimientos en las Divisiones de Aduanas de las Gerencias Regionales;
- Cumplir y verificar que se cumplan, en el ámbito de su competencia, las normas contenidas en el Código Aduanero Uniforme Centroamericano y su Reglamento, leyes y reglamentos, acuerdos y disposiciones que rigen la materia aduanera o estén relacionados con ella;
- Realizar auditorias permanentes de los procesos aduaneros y proponer las acciones de mejora de normas, procedimientos y sistemas al Intendente de Aduanas;
- Coordinar con las Gerencias Regionales la administración de las Aduanas;
- Planificar, coordinar, supervisar y controlar las operaciones de las aduanas, delegaciones de aduanas, almacenadoras, depósitos aduaneros, Zonas Francas, y agencias ZOLIC;

En la figura 2 se presenta la estructura organizacional de la Intendencia de Aduanas.

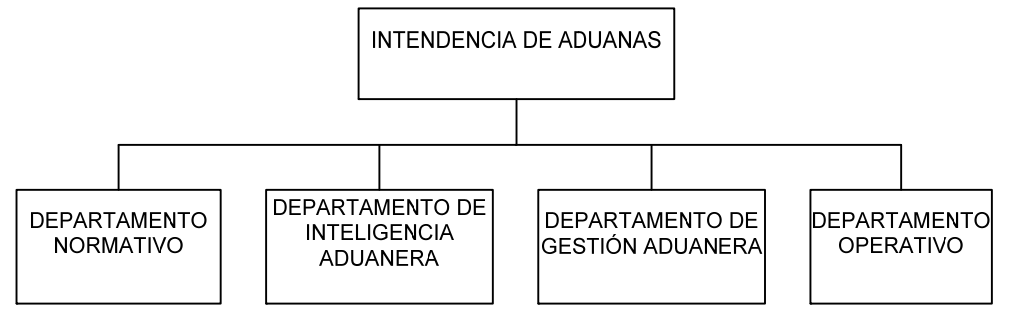

**Figura 2. Estructura Organizacional de la Intendencia de Aduanas** 

**Fuente: Superintendencia de Administración Tributaria. Portal SAT** 

# **1.2.2 Normas nacionales**

La normativa nacional por la que se rige la Intendencia de Aduanas, en su mayoría es la que tiene relación con el ramo aduanero, las cuales regulan la entrada y salida de las mercancías hacia y desde el territorio nacional en cumplimiento a las exigencias actuales del comercio internacional. Las regulaciones están enfocadas a la recaudación de los tributos, licencias o permisos no arancelarios, mismos que deben ser consignados a través de la declaración de mercancías. Entre las normas nacionales que tienen relación con las operaciones aduaneras y que son aprobadas por el Congreso de la República, se encuentran:

- Decreto 29-89 Ley de fomento y desarrollo de la actividad exportadora y de maquila y sus reformas;
- Decreto 65-89 Ley de Zonas Francas;
- Decreto 58-90 Ley contra la defraudación y contrabando aduaneros y sus reformas;
- Decreto 27-92 Ley del Impuesto al Valor Agregado y sus reformas;
- Decreto 79-2000 Ley del Impuesto Específico a la Distribución de Cemento;
- Decreto 1746 Ley de almacenes generales de depósito;
- Acuerdo Gubernativo 447-2001 Reglamento para el funcionamiento de almacenes fiscales;
- Decreto 6-91; Código Tributario;
- Otros.

# **1.2.3 Normas internacionales**

Guatemala forma parte de la Organización Mundial de Aduanas, por lo que debe acatar las disposiciones que de la misma se originan, y que tienen como principal función la simplificación y estandarización de prácticas de aduana entre sus miembros.

La norma fundamental en la que se basan los países centroamericanos es el Convenio sobre el Régimen Arancelario y Aduanero Centroamericano, el cual tiene como objetivo la reactivación y reestructuración del proceso de integración económica centroamericana, dicho régimen esta constituido por:

- a. El Arancel Centroamericano de Importación, formado por los rubros con los derechos arancelarios;
- b. La Legislación Centroamericana sobre el Valor Aduanero de las Mercancías;
- c. El Código Aduanero Uniforme Centroamericano (CAUCA) y su reglamento (RECAUCA);
- d. Las decisiones y demás disposiciones arancelarias y aduaneras comunes que se deriven del Convenio.

También debe velar por el cumplimiento de los convenios y tratados con otros países que han sido ratificados por nuestro país.

# **1.2.4 Tipos de aduanas**

Guatemala por sus particulares características geográficas tiene habilitadas aduanas de tipo marítima, aérea y terrestre.

# **Las aduanas marítimas son:**

- En el atlántico están las aduanas de Puerto Barrios y Santo Tomás de Castilla.
- En el pacífico se encuentra la aduana de Puerto Quetzal.

# **Las aduanas aéreas son:**

- En la ciudad de Guatemala se localizan las aduanas Express Aéreo y Central de Aviación.
- En El Petén se encuentra la aduana de Santa Elena.

# **Las aduanas terrestres fronterizas con países vecinos son las siguientes:**

- Con El Salvador, se encuentran las aduanas de San Cristóbal, Pedro de Alvarado, Valle Nuevo y La Ermita.
- Con Honduras, se encuentran las aduanas de Agua Caliente y El Florido.
- Con Belice, la aduana de Melchor de Mencos.
- Con México, se tienen las aduanas de El Carmen, Tecún Umán y la Mesilla.

Además de las aduanas antes mencionadas, existen otras aduanas dentro del Departamento de Guatemala, autorizadas para recibir y despachar mercancías, previas las formalidades de ley, siendo éstas la Aduana de Vehículos, Fardos Postales y Aduanas Internas.

La ubicación geográfica de las aduanas se muestra en la figura 3.

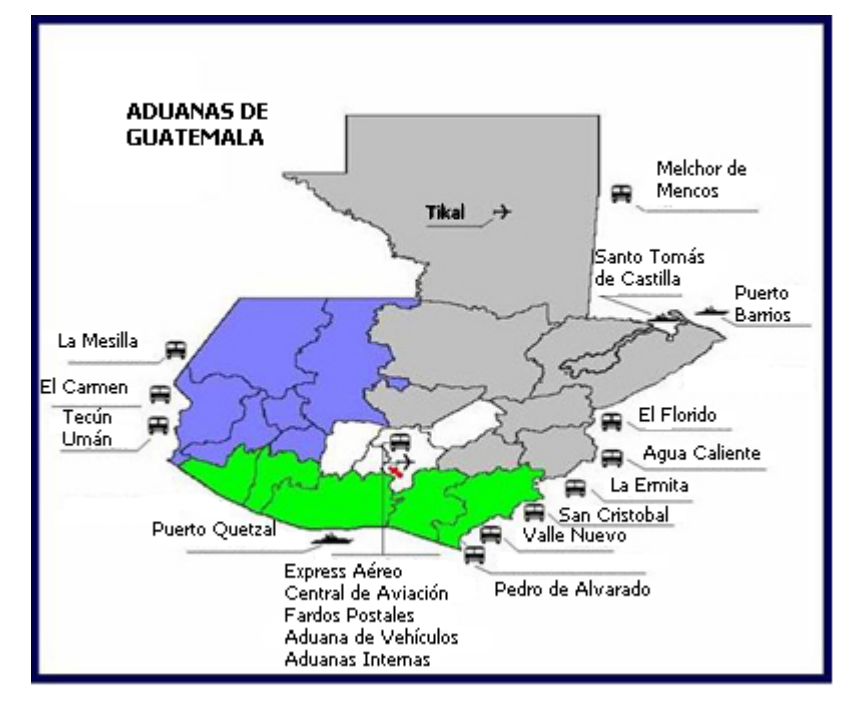

**Figura 3. Ubicación geográfica de las aduanas de Guatemala** 

**Fuente: Superintendencia de Administración Tributaria. Portal SAT**

## **1.3 Operadores de comercio internacional**

Los operadores de comercio internacional son personas naturales y/o jurídicas, públicas o privadas, autorizadas por la administración aduanera para actuar en nombre propio o de terceros, en la gestión aduanera. Dentro de ellos se pueden mencionar los siguientes: agentes aduaneros, transportistas, almacenes generales de depósito, agentes de carga internacional marítimos o aéreos, Zonas Francas, bancos, tiendas libres (*Duty Free*), dueños, consignatarios, y en general cualquier persona natural y/o jurídica que intervenga o se beneficie, por sí o por otro, en operaciones o regímenes aduaneros previstos en la ley, sin excepción alguna.

#### **1.3.1 Agentes de aduanas**

Es el operador o auxiliar autorizado para actuar habitualmente, en nombre de terceros en los trámites, regímenes y operaciones aduaneras, en su carácter de persona natural, con las condiciones y requisitos establecidos en la ley. El agente aduanero es solidariamente responsable con el declarante ante el Fisco, por el pago de las obligaciones tributarias aduaneras derivadas de los trámites, regímenes u operaciones en que intervenga y por el pago de las diferencias, intereses, multas, recargos y ajustes correspondientes.

#### **1.3.2 Transportistas**

Es el operador o auxiliar encargado de las operaciones y los trámites aduaneros relacionados con la presentación ante el Servicio Aduanero, del medio de transporte y carga, a fin de gestionar su ingreso, tránsito o salida de las mercancías. El transportista es solidariamente responsable directo ante el Servicio Aduanero, por el traslado o transporte de las mercancías objeto de control aduanero.

#### **1.3.3 Almacenes generales de depósito**

Son empresas privadas, que tienen el carácter de instituciones auxiliares de crédito, constituidas en forma de sociedad anónima guatemalteca, cuyo objeto es el depósito, la conservación y custodia, el manejo y la distribución, la compra y venta por cuenta ajena de mercancías o productos de origen nacional o extranjeros y la emisión de los Títulos-valor o títulos de crédito. Los Almacenes Generales de Depósito, legalmente establecidos en el país, están autorizados para funcionar como Almacenes Fiscales para almacenar mercancías pendientes de pago de impuestos y demás cargos de importación, siempre que las bodegas que se destinen para el efecto, sean adecuadas y ofrezcan las seguridades necesarias. Una vez que las mercancías se encuentren bajo control en los Almacenes Fiscales, los consignatarios de las mismas a través de los agentes aduaneros, podrán retirarlas para su importación definitiva, pagando previamente los derechos arancelarios y demás impuestos, retornarlas al extranjero, o importarlas temporalmente garantizando el interés fiscal.

El responsable del Almacén Fiscal permitirá la salida total o parcial de las mercancías de éste, una vez que el Agente Aduanero o su representante le presenten la declaración de mercancías o póliza que demuestre que cumplió con las obligaciones tributarias y no tributarias.

## **1.3.4 Zonas Francas**

Son áreas del territorio nacional extra-aduanal, previamente calificadas, sujetas a un régimen especial, donde podrán establecerse y funcionar empresas, nacionales o extranjeras, que se dediquen a la producción o comercialización de bienes para la exportación, directa o indirecta, así como a la prestación de servicios vinculados al comercio internacional y a las actividades conexas o complementarias a ellas. Las Zonas Francas podrán ser públicas o privadas y tendrán físicamente separadas el área donde se ubiquen los usuarios comerciales y podrán establecerse en cualquier región del país. Un usuario de Zona Franca es la persona individual o jurídica autorizada por el Ministerio de Economía y de acuerdo a la actividad que desarrollen pueden ser industriales, de servicios y comerciales.

#### **1.3.5 Bancos**

Existen entidades bancarias autorizadas por la administración tributaria para operar pagos relacionados con las operaciones de comercio exterior, teniéndose para ello el sistema BANCASAT, el cual permite a los importadores realizar sus pagos desde su oficina a través de *Internet* mediante el formulario electrónico número SAT-8009.

#### **1.3.6 Agexport**

Es una entidad privada con el propósito de promover y desarrollar las exportaciones de productos no tradicionales de Guatemala. Dicha entidad cuenta con la Oficina de Perfeccionamiento Activo (OPA), que es un programa con el Ministerio de Finanzas, Ministerio de Economía y la Superintendencia de Administración Tributaria SAT, con el fin de simplificar y agilizar las operaciones aduaneras de importación y exportación realizadas por las empresas amparadas al Decreto 29-89. Entre la OPA y la Superintendencia de Administración Tributaria existe un intercambio de información al momento de que se transmite una declaración aduanera de mercancías bajo el régimen de perfeccionamiento activo, con el fin de verificar que las operaciones se encuentran debidamente registradas, previo a la autorización por parte de la administración tributaria, así mismo llevan el control de cuenta corriente de fianzas de las empresas amparadas al Decreto 29-89.

## **1.4 Declaraciones aduaneras de mercancías**

Es el acto efectuado en la forma prescrita por el Servicio Aduanero, mediante el cual los interesados expresan libre y voluntariamente el régimen al cual se someten las mercancías y se aceptan las obligaciones que éste impone.

Actualmente la administración aduanera tiene contemplado que la declaración de mercancías sea presentada mediante transmisión electrónica y en los formularios autorizados, previo cumplimiento de las formalidades aduaneras, como permisos no arancelarios y pago anticipado de los derechos e impuestos, cuando corresponda.

#### **1.4.1 Formularios**

La declaración de mercancías se debe presentar físicamente en la aduana en forma impresa para solicitar el despacho de las mercancías, mediante formularios previamente autorizados por la Contraloría General de Cuentas y la SAT.

#### **1.4.2 Regímenes aduaneros**

El régimen aduanero se refiere a las diferentes destinaciones a que puedan someterse las mercancías que se encuentran bajo control aduanero, de acuerdo con los términos de la declaración de mercancías presentada ante la autoridad aduanera.

Los regímenes aduaneros se clasifican en:

- **a. Definitivos:** Importación y exportación definitivas y sus modalidades;
- **b. Temporales o suspensivos:** Tránsito aduanero; importación temporal con reexportación en el mismo estado; admisión temporal para perfeccionamiento activo; depósito de aduanas o depósito aduanero; exportación temporal con reimportación en el mismo estado; y exportación temporal para perfeccionamiento pasivo;

**c. Liberatorios:** Zonas francas, reimportación y reexportación.

## **1.5 Despacho aduanero**

El Convenio de Kyoto se pronuncia sobre el despacho aduanero llamándolo desaduanamiento y definiéndolo como "el cumplimiento de las formalidades aduaneras necesarias para permitir a las mercancías ingresar para el consumo, ser exportadas o ser colocadas bajo otro régimen aduanero". El Código Aduanero Único Centroamericano establece que el despacho aduanero de las mercancías es el conjunto de actos necesarios para someterlas a un régimen aduanero, que concluye con el levante de las mismas.

# **2. DIAGNÓSTICO DEL MODELO ACTUAL DE LA DECLARACIÓN DE MERCANCÍAS "PÓLIZA ELECTRÓNICA"**

Mediante el Convenio de Cooperación Técnica entre la República de Guatemala y el Banco Interamericano de Desarrollo (BID), que contempla el Programa de Fortalecimiento del Sistema de Aduanas, y con las necesidades de automatización en las aduanas, se desarrolló el sistema integral de aduanas (SIAG) y la denominada póliza electrónica, que tiene su fundamento legal en el Acuerdo número 59-2000 de la Superintendencia de Administración Tributaria.

El SIAG es un sistema de aduanas que interactúa con otras dependencias de SAT, entre ellas está la Intendencia de Recaudación, el Registro Tributario Unificado (RTU), Registro Fiscal de Vehículos (RFV). Dado que el SIAG es de aplicación en todo el territorio nacional, no debe interactuar solamente con subsistemas de SAT sino que también lo debe hacer con sistemas de información de otras instituciones gubernamentales y privadas, así como sistemas de aduanas de otros países. Dentro de las instituciones con las que se interrelaciona el SIAG están los bancos del sistema, Gremial de Exportadores, Banco de Guatemala. Sin embargo se puede indicar que dicho sistema ya no cumple con los estándares y calidades necesarias para tener un mejor control y registro de las numerables operaciones de comercio, así mismo por las exigencias actuales de intercambio de información entre administraciones aduaneras.

La póliza electrónica vino a suplir en gran medida la ausencia de los registros de las declaraciones de mercancías, ya que anterior a ella se utilizaban formularios preimpresos llenados a máquina de escribir convencionales por el agente de aduanas, por lo tanto la información no

quedaba registrada en una base de datos, aunque se tenía un proceso de captura posterior en un sistema denominado Bankpol. Sin embargo con la póliza electrónica ya no fue necesaria la captura posterior de las declaraciones de mercancías, sino que la información queda registrada en forma automática en el sistema aduanero.

#### **2.1 Tipos de póliza electrónica**

La póliza electrónica tiene contemplado cuatro formularios o formatos dependiendo del tipo de operación a la que van a someterse las mercancías, siendo ellos: de importación, exportación, tránsito y rectificación, cada uno de los cuales se identifican con el número de formulario SAT-8042-A, SAT-8052-A, SAT-8062-A y SAT-8271-A respectivamente.

#### **2.1.1 Importación**

La póliza de importación se utiliza para amparar las mercancías que se internan a nuestro territorio, independientemente si se van a cancelar o no los tributos e impuestos, ya que también se utiliza para internar mercancía temporalmente y que no se quedará en forma definitiva en nuestro país.

#### **2.1.1.1 Formulario**

El formulario de la póliza electrónica de importación, identificado con el número SAT-8042-A, está segmentado por varias secciones que van desde la identificación principal de el número de la declaración, el régimen aduanero, aduana y datos del importador; así mismo la identificación del valor en aduana de las mercancías, documentos de soporte; como también la identificación de la mercancía con la liquidación de tributos que le corresponde. El formulario relacionado se puede observar en la figura 4 del anexo, el cual consta de treinta y ocho casillas, las que deberán llenarse por parte del agente aduanero.

# **2.1.1.2 Tipo de información**

La información a consignar en cada casilla del formulario de la póliza electrónica de importación, se describe en la tabla I que se muestra a continuación.

| Casilla                      | <b>Información</b>                                                                                                    |
|------------------------------|----------------------------------------------------------------------------------------------------|
| 1. Número de declaración     | El número asignado por el agente de aduanas.                                                                                                    |
| 2. Clave de Aduana           | Clave de la aduana donde se solicita el despacho.                                                                                                    |
| 3. Clave de régimen          | Clave con que se identifica el régimen aduanero.                                                                                                    |
| 4. País de origen            | Clave del país de origen de la mercancía.                                                                                                    |
| 5. Fecha de Presentación     | Fecha en que se presentará la póliza ante el sistema selectivo.                                                                                                    |
| 6. País vendedor             | Clave del país del proveedor.                                                                                                    |
| 7. Medio de Transporte       | Clave del modo de transporte, puede ser<br>marítimo, aéreo o<br>carretero.                                                                                                    |
| 8. Tipo de Cambio            | Tipo de cambio del Quetzal con respecto al dólar de los Estados<br>Unidos de América.                                                                                                    |
| 9. Consignatario             | Nombre o razón social del consignatario.                                                                                                    |
| 10. Dirección                | El domicilio fiscal del consignatario.                                                                                                    |
| <b>11. NIT</b>               | Clave del número de identificación tributaria del importador.                                                                                                    |
| 12. Proveedor                | Nombre del proveedor de las mercancías. En caso que se tenga<br>más de un proveedor, se indicará en este campo el nombre de<br>quien provea la mercancía cuyo valor total, sea el mayor entre los<br>existentes. |
| 13. Dirección                | Dirección del proveedor de las mercancías, indicando la ciudad,<br>país y el código postal.                                                                                                    |
| 14. Impresión de Banco       | Para la certificación bancaria de datos relativos al pago efectuado.                                                                                                    |
| 15. Impresión de Selectivo   | Para la certificación del resultado del sistema selectivo.                                                                                                    |
| 16. No. y fechas de facturas | El número total de facturas que amparan la mercancía y el<br>número y la fecha de cada una de las facturas.                                                                                                    |
| 17. No. documento embarque   | El o los números de conocimientos de embarque, quía aérea o<br>carta de porte.                                                                                                    |
| 18. No. de contenedor        | Identificador del contenedor o furgón.                                                                                                    |
| 19. Peso total               | Peso total de las mercancías expresado en kilogramos.                                                                                                    |
| 20. Fletes                   | El importe en moneda nacional del total de los fletes pagados por<br>el transporte de la mercancía.                                                                                                    |
| 21. Seguros                  | El importe en moneda nacional del total de la prima de seguro<br>pagado por la mercancía.                                                                                                    |

**Tabla I. Tipo de información de la póliza electrónica de importación** 

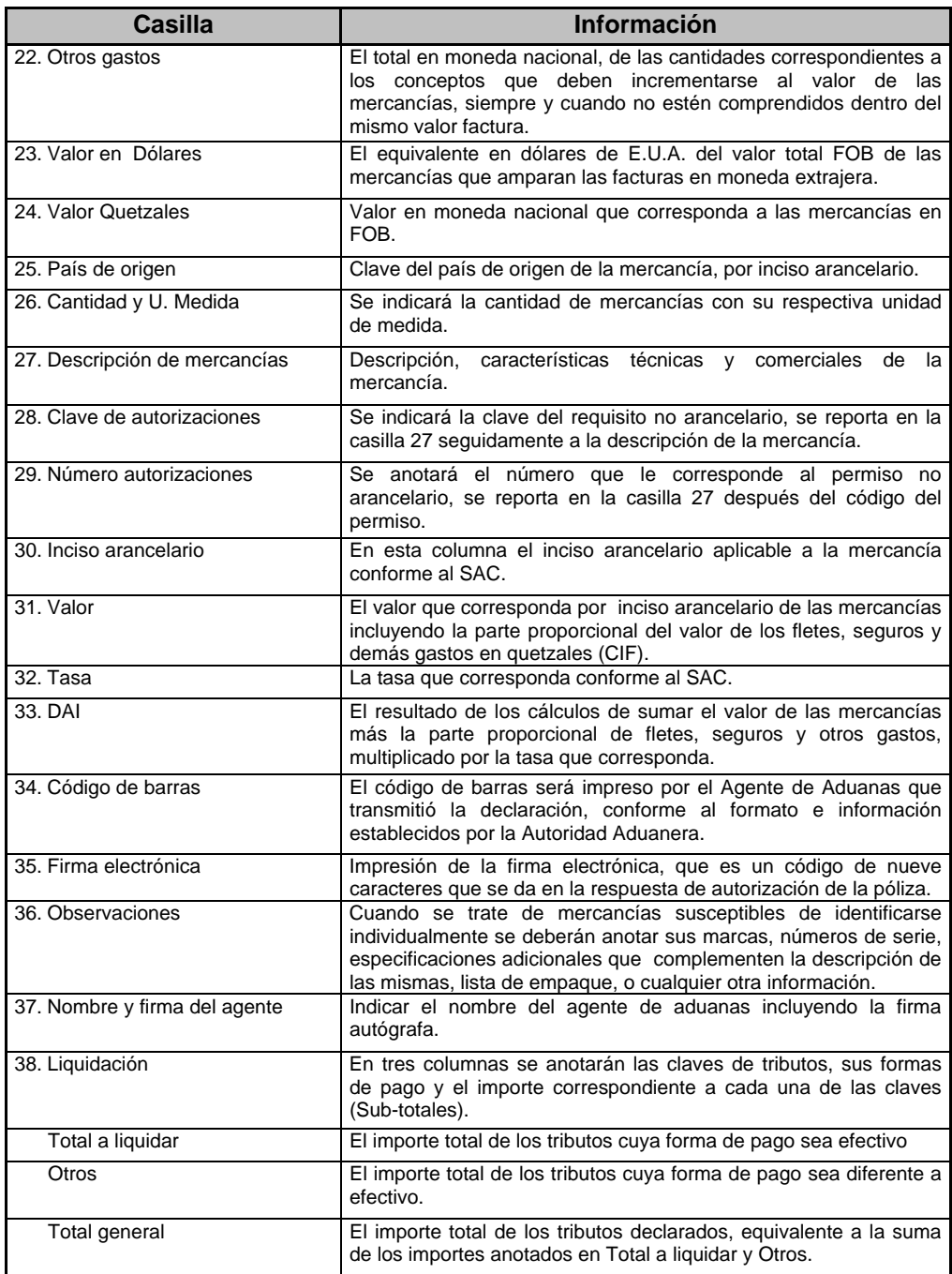

#### **Fuente: Superintendencia de Administración Tributaria. Elaboración propia**

# **2.1.1.2.1 Tablas**

Para la validación de ciertos datos se utilizan tablas propias de SAT, que fueron creadas específicamente para su utilización en la transmisión de la póliza electrónica. Dentro de los datos que hacen uso de tablas se presentan la siguiente figura:

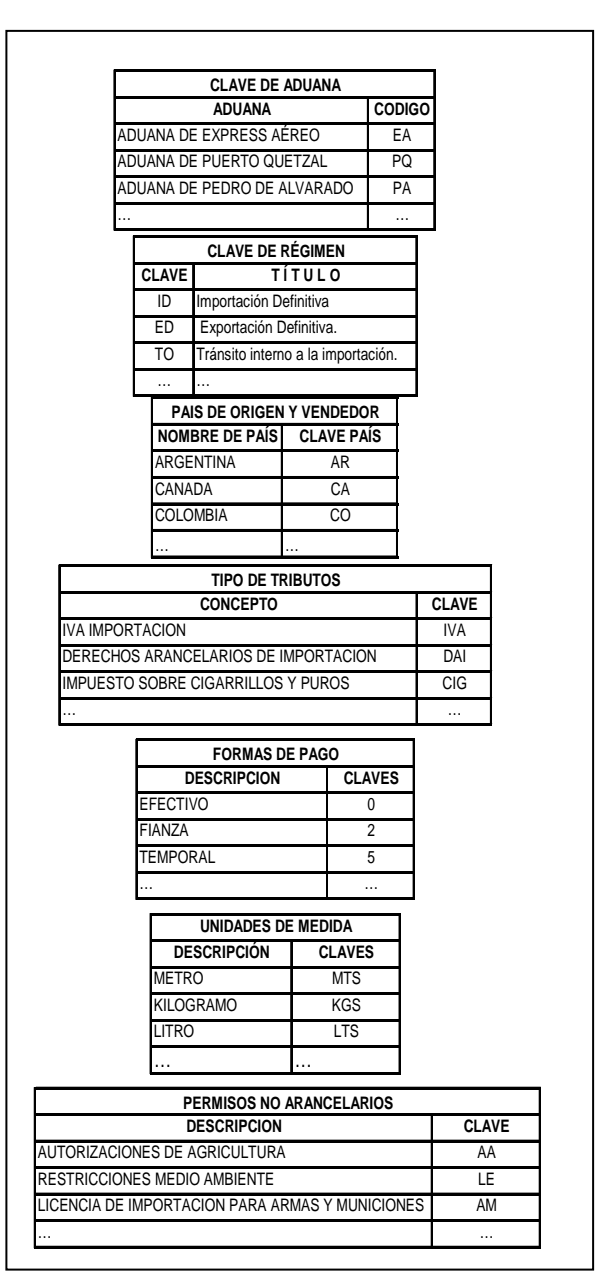

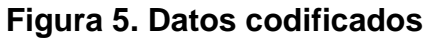

## **2.1.1.2.2 Campos**

Los datos consignados en cada casilla o campo de la póliza electrónica pueden ser de tipo alfabético, numérico o alfanumérico. La misma se presenta en la tabla II, donde se indica el tipo de campo y la longitud máxima de caracteres que puede tener cada campo.

| Casilla                       | Tipo de dato | Longitud                 |
|-------------------------------|--------------|--------------------------|
| Número de declaración<br>1.   | AN           | 10                       |
| Clave de Aduana<br>2.         | AN           | 2                        |
| 3.<br>Clave de régimen        | AN           | $\overline{2}$           |
| País de origen<br>4.          | AN           | $\overline{2}$           |
| Fecha de Presentación<br>5.   | AN           | 8                        |
| País vendedor<br>6.           | AN           | $\overline{2}$           |
| 7.<br>Medio de Transporte     | Α            | $\mathbf{1}$             |
| Tipo de Cambio<br>8.          | AN           | $\overline{7}$           |
| 9. Consignatario              | AN           | 40                       |
| 10. Dirección                 | AN           | 40                       |
| 11. NIT                       | ΑN           | 12                       |
| 12. Proveedor                 | ΑN           | 40                       |
| 13. Dirección                 | AN           | 40                       |
| 14. Impresión de Banco        | L,           | $\overline{\phantom{0}}$ |
| 15. Impresión de Selectivo    | -            | -                        |
| 16. No. y fechas de facturas  | AN<br>ΑN     | 15<br>8                  |
| 17. No. documento embarque    | AN           | 15                       |
| 18. No. de contenedor         | AN           | 10                       |
| 19. Peso total                | N            | 15                       |
| 20. Fletes                    | N            | 12                       |
| 21. Seguros                   | Ν            | 12                       |
| 22. Otros gastos              | N            | 12                       |
| 23. Valor en Dólares          | N            | 12                       |
| 24. Valor Quetzales           | N            | 12                       |
| 25. País de origen            | AN           | $\overline{2}$           |
| 26. Cantidad y U. Medida      | N<br>ΑN      | 14<br>3                  |
| 27. Descripción de mercancías | ΑN           | 60                       |
| 28. Clave de autorizaciones   | Α            | 2                        |
| 29. Número autorizaciones     | ΑN           | 10                       |
| 30. Inciso arancelario        | ΑN           | 8                        |

**Tabla II. Tipos de datos en cada campo de la póliza electrónica** 

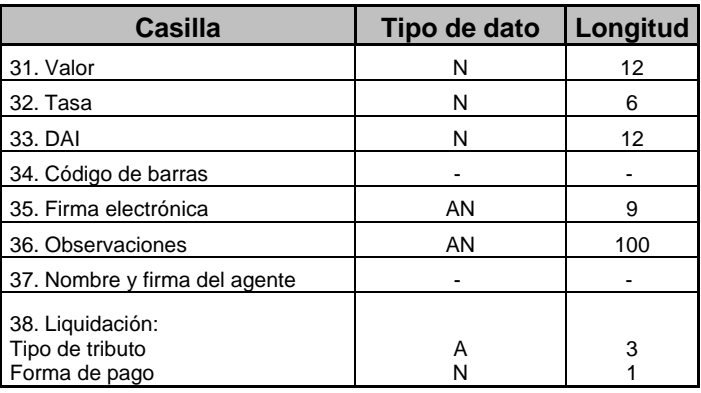

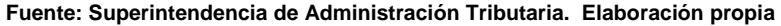

#### **2.1.1.2.3 Tipo de datos**

Los tipos de datos utilizados en la póliza electrónica de importación se clasifican en mandatorios, condicionales u optativos, y su desarrollo se presenta en el inciso 2.3.3 del presente capítulo.

## **2.1.2 Exportación**

La póliza de exportación se utiliza para amparar mercancías que sale de nuestro territorio hacia otros países, ya sea en forma definitiva o temporal.

# **2.1.2.1 Formulario**

El formulario de la póliza electrónica de exportación, identificado con el número SAT-8052-A, está segmentado por varias secciones que van desde la identificación principal de el número de la declaración, el régimen aduanero, aduana y datos del exportador; así mismo la identificación del valor en aduana de las mercancías, documentos de soporte; como también la identificación de la mercancía. El formulario relacionado se puede observar en la figura 6 del anexo, el cual consta de treinta y cinco casillas, las que deberán llenarse por parte del agente aduanero.

## **2.1.2.2 Tipo de información**

La información consignada en la póliza de exportación es la indicada en la tabla III, con respecto a la información de la póliza de importación, la diferencia consiste en que no se reportan datos de flete, seguro y otros gastos, tampoco se reporta la información concerniente a los tributos, ya que la exportación no esta afecta al pago de tributos e impuestos, sin embargo el formulario de exportación mantiene casillas que en un futuro pudiera utilizarse para consignar esa información.

| Casilla                      | <b>Información</b>                                                                                                    |
|------------------------------|----------------------------------------------------------------------------------------------------|
| 1. Número de declaración     | El número asignado por el agente de aduanas.                                                                          |
| 2. Clave de Aduana           | Clave de la aduana donde se solicita el despacho.                                                                     |
| 3. Clave de régimen          | Clave con que se identifica el régimen aduanero.                                                                      |
| 4. País de origen            | Clave del país de origen de la mercancía.                                                                             |
| 5. Fecha de Presentación     | Fecha en que se presentará la póliza ante el sistema selectivo.                                                       |
| 6. País comprador            | Clave del país del comprador de la mercancía.                                                                         |
| 7. Tipo de Cambio            | Tipo de cambio del Quetzal con respecto al dólar de los Estados<br>Unidos de América.                                 |
| 8. Medio de Transporte       | Clave del modo de transporte, puede ser marítimo, aéreo o<br>carretero.                                               |
| 9. Exportador                | Nombre o razón social del exportador.                                                                                 |
| 10. Dirección                | El domicilio fiscal del exportador.                                                                                   |
| 11. NIT                      | Clave del número de identificación tributaria del exportador.                                                         |
| 12. Destinatario             | Nombre del destinatario de las mercancías.                                                                            |
| 13. Dirección                | Dirección del consignatario de las mercancías, indicando<br>la<br>ciudad, país y el código postal.                    |
| 14. Impresión de Banco       | Para la certificación bancaria de datos relativos al pago efectuado,<br>aunque siendo una exportación no lo requiere. |
| 15. Impresión de Selectivo   | Para la certificación del resultado del sistema selectivo.                                                            |
| 16. No. y fechas de facturas | El número total de facturas que amparan la mercancía y el<br>número y la fecha de cada una de las facturas.           |
| 17. No. documento embarque   | El o los números de conocimientos de embarque, guía aérea o<br>carta de porte.                                        |
| 18. No. de contenedor        | Identificador del contenedor o furgón.                                                                                |

**Tabla III. Tipo de información de la póliza electrónica de exportación** 

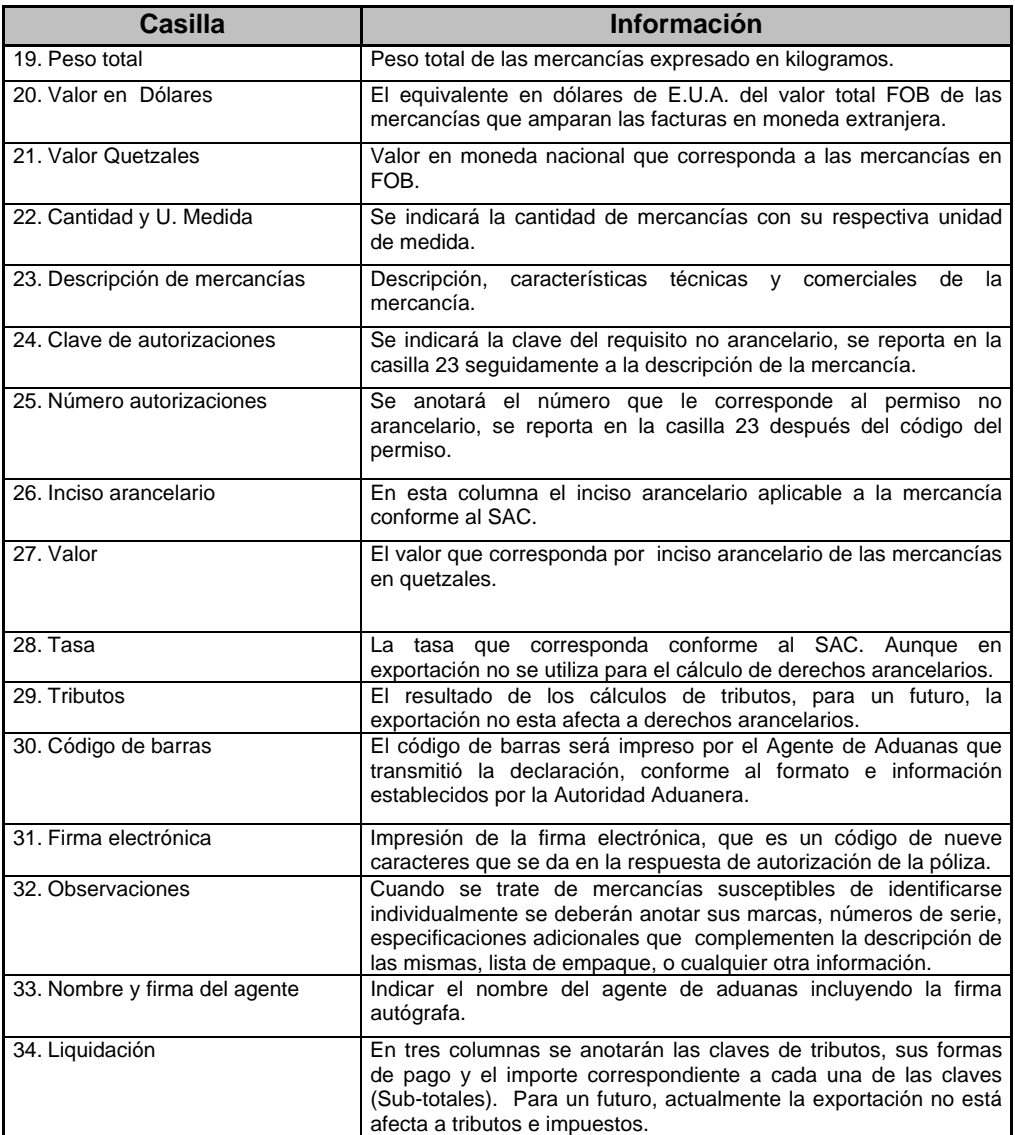

# **2.1.2.2.1 Tablas**

Dentro de los datos que hacen uso de tablas propias de SAT para validar la información de exportación, se tiene: la clave de aduana, clave de régimen, país de origen, país vendedor, unidad de medida y permisos no arancelarios, como se puede observar en la figura 5.

#### **2.1.2.2.2 Campos**

Los datos a utilizarse en la póliza de exportación son de tipo alfabético, numérico y alfanumérico, como se muestra en la tabla II.

#### **2.1.2.2.3 Tipo de datos**

Los tipos de datos utilizados en la póliza electrónica de exportación se clasifican en mandatorios, condicionales u optativos, como se explica en el inciso 2.3.3 del presente capítulo.

# **2.1.3 Tránsito**

La póliza de tránsito se utiliza para amparar mercancía que se traslada de una aduana a otra. Estos son denominados tránsitos internos. Puede ser de una aduana de entrada hacia una aduana de salida, de una aduana de entrada hacia un depósito aduanero, de un depósito aduanero hacia una aduana de salida.

#### **2.1.3.1 Formulario**

El formulario de la póliza electrónica de tránsito, identificado con el número SAT-8062-A, está segmentado por varias secciones que van desde la identificación principal de el número de la declaración, el régimen aduanero, aduana y datos del destinatario; así mismo la identificación del valor en aduana de las mercancías, documentos de soporte; como también la identificación de la mercancía con la liquidación de tributos, y permisos del transportista. El formulario relacionado se puede observar en la figura 7 del anexo, el cual

consta de treinta y nueve casillas, las que deberán llenarse por parte del agente aduanero.

#### **2.1.3.2 Tipo de información**

La información a consignarse en la póliza de tránsito en términos generales es la misma que la consignada en una póliza de importación, solamente deberá consignarse el número del o los marchamos en la casilla 17, el permiso del transportista que se consigna en el campo de observaciones, el resto de información es la que contiene la tabla I.

# **2.1.3.2.1 Tablas**

Para la validación de ciertos datos se utilizan tablas propias de SAT, dentro de los datos que hacen uso de tablas se tienen: la clave de aduana, clave de régimen, país de origen, país vendedor, tipo de tributos, formas de pago, unidad de medida y permisos no arancelarios, como se muestra en la figura 5.

## **2.1.3.2.2 Campos**

Los datos a utilizarse en la póliza de tránsito son de tipo alfabético, numérico y alfanumérico, como se muestra en la tabla II.

#### **2.1.3.2.3 Tipo de datos**

Los tipos de datos utilizados en la póliza electrónica de tránsito se clasifican en mandatorios, condicionales u optativos, como se explica en el inciso 2.3.3 del presente capítulo.

#### **2.1.4 Rectificación**

La póliza de rectificación se utiliza para corregir información que inicialmente pudo haberse consignado de forma incorrecta, tanto en las pólizas de importación, exportación o tránsito. También se utiliza para cancelar las diferencias de derechos arancelarios e impuestos que pudieran resultar durante el proceso de despacho aduanero.

#### **2.1.4.1 Formulario**

El formulario de la póliza electrónica de rectificación, identificado con el número SAT-8271-A, está segmentada por varias secciones que van desde la identificación principal de el número de la declaración, el régimen aduanero, aduana y datos del destinatario; así mismo la identificación del valor en aduana de las mercancías, documentos de soporte; como también la identificación de la mercancía con la liquidación de tributos, y permisos del transportista. El formulario relacionado se puede observar en la figura 8 del anexo, el cual consta de treinta y ocho casillas, las que deberán llenarse por parte del agente aduanero.

#### **2.1.4.2 Tipo de información**

La información a consignar en cada casilla de la póliza electrónica de rectificación en términos generales es la mostrada en la tabla I, en la que se describe la información que deberá contener cada casilla, con la diferencia que en la casilla 14 se deberá consignar el número de la póliza a rectificar.

#### **2.1.4.2.1 Tablas**

Las tablas propias de SAT utilizadas en la validación de ciertos datos se utilizan para verificar el contenido de: la clave de aduana, clave de régimen, país de origen, país vendedor, tipo de tributos, formas de pago, unidad de medida y permisos no arancelarios, como se muestra en la figura 5.

## **2.1.4.2.2 Campos**

Los datos a utilizarse en la póliza de rectificación son de tipo alfabético, numérico y alfanumérico, como se muestra en la tabla II.

## **2.1.4.2.3 Tipo de datos**

Los tipos de datos utilizados en la póliza electrónica de rectificación se clasifican en mandatorios, condicionales u optativos, como se explica en el inciso 2.3.3 del presente capítulo.

#### **2.2 Transmisión de la póliza electrónica**

Para el envío electrónico de la póliza electrónica, la SAT utilizó estándares internacionales de envío de información en el ramo aduanero, el estándar utilizado es conocido como EDIFACT -*electronic data interchange for administration, commerce and transport*-.

En la transmisión de la declaración de mercancías póliza electrónica se pueden distinguir dos clases de archivos: uno enviado por los agentes aduaneros hacia el servidor de la SAT (archivo de transmisión de las declaraciones de mercancías) y otro archivo que viaja del servidor de SAT hacia

los agentes aduaneros (archivo de resultados de la validación de las declaraciones de mercancías).

## **2.2.1 Por medio de MÓDEM**

Con el sistema aduanero de Guatemala, el SIAG tiene dentro de las operaciones más importantes, el envío electrónico de declaraciones de mercancías. La póliza electrónica requiere de la intervención de un agente aduanero, el cual cuenta con un sistema informático propio desarrollado por empresas privadas para generar las declaraciones de mercancías de forma electrónica, respetando los formatos de información requeridos por la SAT. El agente aduanero se conecta mediante MÓDEM, llamando a un PBX con que cuenta SAT para este objetivo. El equipo de comunicación que permite del lado de SAT la conexión es un *access server*. El agente aduanero envía un archivo de texto que contiene toda la información correspondiente a la declaración de mercancías y se desconecta; luego el SIAG toma de forma automática la información y la valida, si pasa todas las validaciones que aplican, se genera una firma electrónica, dejando la firma electrónica en un archivo en el mismo lugar en donde el agente aduanero dejó su declaración electrónica.

Posteriormente, el agente aduanero procede a conectarse nuevamente con SAT y verifica si obtuvo firma electrónica o algún error en la declaración, en caso de algún error debe proceder a verificar y corregir la información, volviendo a enviar la misma para su validación. Si la declaración pasa todas las validaciones, el agente aduanero debe volver a su sistema informático y almacenar para la declaración de mercancías el código de la firma electrónica, luego se procede a imprimir la póliza electrónica en los formularios SAT-8042-A, SAT-8052-A, SAT-8062-A y SAT-8271-A, para su presentación en la aduana.

En la figura 9 se presenta el esquema de transmisión de la póliza electrónica hacia el servidor de SAT.

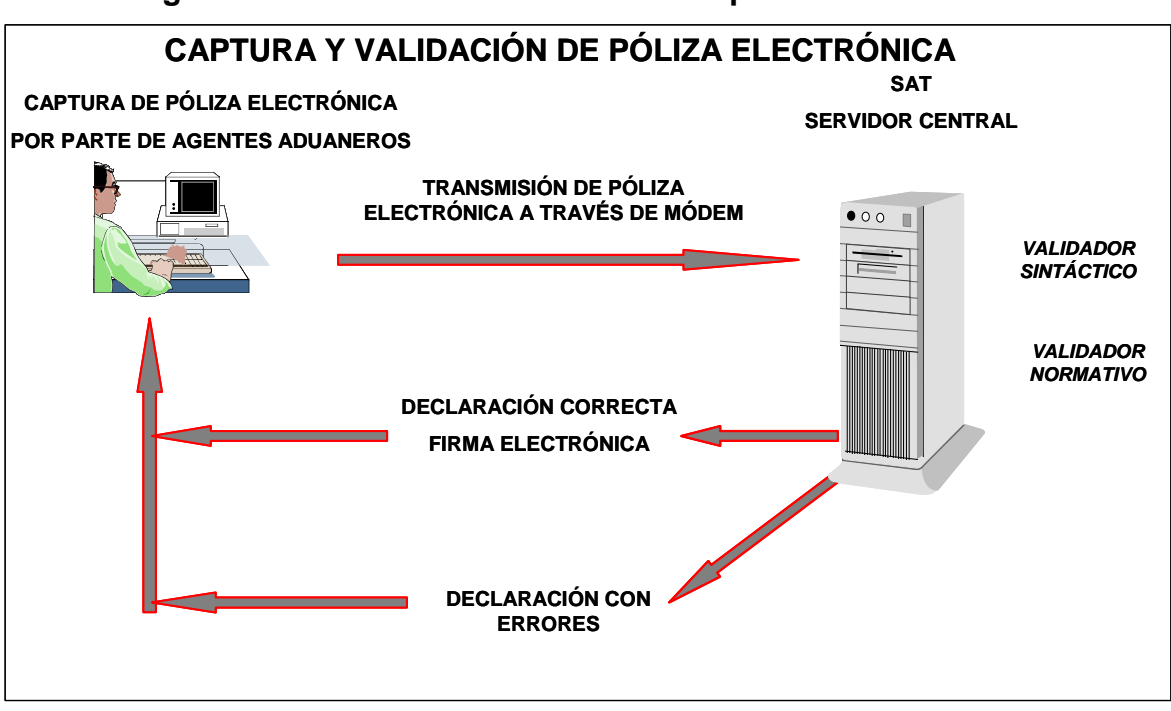

**Figura 9. Proceso de transmisión de la póliza electrónica** 

**Fuente: Superintendencia de Administración Tributaria. Elaboración propia** 

Los requerimientos mínimos de equipo de computación para que un agente pueda transmitir sus pólizas electrónicas a través de un software apropiado para el efecto:

- Memoria RAM 32 Mb
- Procesador Pentium II (233 Mhz) o superior
- Disco duro de 4 Gb
- Modem externo o interno y línea telefónica
- Windows 95 o superior
- Impresora Láser

#### **2.3 Estructura general del mensaje**

La estructura de los mensajes que intercambian los equipos de cómputo se fundamentan en los conceptos básicos establecidos por los estándares de EDIFACT, lográndose alta flexibilidad y relativa facilidad para un posible crecimiento, así como contar con las bases técnicas que permitan el intercambio de información entre socios comerciales de otros países.

El proceso de validación de las pólizas electrónicas se realiza mediante la generación y transmisión de archivos ASCII de información, entre agentes aduaneros por una parte y la autoridad aduanera, por la otra.

Para conformar un mensaje de la póliza electrónica, su estructura puede contener un máximo de diecinueve segmentos, cada uno de los cuales se identifica por su nombre, el cual esta formado por tres letras, cada segmento tiene un uso específico dentro de la transmisión de archivos y mensajes y se listan a continuación en la siguiente tabla.

| No. I        | Segmento del<br>mensaje | <b>Descripción</b>                                                                                                    |
|--------------|-------------------------|----------------------------------------------------------------------------------------------------|
| 1            | <b>UNB</b>              | Encabezado del intercambio e identificación                                                                                             |
| $\mathbf{2}$ | <b>UNH</b>              | Información de control del intercambio                                                                                                  |
| 3            | <b>BGM</b>              | Principio de un documento o declaración                                                                                                 |
| 4            | <b>DGD</b>              | Datos generales de la declaración de mercancías                                                                                         |
| 5            | <b>FAC</b>              | Datos generales de las facturas                                                                                                    |
| 6            | <b>BOL</b>              | Datos generales del documento de embarque (conocimiento<br>de embarque o guía aérea)                                                    |
| 7            | <b>FRA</b>              | Datos de las mercancías                                                                                                    |
| 8            | <b>PER</b>              | Permisos o restricciones no arancelarias a nivel de mercancía<br>(inciso arancelario) o a nivel de toda la declaración de<br>mercancías |
| 9            | <b>TRI</b>              | Tributos:<br>A nivel de mercancía (inciso arancelario)<br>A nivel de declaración de mercancías                                          |
| 10           | <b>DES</b>              | Información de descargos                                                                                                    |

**Tabla IV. Estructura de mensaje** 

|    | No. Segmento del<br>mensaje | <b>Descripción</b>                                          |
|----|-----------------------------|-------------------------------------------------------------|
| 11 | <b>MCH</b>                  | Datos de los marchamos o precintos                          |
| 12 | <b>TRA</b>                  | Datos del transporte y datos complementarios del transito   |
| 13 | <b>REC</b>                  | Rectificación de declaración                                |
| 14 | <b>DIF</b>                  | Diferencias de tributos a pagar debidos a una rectificación |
| 15 | <b>VEH</b>                  | Detalle de vehículos                                        |
| 16 | <b>ERR</b>                  | Código de errores detectados en la validación               |
| 17 | <b>FIR</b>                  | Firma electrónica                                           |
| 18 | <b>UNT</b>                  | Información referente al mensaje                            |
| 19 | <b>UNZ</b>                  | Fin de intercambio e identificación                         |

**Fuente: Superintendencia de Administración Tributaria. Elaboración propia** 

## **2.3.1 Segmentos**

Cada archivo de transmisión sirve para efectuar el intercambio de información y se compone de un número variable de mensajes, que contienen los datos de una o más declaraciones de mercancías, todos los mensajes están formados por "segmentos", que a su vez están conformados por "elementos de datos".

Por la información que contiene uno o más segmentos de datos, se clasifican en secciones, estas secciones pueden ser:

- Sección de encabezado
- Sección de detalle
- Sección de control

Se utilizan caracteres para la sintaxis del mensaje, siendo ellos:

**'** Indica el final del segmento (inmediatamente después del separador de segmento, deberá llevar el carácter line feed, con código ASCII hexadecimal = a, octal=12, decimal= 10).

- **+** Se debe de usar para delimitar los elementos de datos.
- **:** Separador de elemento compuesto de datos.

## **2.3.2 Elementos de datos**

Un elemento de dato es la unidad de información dentro de un mensaje, donde en algunos casos se agrupan dos o más elementos de datos para formar un elemento de dato compuesto.

## **2.3.3 Tipos de datos**

Cada archivo ASCII que es transmitido al validador informático de SAT debe contener al menos un mensaje, el cual está conformado por los segmentos definidos en la tabla IV. Dentro del archivo enviado a validar, cada segmento debe cumplir con el orden y número de elementos de datos establecido.

Los segmentos y los elementos de datos pueden definirse como mandatorios, condicionales u optativos.

## **2.3.3.1 Mandatorio**

Los datos considerados mandatorios, son de uso obligatorio en el archivo de transmisión, caso contrario el sistema devuelve un error de que no cumple con la sintaxis o estructura del mensaje.

# **2.3.3.2 Condicional**

Los datos considerados condicionales pueden ser omitidos en la transmisión. En ciertos casos dependerá del tipo de régimen que se transmite, ya que dependiendo de ello, se exigirá el envío de algún dato.

# **2.3.3.3 Optativo**

Los datos considerados optativos se pueden enviar o no en el archivo de transmisión, ya que no afectan la validación.

En la siguiente tabla se muestran los principales segmentos y el orden que deben cumplir sus elementos de datos:

| <b>UNB (MANDATORIO)</b> |                               |                  | <b>FAC (MANDATORIO)</b>  |  |
|-------------------------|-------------------------------|------------------|--------------------------|--|
| 1                       | A                             | 1                | No. Declaración          |  |
| 2                       | Agente y mensaje              | $\overline{2}$ l | Número de factura        |  |
| 3                       | Día juliano                   |                  | 3 Fecha de factura       |  |
| 4                       | Identificador de prueba       | 4                | Número de secuencia      |  |
|                         | <b>UNH (MANDATORIO)</b>       |                  | <b>BOL (MANDATORIO)</b>  |  |
| 1                       | Agente y mensaje              | 1                | No. Declaración          |  |
| $\overline{2}$          | Identificador tipo de mensaje | 2 <sub>1</sub>   | Documento embarque       |  |
|                         | <b>BGM (MANDATORIO)</b>       | 3 I              | Número de secuencia      |  |
| 1                       | No. Declaración               | 4                | No. placa / contenedor   |  |
| $\overline{2}$          | Clave régimen                 |                  | <b>TRI (CONDICIONAL)</b> |  |
| 3                       | Función mensaje               | 1                | No. Declaración          |  |
|                         | <b>DGD (MANDATORIO)</b>       | ا 2              | Nivel                    |  |
| 1                       | No. declaración               | 3 <sup>1</sup>   | Clave del tributo        |  |
| $\overline{2}$          | Clave de aduana               | $\overline{4}$   | Importe del tributo      |  |
| 3                       | Clave de régimen              | 5                | Clave de forma de pago   |  |
| 4                       | Fecha presentación            | 6 I              | Inciso arancelario       |  |
| 5                       | País de origen                | $\overline{7}$   | Número de secuencia      |  |
| 6                       | País vendedor / comprador     |                  | FRA (MANDATORIO)         |  |
| 7                       | Tipo de cambio                | 1                | No. Declaración          |  |
| 8                       | Medio de transporte           | 2 <sub>1</sub>   | País de origen           |  |
| 9                       | Consignatario / exportador    | 3 <sup>1</sup>   | Cantidad                 |  |

**Tabla V. Principales segmentos con sus elementos de datos** 

| 10 | Dirección consignatario / exportador | 4  | Clave unidad de medida   |
|----|--------------------------------------|----|--------------------------|
| 11 | <b>NIT</b>                           | 5  | Descripción de mercancía |
| 12 | Proveedor / destinatario             | 6  | Código arancelario       |
| 13 | Dirección proveedor / destinatario   | 7  | Valor de la mercancía    |
| 14 | No. placa / contenedor               | 8  | Tasa DAI                 |
| 15 | Peso total                           | 9  | DAI                      |
| 16 | Flete                                | 10 | Número de secuencia      |
|    |                                      |    |                          |
| 17 | Seguro                               |    | <b>PER (CONDICIONAL)</b> |
| 18 | Otros gastos                         |    | No. Declaración          |
| 19 | Valor FOB \$ total                   | 2  | <b>Nivel</b>             |
| 20 | valor FOB Q total                    |    | 3 Clave de permiso       |
| 21 | Clave de almacén                     | 4  | Número de permiso        |
| 22 | Carta de cupo                        | 5  | Inciso arancelario       |

**Fuente: Superintendencia de Administración Tributaria. Elaboración propia** 

Para las pólizas de importación se presenta a continuación la estructura general del mensaje, debiendo incluir los segmentos que se muestran en la tabla VI. Se deben reportar tantos segmentos tipo FRA como incisos arancelarios se estén usando en una póliza. Si un inciso arancelario requiere de uno o más permisos no arancelarios, se deben incluir un segmento tipo PER para cada uno de los permisos. Se debe transmitir un segmento tipo TRI por cada uno de los tributos que se reporten y por cada forma de pago de cada tributo que se esté declarando. Para cada tributo y forma de pago reportado a nivel 4 (de inciso arancelario) se debe transmitir un segmento tipo TRI con nivel 3 (de declaración) el cual contendrá la sumatoria correspondiente.

| <b>NIVEL</b> |            |            |            |   |                                                                       |
|--------------|------------|------------|------------|---|-----------------------------------------------------------------------|
| 0            |            | 2          | 3          | 4 | <b>DESCRIPCIÓN</b>                                                    |
| <b>UNB</b>   |            |            |            |   | Encabezado del intercambio e identificación                           |
| <b>UNH</b>   |            |            |            |   | Información del mensaje y el principio de los segmentos de<br>detalle |
|              | <b>BGM</b> |            |            |   | Principio de una declaración y la función del mensaje                 |
|              |            | <b>DGD</b> |            |   | Datos generales de la declaración                                     |
|              |            |            | <b>FAC</b> |   | Números de las facturas y sus fechas                                  |
|              |            |            | <b>BOL</b> |   | Datos del documento de transporte                                     |
|              |            |            | <b>PER</b> |   | Permisos a nivel de declaración                                       |

**Tabla VI. Estructura de mensaje para importaciones**

| <b>NIVEL</b> |  |   |            |            |                                                      |
|--------------|--|---|------------|------------|------------------------------------------------------|
|              |  | 2 | 3          |            | <b>DESCRIPCIÓN</b>                                   |
|              |  |   | TRI        |            | Tributos a nivel de declaración                      |
|              |  |   | <b>FRA</b> |            | Datos de cada inciso arancelario                     |
|              |  |   |            | <b>PER</b> | Permisos no arancelarias de cada inciso arancelaria  |
|              |  |   |            | TRI        | Tributos a nivel de inciso arancelario               |
| <b>UNT</b>   |  |   |            |            | Información referente al mensaje y cifras de control |
| <b>UNZ</b>   |  |   |            |            | Fin de intercambio                                   |

**Fuente: Superintendencia de Administración Tributaria. Elaboración propia** 

El espaciado y las sangrías entre segmentos es intencional para ofrecer mayor claridad, pero en los archivos de transmisión no esta permitido emplear sangrías ni usar espacios en blanco como delimitadores o separadores de ningún tipo. Para cada tributo y forma de pago reportado a nivel 4 (de inciso arancelario) se debe transmitir un segmento tipo TRI con nivel 3 (de declaración) el cual contendrá la sumatoria correspondiente.

El siguiente es un ejemplo de un mensaje de transmisión de una póliza de importación definitiva:

```
UNB+A+025:0015+085+6' 
UNH+025:0015+DECADU' 
BGM+025:9624987+ID+9' 
DGD+025:9624987+PA+ID+25031999+CR+ES+08.1049+C+SU CONSIGNAT+DIREC 
CONSIG+8459328+SU DESTINO+DIR DESTINO+C25687+5256.310+500.00+100.00+100.00 
+ 1276.74+9000.00+205+12345678+1' 
FAC+025:9624987+5649+230319999+1' 
BOL+025:9624987+5884+1' 
PER+025:9624987+3+BA+12356++1' 
TRI+025:9624987+3+IVA+2563.26+3++1' 
TRI+025:9624987+3+DAI+625.65+3++2' 
FRA+025:9624987+CR+136.563+KGS+DESCRIPCIÓN DE LA 
MERCANCÍA+01254586+10325.65 +006.45+564089.2+1' 
PER+025:9624987+4+AB+12356+01254586:1+1' 
UNT+025:0015+12' 
UNZ+A+025:0015+1'
```
En un mismo archivo de transmisión puede enviarse una o varias declaraciones.

#### **2.3.4 Validación sintáctica**

La validación sintáctica se encarga de verificar que la póliza electrónica cumpla con el formato y tipos de datos establecidos, así como otros aspectos propios de la sintaxis que debe cumplir para apegarse a lo requerido por SAT. Esta validación verifica que la sintaxis del mensaje sea el correcto, acorde a los segmentos y elementos de datos definidos para la transmisión electrónica de la póliza electrónica. Hasta que la estructura del mensaje es la correcta inicia la validación normativa, en donde se verifica que la información sea valida conforme a la normatividad vigente.

# **2.3.5 Validación normativa**

La validación normativa se encarga de verificar aspectos como códigos válidos y en sí que la información contenida en la póliza electrónica sea congruente a la legislación aduanera y normas establecidas por SAT. Dentro de los aspectos a verificar se pueden mencionar los siguientes:

- Que el número de identificación tributaria –NIT- se encuentre registrado, tipo de cambio vigente, agente aduanero registrado, etc.
- Códigos validos como los de aduanas, unidades de medida, fracciones arancelarias, permisos no arancelarios, formas de pago, países de origen, etc.
- Tasas de tributos, montos de tributos, documentos de soporte, etc.

## **2.3.6 Firma electrónica**

Al ser enviadas las pólizas electrónicas a validarse al servidor de SAT, se pueden obtener dos resultados, si contiene errores, el agente aduanero debe corregirlos y transmitir nuevamente, y si no contiene errores, el sistema de SAT

le devuelve una respuesta de aceptación incluyendo una firma electrónica que es un código alfanumérico, el cual se genera mediante un algoritmo y debe ser impresa en la póliza electrónica.

Si la póliza es correcta, se genera una firma electrónica y en la respuesta se envía un segmento tipo FIR, para cada una de las pólizas, esta firma funciona como un acuse de recibo e indica al agente de aduanas que fue aceptada su póliza, por lo cual puede imprimirla y continuar con su trámite. La firma electrónica es única para cada una de las pólizas electrónicas, por lo cual bajo ninguna circunstancia se permite intercambiar dichas firmas entre dos o más declaraciones de mercancías.

## **2.3.7 Errores de transmisión**

Si el resultado de la transmisión de la póliza electrónica contiene errores, el agente aduanero recibirá como respuesta un mensaje con los errores de sintaxis o de tipo normativo que contiene el archivo, para que sean corregidos y se envíen nuevamente para su validación.

Si el programa validador detecta algún error o errores en una póliza, el archivo de respuesta correspondiente contendrá un segmento tipo ERR para cada uno de los errores detectados.

El archivo de resultados de la validación es de texto, en formato ASCII y podrá contener segmentos de control, de errores y de firma electrónica. La estructura general del mensaje de respuesta que los agentes de aduanas recibirán por cada archivo que transmitieron para validar las pólizas, es como se muestra en la siguiente tabla.

#### **Tabla VII. Respuesta de SAT a agente de aduanas**

| <b>UNB</b><br><b>UNH</b><br><b>ERR</b> | Segmento de encabezado del intercambio e identificación<br>Información de control del intercambio<br>Código de error 1 de la declaración 1 |
|----------------------------------------|----------------------------------------------------------------------------------------------------|
|                                        |                                                                                                    |
|                                        |                                                                                                    |
| <b>ERR</b>                             | Código de error n de la declaración 1                                                                                                    |
| <b>FIR</b>                             | Firma electrónica de la declaración 2                                                                                                    |
| <b>ERR</b>                             | Código de error 1 de la declaración 3                                                                                                    |
| <b>UNT</b>                             | Fin del mensaje y cifras de control                                                                                                    |
| <b>UNZ</b>                             | Fin de intercambio                                                                                                    |

**Fuente: Superintendencia de Administración Tributaria. Elaboración propia** 

#### **2.4 Despacho aduanero**

Con la póliza electrónica se realizaron aplicaciones en el sistema aduanero como se indicó anteriormente, denominado SIAG, con dichas aplicaciones se realizan todas las operaciones concernientes al despacho aduanero, desde que se opera el Selectivo, hasta que se le autoriza el levante, con lo cual se da por concluido el trámite en la aduana.

## **2.4.1 Derechos arancelarios e impuestos a la importación**

En las pólizas electrónicas se consignan los distintos tributos e impuestos concernientes al ramo aduanero, los mismos deben ser cancelados en forma electrónica, previo a solicitar el despacho aduanero. Actualmente se tienen contemplados los derechos arancelarios a la importación (DAI), el Impuesto al Valor Agregado (IVA), impuestos especiales como el impuesto a la importación del cemento (CED) y el impuesto a la importación de cigarrillos (CIG).

#### **2.4.1.1 Derechos arancelarios (DAI)**

Los derechos arancelarios a la importación (DAI) tiene una tasa que varía dependiendo al tipo de mercancía contemplado en el Sistema Arancelario Centroamericano (SAC), siendo su base imponible, el Valor en Aduana, como lo indica el Artículo 17 del Convenio sobre el Régimen Arancelario y Aduanero Centroamericano.

#### **2.4.1.2 Impuesto al valor agregado (IVA)**

El impuesto al valor agregado a la importación tiene su fundamento legal en el Decreto 29-92 del Congreso de la República de Guatemala y sus reformas, con una tasa del 12% y su base imponible contemplada en el articulo 13 de dicho decreto, es el valor CIF más los derechos arancelarios.

#### **2.4.1.3 Tributos especiales**

Como tributos especiales se tiene el impuesto específico a la distribución de cemento (CED) contemplado en el Decreto 79-2000 del Congreso de la República de Guatemala, el cual en las importaciones se deberá pagar al momento de su internación al país, siendo su base imponible la bolsa de cuarenta y dos punto cinco (42.5) kilogramos de peso, con una tasa de un quetzal con cincuenta centavos (Q.1.50) por cada bolsa de cuarenta y dos punto cinco kilogramos. El otro tributo especial que se tiene es el impuesto a la importación de cigarrillos elaborados a máquina contemplados en el Decreto 61-77 del Congreso de la República de Guatemala y sus reformas, siendo la base imponible el valor CIF, más los derechos y demás cargos arancelarios e impuestos por la importación, siendo la tasa aplicable el 100% sobre el monto que resulte de tales supuestos, además la base imponible no podrá ser menor
que el cuarenta y seis por ciento (46%) del precio de venta sugerido al público por el fabricante o el importador y reportado a la Administración Tributaria.

#### **2.4.2 Selectivo y aleatorio**

El proceso de Selectivo y Aleatorio se realiza directamente en la Aduana, es decir que el usuario debe presentar físicamente el medio de transporte con la póliza electrónica impresa en los módulos ubicados en las instalaciones de la Aduana. Existiendo dos resultados posibles, verde o rojo. El color verde significa que el usuario puede retirar las mercancías de la zona primaria, y el color rojo significa que la mercancía será objeto de revisión física, debiendo trasladarse la mercancía a las rampas de revisión para que un funcionario de la SAT realice la verificación física correspondiente, previo a autorizar el levante de la mercancía, con lo cual el usuario puede disponer de su mercancía y retirarla de la aduana.

## **2.4.3 Revisión de mercancías**

La revisión de las mercancías se realiza cuando el sistema selectivo y aleatorio da como resultado color rojo, y consiste en el examen físico y documental, a efectos de comprobar el exacto cumplimiento de las obligaciones aduaneras.

En el momento en que la póliza electrónica es sometida al proceso selectivo con resultado rojo, el sistema automáticamente designa a un funcionario aduanero para que sea el encargado de la revisión de mercancías, quien deberá analizar la información declarada y su cotejo con los documentos que sustentan la declaración de mercancías. El examen físico y documental

44

podrá realizarse en forma total o parcial de acuerdo con los criterios generales que emita el Servicio Aduanero.

De existir conformidad entre lo declarado y el resultado de la revisión de mercancías, se otorgará el levante. Sin embargo, cuando los resultados del examen físico y documental demuestren diferencias relacionadas con clasificación arancelaria, cantidad, valor aduanero, origen de las mercancías u otra información suministrada por el declarante respecto al cumplimiento de las obligaciones aduaneras, el Servicio Aduanero actuará conforme a la legislación que regule la materia.

# **2.4.4 Confirmación de salida**

Al autorizarse el levante de las mercancías, el usuario puede disponer de la mercancía y previo a salir de la zona primaria, debe presentar la póliza electrónica impresa juntamente con la mercancía en los módulos de confirmación de salida, para que un funcionario aduanero registre en el sistema aduanero la salida de la mercancía de la aduana.

El levante de la mercancía será autorizado por el Servicio Aduanero en los casos siguientes:

- a. Cuando el resultado del selectivo y aleatorio de cómo resultado color verde.
- b. Cuando se efectué la revisión de mercancías y no existan diferencias con la declaración de mercancías o incumplimiento de formalidades necesarias para la autorización del régimen solicitado.
- c. Cuando efectuada la revisión de mercancías y habiéndose determinado diferencias con la declaración de mercancías, éstas se subsanen, se paguen los ajustes y multas o que se presente la garantía en los casos que corresponda.

En la figura 10 se muestra el proceso de despacho aduanero con la póliza electrónica, desde el sometimiento al sistema selectivo en la aduana hasta la confirmación de salida de la mercancía.

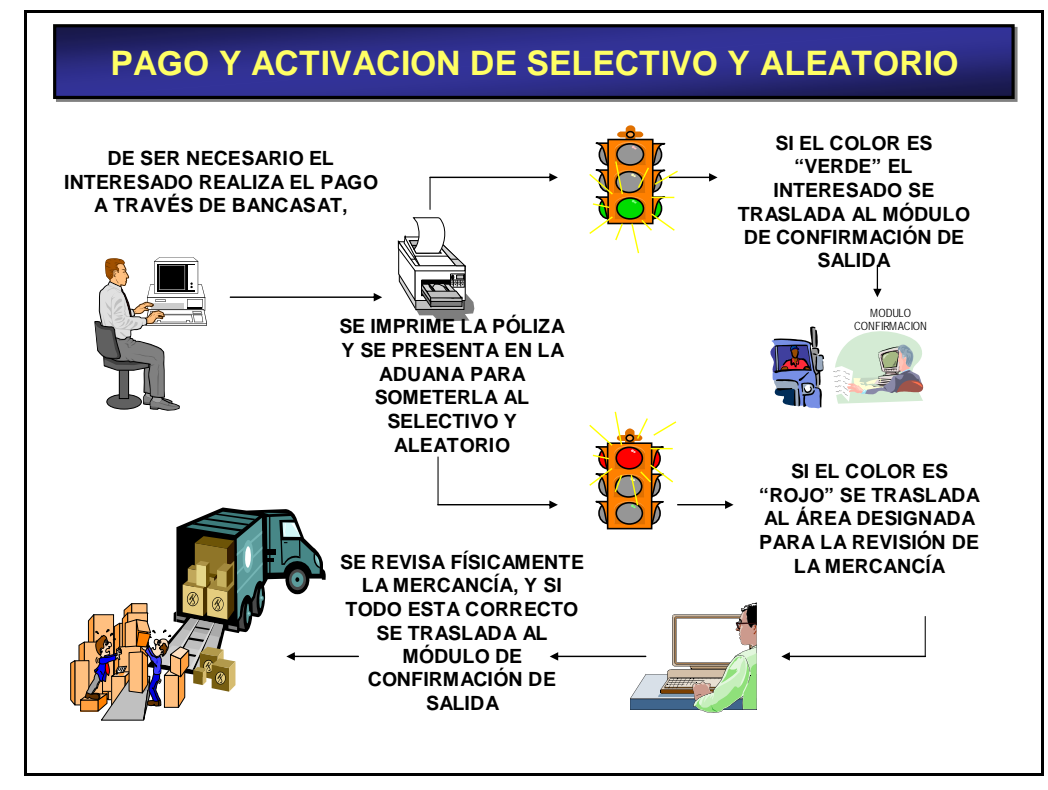

**Figura 10. Proceso de despacho aduanero mediante la póliza electrónica** 

**Fuente: Superintendencia de Administración Tributaria. Elaboración propia** 

## **3. PROPUESTA DEL NUEVO MODELO DE LA DECLARACIÓN**

Este capítulo presenta un análisis de los sistemas de tecnología de otras administraciones aduaneras que se encuentran más desarrolladas que la nuestra, lo que servirá para la determinación del nuevo modelo a implementarse en nuestro país. Se presentará el nuevo diseño de declaración de mercancías, con la definición del tipo de información a consignar en la misma, considerando las exigencias de datos que establece la normativa aduanera actual.

#### **3.1 Evaluación de los sistemas de tecnología**

La información y documentación de comercio exterior son elementos claves en la gestión que realizan las aduanas. Las administraciones aduaneras realizan esfuerzos para hacer un uso eficiente de la tecnología de información y las comunicaciones, como un elemento estratégico para la consecución de sus objetivos. Una parte relevante de este proceso es el registro de las declaraciones aduaneras y el intercambio electrónico de datos tanto con los operadores de comercio exterior como entre administraciones aduaneras. Por lo anterior se realizará un análisis de otros modelos..

#### **3.1.1 Modelos de declaración en la comunidad andina**

De las administraciones aduaneras a nivel mundial que se encuentran a la vanguardia de tecnología y sistemas para el control de las operaciones de comercio exterior están los países que conforman la comunidad andina, siendo ellos Bolivia, Colombia, Perú y Ecuador. Los países miembros al ver la necesidad de simplificar y racionalizar las formalidades aduaneras al ingreso y salida de mercancías en sus territorios, están promoviendo para la consolidación de información de los diferentes regímenes y destinos aduaneros, en un documento único aduanero en el que se armonicen los requerimientos de información que las administraciones aduaneras solicitan a los operadores de comercio exterior, a efecto de la correcta aplicación de la legislación aduanera y en particular para prevenir, investigar y combatir los ilícitos aduaneros. Una de las razones por las cuales están adoptando un documento único aduanero entre varios países, es porque se ha demostrado en el plano internacional, que es un instrumento útil para alcanzar la armonización de procedimientos aduaneros y la facilitación del comercio.

Los países miembros de la comunidad andina, han adoptado el uso de un Documento Único Aduanero –DUA- que contiene el conjunto de datos comunitarios y nacionales, necesarios para hacer una declaración aduanera de mercancías en las aduanas de los países miembros para los destinos y regímenes aduaneros que lo requieran. El DUA se presenta a la administración aduanera a través de medios electrónicos y excepcionalmente, en documento impreso según el formato de la figura 11 del anexo. Los sistemas informáticos que se utilicen para el intercambio de información entre los operadores de comercio exterior y las administraciones aduaneras son definidos por éstas últimas, para lo cual se deberá utilizar mecanismos de seguridad electrónica.

Se tienen criterios definidos para el intercambio electrónico de información, siendo ellos:

- El formato a utilizar para el intercambio electrónico de información es el XML.
- Se utilizarán *tags* lo más reducidos posibles, sin que ello impida que una persona pueda interpretar lo que significa.
- Será un documento electrónico para importación, exportación y tránsito.

48

- La información que se intercambiará en el documento electrónico estará basada en si el dato es obligatorio, condicional o no aplica, dependiendo del tipo de operación a realizar.
- La transmisión electrónica de información abarca los datos comunitarios, para lo cual se deberán hacer uso de tablas o catálogos.

El DUA se presenta con los documentos de soporte exigidos por la normativa andina y la legislación nacional de cada País Miembro, para someter las mercancías a un destino o régimen aduanero. Los datos del DUA transmitidos por medios electrónicos tendrán plena validez y la misma eficacia probatoria que las leyes de cada país miembro otorgan a los documentos escritos. En la transmisión del documento único aduanero tienen contemplado el uso de códigos para el llenado, los cuales son establecidos por los países miembros.

#### **3.1.2 Modelo de declaración en la comunidad europea**

El Documento Único Administrativo –DUA- es un documento administrativo necesario para el cumplimiento de las formalidades aduaneras requeridas para las operaciones de intercambio de mercancías. Por otro lado, sirve como base para declaración tributaria y constituye un soporte de información. Consta de nueve ejemplares, se presentan en series que incluyen los ejemplares necesarios para el cumplimiento de las formalidades relativas a una fase o varias fases sucesivas de una operación de intercambio de mercancías (importación, exportación o tránsito).

Mediante el intercambio electrónico de datos de los distintos documentos aduaneros, se desarrolla el DUA creando una infraestructura informática que simplifica enormemente el proceso de adquisición, validación y consolidación de

49

datos aduaneros, para ello se hace uso del Intercambio Electrónico de Datos (*Electronic Data Interchange*, EDI) y particularmente de la norma EDIFACT (norma ISO 9735, intercambio electrónico de datos para la administración, el comercio y el transporte). Los mensajes CUSDEC y CUSRES de EDIFACT fueron diseñados con el objeto de permitir la transferencia de datos de un declarante a una administración de aduanas en el cumplimiento de los requisitos legislativos y/u operativos referentes a la declaración de artículos para importación, exportación o tránsito.

 La transmisión se realiza a través de *Internet* o de una Red de Valor Añadido (red VAN) sin limitación de horario pero teniendo en cuenta que la recepción de de respuesta vendrá determinada por el horario del Departamento de Informática Tributaria. El sistema utilizará los mensajes CUSDEC para el envío por parte de los operadores de la declaración aduanera de importación, exportación y tránsito y CUSRES para la respuesta por parte de la Aduana, de EDIFACT.

 En la figura 12 del anexo se muestra el primer ejemplar del DUA de la comunidad europea.

# **3.2 Determinación de la tecnología de transmisión electrónica del nuevo modelo**

En la actualidad el intercambio electrónico de datos puede realizarse en distintos formatos, entre ellos se pueden mencionar: EDIFACT (Electronic Data Interchange for Administration, Commerce and Transport), XML, ANSI, TXT, etc. Siendo los más utilizados en el ramo aduanero, el EDIFACT y XML, como hemos podido observar en el punto 3.1 del presente capítulo, por lo cual se hará una breve descripción de ellos a continuación.

## **3.2.1 EDIFACT**

El intercambio electrónico de datos (*Electronic Data Interchange* o EDI) es el estándar que permite transmitir información de negocios de un sistema de cómputo a otro. EDI se basa en un lenguaje común a todos los usuarios, e incluye importantes elementos de seguridad, control y eficiencia que lo convierten en un estándar de comunicación electrónica. EDIFACT es un estándar de la ONU para el intercambio de documentos comerciales en el ámbito mundial. Existiendo subestándares para cada entorno de negocio (distribución, automoción, transporte, aduanero, etc.) o para cada país.

Para el intercambio de datos de un declarante hacia una administración aduanera o viceversa se diseñaron los mensajes CUSDEC y CUSRES, el primero es la declaración que envía el declarante y el segundo es la respuesta que genera la administración de aduana, ya sea con una respuesta de aceptación o rechazo por errores encontrados en la información recibida.

#### **3.2.2 XML**

Desde que se aprobó la especificación 1.0 del XML -*Extensible Markup Language*- se ha ido generando gran cantidad de información, aplicaciones y software alrededor de éste nuevo estándar. El número de empresas que han migrado sus páginas *WEB* a esta especificación se ha incrementado considerablemente.

A continuación se irán viendo algunas de las características del XML, y su relación con el HTML.

El lenguaje HTML, a pesar de su sencillez, es sin duda el más exitoso sistema de presentación en la historia, desde que apareció el *WWW*, gracias al HTML se han podido publicar y acceder a más información de la que jamás se haya podido imaginar. Sin embargo el gran crecimiento del *Internet*, los intereses comerciales y la necesidad de poder realizar páginas *WEB* vistosas ha dado lugar a que este lenguaje haya evolucionado rápidamente, sin embargo sigue siendo igual de rígido e inflexible como era en un principio, siendo además un lenguaje limitado en cuando que no permite realizar sobre *Internet* todas las aplicaciones que se requieren. Estas razones han llevado al desarrollo de un nuevo lenguaje que se denomina XML que aproveche las innegables ventajas del HTML pero que a su vez permita realizar muchas cosas más. El XML facilita el intercambio de información y la cooperación entre las empresas, facilitando el comercio electrónico. Además el XML busca precisamente crear la capacidad de hacerlo todo en la *WEB*.

El XML permite definir lenguajes de la estructura y el contenido de documentos, la definición de la estructura y el contenido de un tipo de documento se realiza en una DTD (*document type definition*). En la DTD se define como es la estructura de un documento XML, es decir, los elementos que formaran al tipo de documento y como están organizados para que sea correcto.

Un documento XML es simplemente un conjunto de cadenas de caracteres, en el que se pueden diferenciar dos tipos de construcciones: el marcado y los datos de carácter. El texto incluido entre los caracteres menor que "<" y mayor que ">" o entre los signos "&" y ";" es el marcado. Son exactamente las partes del documento que tiene que entender el procesador del XML. El marcado entre los signos "<" y ">" se denominan etiqueta. Todo documento XML se compone de uno o más elementos, cuyos límites están

52

delimitados por etiquetas de comienzo y etiquetas de fin en el caso de que tengan contenido.

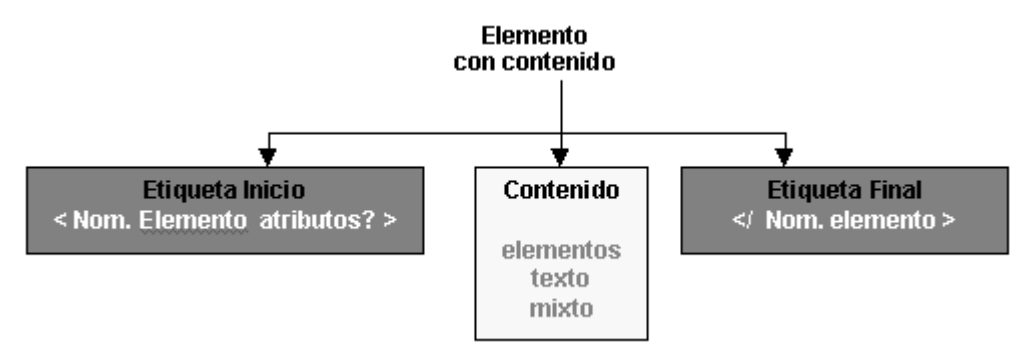

**Figura 13. Conformación de una etiqueta de elemento con contenido** 

En el caso de elementos con contenido, las etiquetas de comienzo se componen del símbolo menor que "<", el nombre del tipo de elemento, los atributos si los tiene y el símbolo mayor que ">". Mientras que las etiquetas de fin se componen del símbolo menor que seguido de contrabarra "</", el nombre del tipo del elemento y el símbolo mayor que ">", como se muestra en la figura 13.

En el caso de un elemento vacío, sólo hay una etiqueta de elemento vacío que se forma del símbolo menor que "<", el nombre del tipo de elemento, los tributos si los tiene y se cierra con el símbolo "/>".

En un mensaje XML existen los CDATA que permiten integrar texto en un documento en XML que de otra forma sería interpretado como etiquetas, es decir que se introduce texto que luego el procesador XML va a mostrar pero no va a procesar como marcado.

## **3.3 Evaluación y determinación del nuevo diseño de la declaración**

Considerando el crecimiento que ha tenido en los últimos años el uso del *Internet* y que el intercambio de datos a través del estándar XML es el que más auge ha tenido, será el que se utilizará en la nueva declaración de mercancías, teniendo en cuenta también que la declaración de la comunidad andina es la que mejor referencia se pueda tener para apegarse a las necesidades actuales de nuestra región. Además, el XML es una tecnología sencilla que tiene a su alrededor otras que la complementan y la hacen más grande con unas posibilidades mayores, tiene un papel importante en la actualidad ya que permite la compatibilidad entre sistemas para compartir la información de una manera segura, fiable y fácil. Para la conectividad entre el declarante y la administración tributaria, se tendrá el esquema mostrado en la figura 14.

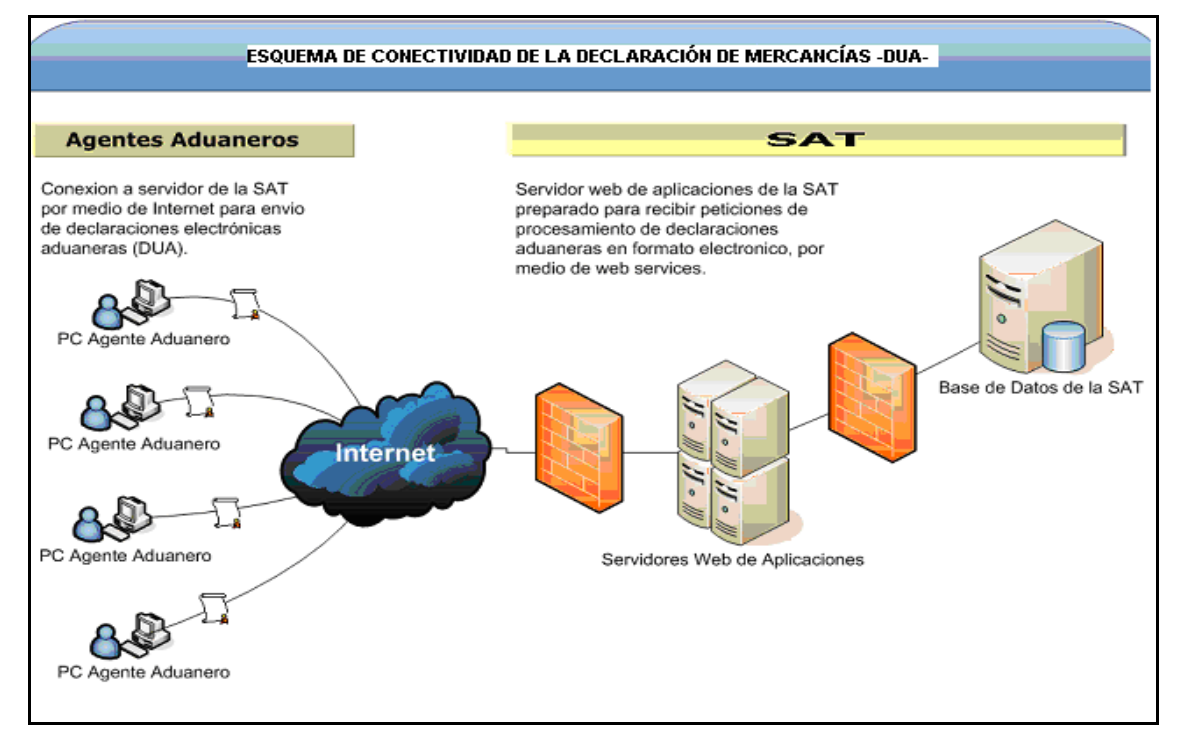

**Figura 14. Esquema de conectividad de la declaración de mercancías** 

**Fuente: Superintendencia de Administración Tributaria. Portal SAT**

## **3.3.1 Definición de la información**

La información contenida en la declaración de mercancías esta definida en el RECAUCA, la que dependerá del régimen aduanero al que se este sometiendo la mercancía, aunque en términos generales se debe consignar la siguiente:

- a. Identificación y registro tributario del importador y/o exportador.
- b. Identificación del agente aduanero, cuando corresponda.
- c. Identificación del transportista y del medio de transporte.
- d. Régimen aduanero que se solicita.
- e. País de origen, procedencia y destino de las mercancías en su caso.
- f. Número de manifiesto de carga.
- g. Características de los bultos, tales como: cantidad y clase.
- h. Peso bruto en kilogramos de las mercancías.
- i. Código arancelario y descripción comercial de las mercancías.
- j. Valor en aduana de las mercancías.
- k. Monto de la obligación tributaria aduanera, cuando corresponda.

Además de la información anterior, la declaración de mercancías debe completarse con datos de los documentos de soporte, entre ellos se tienen:

- a. Factura comercial
- b. Documentos de transporte, tales como: conocimiento de embarque, carta de porte, guía aérea u otro documento equivalente.
- c. Declaración del valor en aduana de las mercancías, en su caso.
- d. Certificado de origen de las mercancías, cuando proceda.
- e. Licencias, permisos, certificados u otros documentos referidos al cumplimiento de las restricciones y regulaciones no arancelarias a que estén sujetas las mercancías, y demás autorizaciones o garantías exigibles en razón de su naturaleza y del régimen aduanero a que se destinen.

Algo a destacar en la nueva declaración de mercancías es que en su formato electrónico, para los regímenes de importación definitiva se tiene contemplada la transmisión de la Declaración del Valor en Aduana –DVA- a que hace referencia el inciso c. anterior, lo que la póliza electrónica no contempla, ya que la DVA se presenta solamente en forma impresa como un documento independiente.

## **3.3.1.1 Segmentos de ubicación de campos**

Al adoptar el modelo de la declaración aduanera de la comunidad andina, y considerando que la póliza electrónica no cuenta con el ordenamiento adecuando de la información, en la nueva declaración de mercancías se tendrán segmentos identificados por los tipos de datos que se apreciarán en el formato impreso. El ordenamiento a que se hace referencia, es necesario para facilitar la búsqueda y lectura de la información por parte de los funcionarios aduaneros y de los propios importadores.

Tomando como referencia el formulario de la declaración única aduanera de la comunidad andina, se conformarán los siguientes segmentos en la declaración de mercancías:

## **Segmento A. IDENTIFICACIÓN DE LA DECLARACIÓN**

Casilla 1: Número de orden Casilla 2: Aduana de Entrada/Salida/Partida Casilla 3: Número de DUA Casilla 4: Fecha Aceptación Casilla 5: Aduana de Despacho/Destino

# **Segmento B: IDENTIFICACIÓN IMPORTADOR/EXPORTADOR, DECLARANTE/REPRESENTANTE**

Casilla 6: Importador/Exportador

Casilla 6.1: Tipo de Identificación

Casilla 6.2: No. Identificación

Casilla 6.3: País

Casilla 6.4: Nombres y apellidos completos o Razón o denominación social

Casilla 6.5: Domicilio Fiscal

Casilla 6.6: Ciudad

## Casilla 7: Declarante/Representante

Casilla 7.1: Tipo de Identificación

Casilla 7.2: No. Identificación

Casilla 7.3: País

Casilla 7.4: Tipo Declarante

Casilla 7.5: Nombres y apellidos completos o Razón o denominación social

Casilla 7.6: Domicilio Fiscal

Casilla 7.7: Ciudad

# **Segmento C: IDENTIFICACIÓN DEL RÉGIMEN**

Casilla 8.1: Régimen Casilla 8.2: Clase

## **Segmento D: LUGARES**

Casilla 9: País Procedencia/Destino Casilla 10: Depósito Temporal Casilla 11: Depósito Fiscal/Z. Franca

#### **Segmento E: TRANSPORTE**

Casilla 12: Modo Casilla 13: Fecha Llegada/Salida

# **Segmento F: TRANSACCIÓN**

Casilla 14: Naturaleza Transacción Casilla 15: Tipo de Cambio Casilla 16: Total de Valor en Aduana (Q)

## **Segmento G: TOTAL**

Casilla 17: No. Formularios ABC Casilla 18: Total No. Líneas (ítems) Casilla 19: Total Bultos Casilla 20: Total Peso Bruto (Kgs)

# **Segmento H: VALOR TOTAL EN USD**

Casilla 21: Total FOB USD Casilla 22: Total Flete USD Casilla 23: Total Seguro USD Casilla 24: Total Otros Gastos USD

En la figura 15 se presentan los segmentos correspondientes de la A hasta la H.

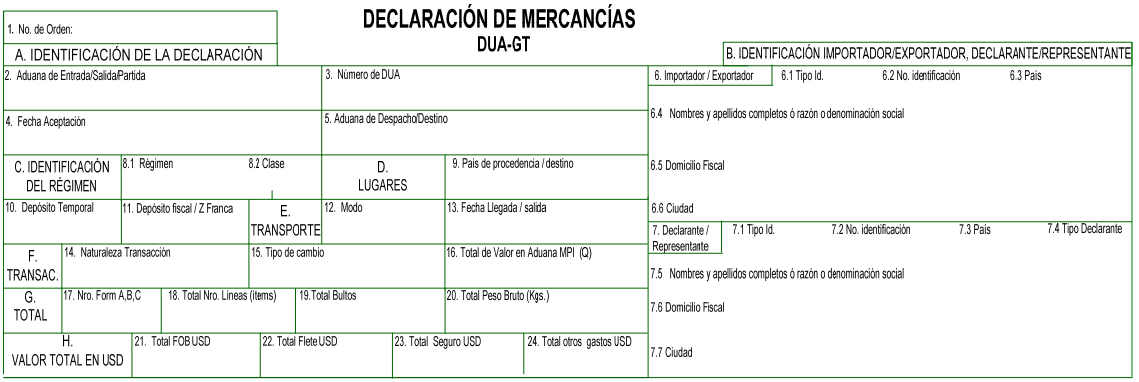

# **Figura 15. Ubicación física de los segmentos A hasta la H**

# **Segmento I: TRIBUTOS Y FORMAS DE PAGO**

Casilla 25: Liquidación Total Casilla 25.1: Tipo Casilla 25.2: Monto Casilla 25.3: Forma de Pago Casilla 25.4: Total a Liquidar (Q) Casilla 25.5 Otros (Q) Casilla 25.6: Total General (Q)

# **Segmento J: CONTENEDOR/FURGÓN**

Casilla 26: Identificación Casilla 26.1: Tipo Casilla 26.2: Número Casilla 26.3: Entidad Casilla 26.4: No. Marchamo Casilla 27: Marcas y números

## **Segmento K: OBSERVACIONES**

Casilla 28: Observaciones generales

# **Segmento L: CÓDIGO DE BARRAS Y FIRMA**

Casilla 29: Código de Barras y Firma Electrónica

#### **Segmento M: SELECTIVO Y ALEATORIO**

Casilla 30: Selectivo y Aleatorio

# **Segmento N: DATOS POR LÍNEA (ÍTEM) DE LA MERCANCÍA**

Casilla 31: No. Línea Casilla 32: Clasificación Casilla 32.1: Código SAC Casilla 32.2: Código Adicional 1 Casilla 32.3: Código Adicional 2 Casilla 32.3: Cuota/Contingente Casilla 33: Bultos Casilla 33.1: No. Bultos Casilla 33.2: Clase Casilla 34: Peso Bruto (Kgs) Casilla 35: Peso Neto (Kgs) Casilla 36: Unidades Casilla 36.1: Cantidad Unidades Casilla 36.2: Unidad Medida Casilla 37: Descripción de Mercancías Casilla 38: País Origen Casilla 39: Región C/P Casilla 40: Acuerdo 1 Casilla 41: Acuerdo 2 Casilla 42: Valor en Aduana (Q)

# **Segmento O: TRIBUTOS Y FORMAS DE PAGO**

Casilla 43: Liquidación Casilla 43.1: Tipo Casilla 43.2: Base Imponible Casilla 43.3: Tasa Impositiva Casilla 43.4: Monto Casilla 43.5: Forma de Pago

# **Segmento P: VALOR USD**

Casilla 44: FOB USD Casilla 45: Flete USD Casilla 46: Seguro USD Casilla 47: Otros Gastos USD

En la figura 16 se muestra la ubicación de los segmentos I hasta la P.

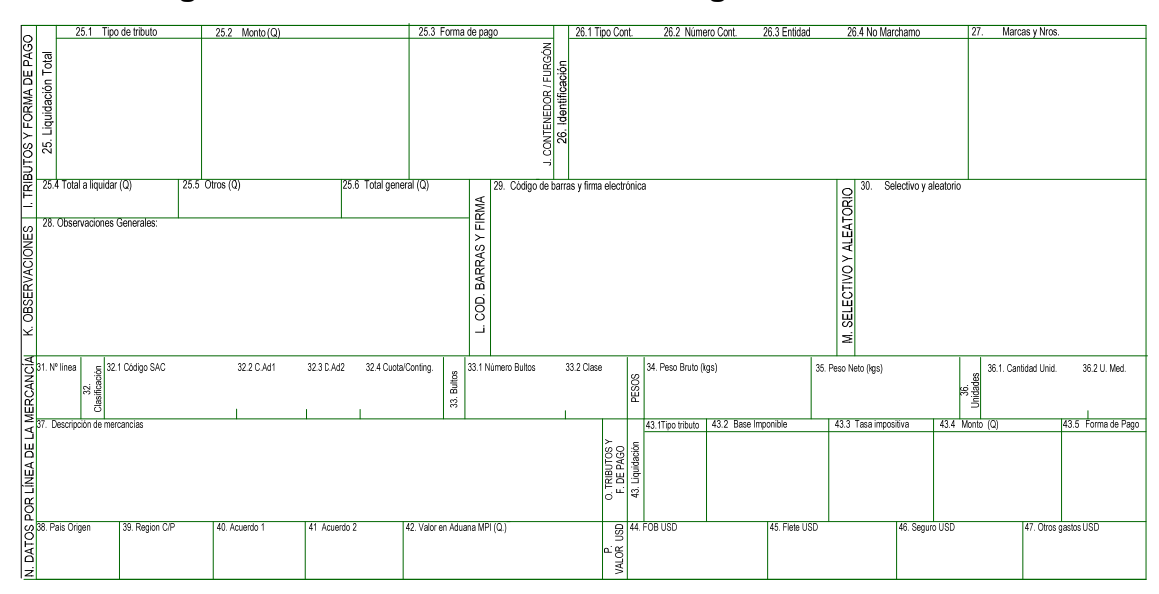

**Figura 16. Ubicación física de los segmentos I hasta la P** 

# **Segmento Q: DOCUMENTOS DE SOPORTE**

Casilla 48.1: Inciso 1

Casilla 48.2: Inciso 2

Casilla 48.3: Tipo de documento

Casilla 48.4: Descripción del documento

Casilla 48.5: Número de documento

Casilla 48.6: Emisor documento

Casilla 48.7: Fecha expedición

Casilla 48.8: Fecha vencimiento

Casilla 48.9: Inciso precedente

Casilla 48.10: Código moneda/Código puerto

Casilla 48.11: Monto del documento

# **Segmento R: ACTUACIONES**

Casilla 49: Banco

Casilla 50: Aduana

Casilla 51: Declarante/Representante

En la figura 17 se muestran los segmentos de la Q hasta la R.

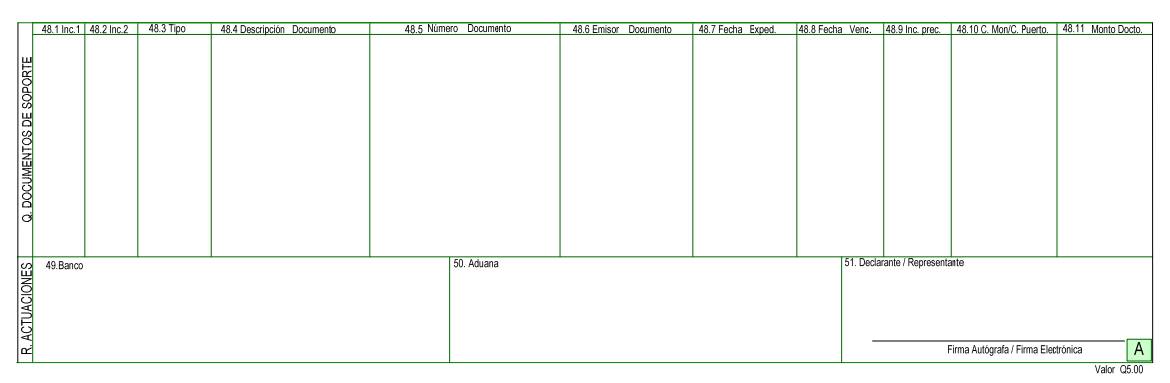

# **Figura 17. Ubicación física de los segmentos Q hasta la R**

#### **3.3.1.2 Regímenes aduaneros**

Los regímenes aduaneros que se utilizarán en la nueva declaración de mercancías se identificarán mediante una codificación internacional (EDIFACT 7365) y la modalidad mediante una codificación nacional, mostradas a continuación, y que forman parte de un conjunto de tablas a utilizar en las validaciones, cuando sean transmitidas las declaraciones de mercancías.

**Tabla VIII. Códigos internacionales regímenes aduaneros (EDIFACT 7365)** 

| Código de<br>grupo | Grupo       |
|--------------------|-------------|
| 23                 | Importación |
| 22                 | Exportación |
| 24                 | Tránsito    |
|                    |             |

| <b>Descripción</b>                  | <b>RÉGIMEN-</b><br><b>MODALIDAD</b> |
|-------------------------------------|-------------------------------------|
| Importación definitiva              | $23$ -ID                            |
| Exportación definitiva              | $22-FD$                             |
| Transito interno de aduana a aduana | 24-TO                               |
|                                     | .                                   |

**Tabla IX. Códigos nacionales modalidades de regímenes aduaneros** 

## **3.3.1.3 Clases de declaración**

La póliza electrónica no contempla las diferentes clases de declaraciones que establece el RECAUCA, es por ello que en la nueva declaración de mercancías si se toman en cuenta para que sean utilizadas en las distintas operaciones de despacho aduanero, las que utilizará el usuario conforme a sus necesidades. Las clases de declaraciones contempladas en el RECAUCA son las siguientes, las que se encuentran en la tabla EDIFACT 7365:

- **a. Declaración normal:** es la que el declarante presenta en un plazo no superior a 20 días calendario a partir del día siguiente de la fecha de admisión del Manifiesto de Carga. Dicha declaración debe contener todos los datos y documentos necesarios para la aplicación de las disposiciones que regulan el régimen aduanero para el cual se declaran las mercancías.
- **b. Declaración rectificatoria:** es la que permite modificar información respecto a la consignada en otras clases de declaraciones.
- **c. Declaración simplificada:** es la que contiene información básica para permitir la identificación de las mercancías, su clasificación arancelaria, su valor y otros datos que sean necesarios para el régimen específico.
- **d. Declaración complementaria:** es la que permite culminar el trámite de una declaración anticipada, simplificada o provisional, en la cual se deben consignar todos los datos exigidos en una declaración normal.
- **e. Declaración provisional:** ésta declaración podrá ser autorizada de manera provisional por el servicio aduanero, tratándose del despacho de mercancías a granel.
- **f. Declaración anticipada:** es la que se presenta a la autoridad aduanera antes de la llegada de las mercancías, una de sus características es la menor exigencia de datos especialmente los relativos al transporte, debiendo culminar su trámite con la presentación de una declaración complementaria.
- **g. Declaración acumulada:** es la que totaliza todas las exportaciones que hubieran sido presentadas en el mes anterior mediante declaraciones simplificadas, la misma debe ser presentada durante los primeros cinco días del mes y solamente pueden hacer uso de ella, los exportadores habituales se encuentren legalmente registrados ante el servicio aduanero.

#### **Tabla X. EDIFACT 7365, clases de declaración**

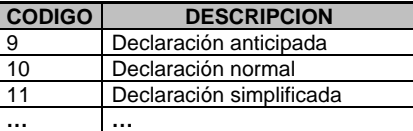

#### **3.3.1.4 Numeración de la declaración**

Al momento que la declaración de mercancías es aceptada por el servicio aduanero, éste le devuelve al declarante un aviso de que su declaración esta correcta y dentro de la respuesta se encuentra el número de la declaración de mercancías, el cual deberá aparecer impreso en la declaración de mercancías al momento en que sea presentada a la aduana para su trámite correspondiente. El número de la declaración de mercancías estará conformado con el siguiente formato: XXXXXXX-AA-CCCCCCC-VVVV-D, donde:

**XXXXXXX:** es el código de la aduana de Entrada/Salida/Partida, **AA:** son los dos últimos dígitos correspondientes al año en curso, **CCCCCC:** es el correlativo de la Aduana de Entrada/Salida/Partida, **VVVV:** es el número de versión, **D:** es el dígito verificador.

El correlativo de cada aduana deberá reiniciarse cada año.

## **3.3.2 Codificación**

La información que se consigna en la declaración de mercancías en su mayoría está basada en códigos, lo que garantiza a la administración tributaria la obtención de datos reales indispensables para generar los Indicadores de Gestión, necesarios en la toma de decisiones para la administración aduanera. Se contempla el uso de códigos internacionales que permita en un futuro el

intercambio de información con otras administraciones aduaneras, sin embargo también se seguirá utilizando códigos nacionales, que en su mayoría son utilizados en la póliza electrónica, considerando que los usuarios se encuentran familiarizados con ellos.

# **3.3.2.1 Internacionales**

Dentro de los códigos basados en estándares internacionales a utilizarse en la declaración de mercancías están las siguientes tablas, que pueden verse en el anexo. Además en la tabla XI del anexo se indica en que casilla se relacionan cada una de las siguientes tablas:

- Tabla XII. UN/CEFACT 0002, modo de transporte
- Tabla XIII. UN/CEFACT 0004, embalajes
- Tabla XIV. UN/LOCODE, Aduanas
- Tabla XV. EDIFACT 1001, tipo de documento
- Tabla XVI. EDIFACT 8155, tipo y tamaño de equipamiento
- Tabla XVII. EDIFACT 7085, tipo de carga no contenerizada
- Tabla XVIII. EDIFACT 9303, entidades que colocan precintos
- Tabla XIX. EDIFACT 4451, naturaleza de la transacción
- Tabla XX. EDIFACT 4053, *Incoterms*
- Tabla XXI. EDIFACT 7365, regímenes
- Tabla XXII. EDIFACT 7365, clases de declaración
- Tabla XXIII. EDIFACT 1153, tipo de identificación
- Tabla XXIV. EDIFACT 3035, tipo de declarante
- Tabla XXV. EDIFACT 7065, tipo de embalaje
- Tabla XXVI. ISO 3166, Catálogo de países
- Tabla XXVII. ISO 4217, Código de monedas
- Tabla XXVIII. ISO 6346 B, tipo y tamaño de equipamiento

# **3.3.2.2 Nacionales**

Dentro de los códigos nacionales a utilizarse en la declaración de mercancías se tienen las siguientes tablas, las que se muestran en el anexo. Además en la tabla XI del anexo se indica en que casilla se relacionan cada una de las siguientes tablas:

- Tabla XXIX. SAT-IA-001, código de aduanas
- Tabla XXX. SAT-IA-002, modalidad de régimen
- Tabla XXXI. SAT-IA-003, depósito temporal
- Tabla XXXII. SAT-IA-004, depósitos fiscales y aduaneros
- Tabla XXXIII. SAT-IA-005, Zonas Francas y Agencias ZOLIC
- Tabla XXXIV. SAT-IA-006, tipo de tributo
- Tabla XXXV. SAT-IA-007, forma de pago
- Tabla XXXVI. SAT-IA-008, tipo de unidad de medida
- Tabla XXXVII. SAT-IA-009, región consumo/producción
- Tabla XXXVIII. SAT-IA-010, emisor de documentos
- Tabla XXXXIX. SAT-IA-013, Código Acuerdo 1
- Tabla XL. SAT-IA-014, Código Acuerdo 2
- Tabla XLI. SAT-IA-015, Código de cuota/contingente
- Tabla XLII. SAT-IA-016, condición comercial del importador (casilla 8 DVA)
- Tabla XLIII. SAT-IA-017, condición comercial del proveedor (casilla 11 DVA)
- Tabla XLIV. SAT-IA-018, tipo de intermediario (casilla 14 DVA)
- Tabla XLV. SAT-IA-019, forma de pago (casilla 19 DVA)
- Tabla XLVI. SAT-IA-020, estado de las mercancías (casilla 35 DVA)
- Tabla XLVII. SAT-IA-021, formas de envío
- Tabla XLVIII. SAT-IA-022, tributo especial
- Tabla XLIX. SAT-IA-023, tasa del IVA por fracción arancelaria
- Tabla L. SAT-IA-024, base imponible
- Tabla LI. SAT-IA-026, forma de pago por tributo
- Tabla LII. SAT-IA-027, forma de pago por tributo por régimen
- Tabla LIII. SAT-IA-029, tipo de documento por permiso no arancelario
- Tabla LIV. SAT-IA-030, modo de transporte por aduana
- Tabla LV. SAT-IA-079, tipo de vehículo
- Tabla LVI. SAT-IA-080, marca de vehículos

## **3.3.3 Tipo y tamaño de datos**

Se tiene contemplado el uso de datos, que por su tipo se dividen en: numéricos, alfanuméricos y fechas, dependiendo el tipo de información que se consignará en cada uno de los campos de la declaración de mercancías. Así mismo se define la longitud mínima y máxima que debe contener cada uno de los datos.

#### **3.3.3.1 Numéricos**

Los datos que son de tipo numéricos se utilizarán en los campos concernientes a cantidades, valores monetarios, bases imponibles, tasas, los cuales están definidos en la tabla XI del anexo.

#### **3.3.3.2 Alfanuméricos**

Los datos que son de tipo alfanuméricos se utilizarán en los campos concernientes a nombres de consignatario, direcciones, los cuales están definidos en la tabla XI del anexo.

#### **3.3.3.3 Fechas**

Los datos que son de tipo fechas se utilizarán para ese fin, es decir para indicar fechas de documentos, fecha de aceptación, los que están definidos en la tabla XI del anexo.

#### **3.3.4 Propuesta del diseño**

El formulario a utilizar debe contener todos los segmentos definidos en el inciso 3.3.1.1, además se contempla en la impresión, el uso de otros formatos cuando la cantidad de información lo requiera y no sea suficiente imprimirla en el formato A, por lo tanto se contempla un formato B que es una continuación del formato A, y el formato C que se utilizará para consignar información adicional que no pudo ser consignada en alguna de las casillas del formato A o B. Los formularios antes descritos se observan las figuras 18, 19 y 20.

El formato A de acuerdo a los segmentos definidos, contempla un máximo de tres ítems de mercancías. El formato B de acuerdo a los segmentos definidos para la literal N, éste tendrá la capacidad para consignarse siete ítems adicionales a los del formato A.

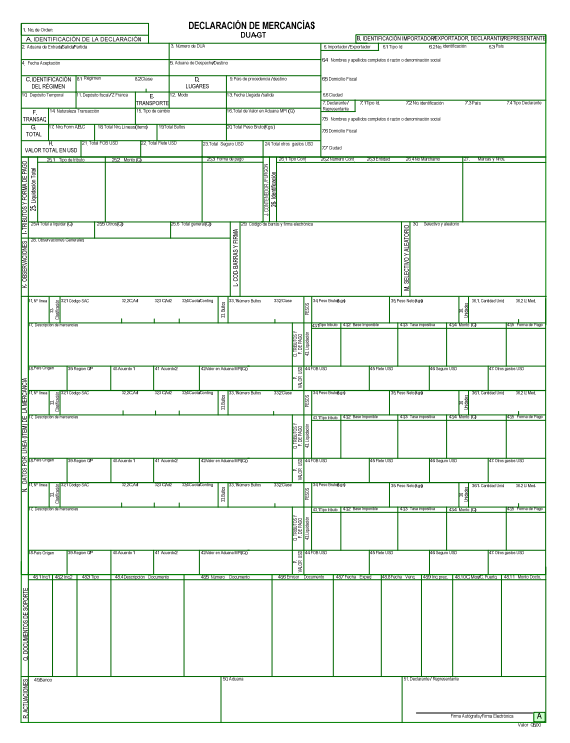

# **Figura 18. Formato A de la Declaración de Mercancías**

**Figura 19. Formato B de la Declaración de Mercancías** 

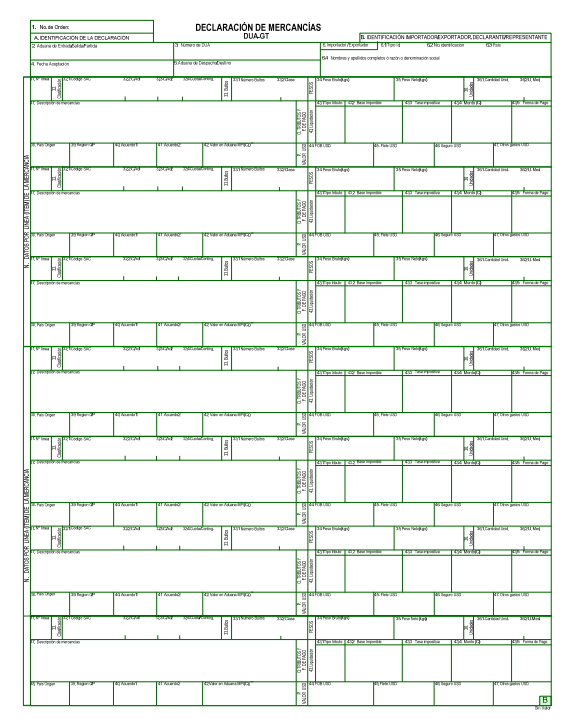

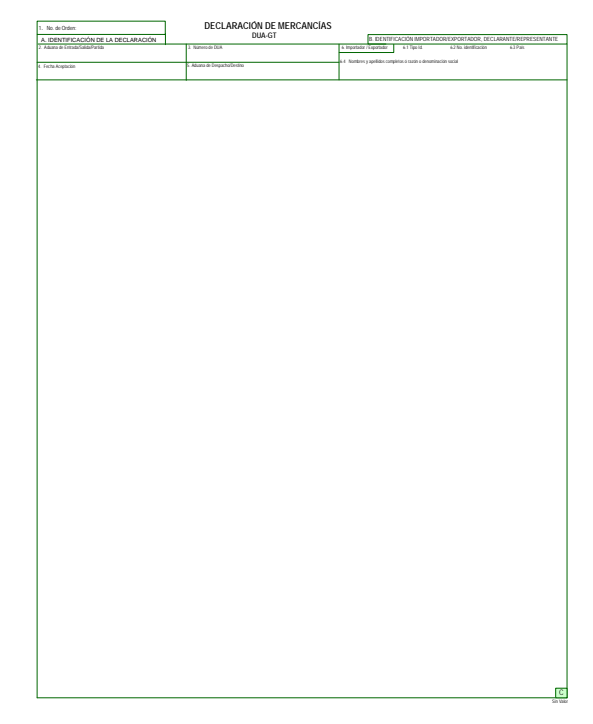

**Figura 20. Formato C de la Declaración de Mercancías** 

**3.3.4.1 Formulario** 

Después de haberse determinado la información y su ubicación en el diseño de la declaración de mercancías, se realizaron las gestiones pertinentes ante la Intendencia de Recaudación y Gestión para que se le asigne un número correlativo al nuevo formulario, para efectos de control de la administración tributaria, asignándosele el número SAT-8331, el cual deberá ser puesto a disposición de los agentes aduaneros.

# **3.3.4.2 Gestión de autorización ante la Contraloría General de Cuentas**

La declaración de mercancías previo a su impresión y uso, debe existir la autorización de la Contraloría General de Cuentas, la solicitud se hace a través de la Intendencia de Recaudación y Gestión de SAT. El número del formulario autorizado es la Forma SAT-8331 Declaración de Mercancías -DUA-, en donde la numeración del formulario será efectuada por el servicio aduanero, al momento de autorizar la declaración de mercancías. Además es necesario que en la impresión de la declaración de mercancías aparezca el logotipo de la Contraloría General de Cuentas en la parte superior de los formatos, como lo mostrado en la figura 21.

Los agentes aduaneros deben presentarse en las oficinas tributarias para solicitar la autorización de impresión del formulario SAT-8331, debiendo cancelar la cantidad de formularios que deseen, para lo cual se le emitirá una Resolución y se habilitará en el sistema el rango que le corresponde imprimir. Dicho número de formulario le será devuelto en la respuesta electrónica al agente aduanero, cuando se autorice su transmisión de la declaración de mercancías.

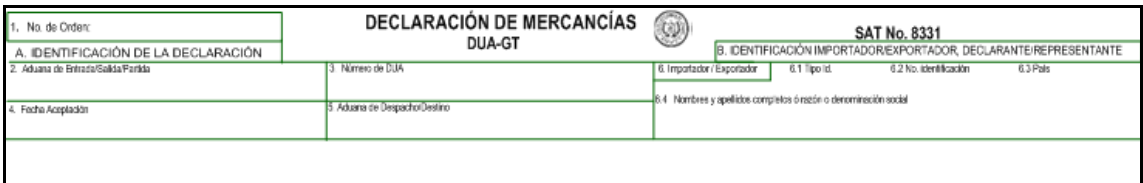

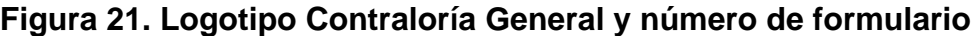

# **4. IMPLANTACIÓN DE LA PROPUESTA**

En el presente capítulo se definirán las validaciones informáticas que tendrá la nueva declaración de mercancías, por campos, regímenes y clase de declaración, así como la estructura del mensaje XML a enviarse al momento de la transmisión electrónica de datos. Con el fin de no afectar la operación aduanera, se contempla que su funcionamiento sea implantado de forma escalonada por regímenes y por aduanas.

#### **4.1 Mapeos para la validación de datos**

Al momento de que sea transmitida electrónicamente una declaración de mercancías al servicio aduanero, tanto la estructura del mensaje como la información debe ser acorde a lo definido por SAT, por lo cual los datos en la base de datos deben ser mapeados a la estructura del documento XML para la validación de la información.

Un mapeo es la relación de los atributos o tipos de datos con respecto a la estructura del documento XML, con el objeto de que sean validados de forma correcta conforme a la definición sintáctica y normativa, como se muestra en la tabla LVII. A continuación se hace una explicación detallada de los diferentes mapeos de los elementos de datos respecto a los regímenes y clases de declaración.

#### **4.1.1 Por campos**

El mapeo de elementos de datos que conforman cada campo de la declaración de mercancías, pueden ser datos de tipo obligatorio, condicionales o no aplica. Ese atributo dependerá del régimen y de la clase de declaración.

### **4.1.1.1 Obligatorios**

Un campo es "obligatorio" cuando su inclusión en el mensaje XML es indispensable para la validación de la declaración, caso contrario se envía un mensaje de respuesta con un error de sintaxis o estructura. Como ejemplos de los datos que son obligatorios en todos los regímenes y clases de declaración se tiene: el código de la aduana de entrada, el régimen, el NIT del importador o exportador, el tipo de cambio, y la información de la mercancía.

#### **4.1.1.2 Condicionales**

Un campo es "condicional" cuando su inclusión en el mensaje XML depende del régimen y clase de declaración. Un ejemplo es para los regímenes cuyo destino sea un depósito aduanero o zona franca, el código del recinto debe ser incluido en la transmisión de la declaración, y si el régimen es distinto, no deberá ser incluido dicho dato.

#### **4.1.1.3 No aplica**

Un campo es de tipo "no aplica" cuando el elemento de dato no debe ser enviado en el mensaje XML. Un caso típico se da en los regímenes de exportación, en los cuales no es necesario que sean declarados los campos referentes a los tributos, ya que las exportaciones no están afectas al pago de tributos e impuestos, por lo tanto los datos no serán enviados en el mensaje XML de la declaración.

#### **4.1.2 Por régimen**

El mapeo de elementos de datos que conforman cada régimen aduanero de la declaración de mercancías, pueden ser datos de tipo obligatorio, condicionales o no aplica. Ese atributo dependerá del campo y de la clase de declaración.

#### **4.1.2.1 Obligatorios**

Un campo de un régimen aduanero es "obligatorio" cuando su inclusión en el mensaje XML es indispensable para la validación de la declaración, caso contrario se envía un mensaje de respuesta con un error de sintaxis o estructura.

## **4.1.2.2 Condicionales**

Un campo de un régimen aduanero es "condicional" cuando su inclusión en el mensaje XML depende del campo y clase de declaración.

## **4.1.2.3 No aplica**

Un campo de un régimen aduanero es de tipo "no aplica" cuando el elemento de dato no debe ser enviado en el mensaje XML.

#### **4.1.3 Por clases de declaración**

El mapeo de elementos de datos que conforman cada clase de la declaración de mercancías, pueden ser datos de tipo obligatorio, condicionales o no aplica. Ese atributo dependerá del campo y del régimen aduanero de la declaración.

#### **4.1.3.1 Obligatorios**

Un campo de una clase de declaración es "obligatorio" cuando su inclusión en el mensaje XML es indispensable para la validación de la declaración, caso contrario se envía un mensaje de respuesta con un error de sintaxis o estructura.

#### **4.1.3.2 Condicionales**

Un campo de una clase de declaración es "condicional" cuando su inclusión en el mensaje XML depende del campo y régimen aduanero.

#### **4.1.3.3 No aplica**

Un campo de una clase de declaración es de tipo "no aplica" cuando el elemento de dato no debe ser enviado en el mensaje XML.

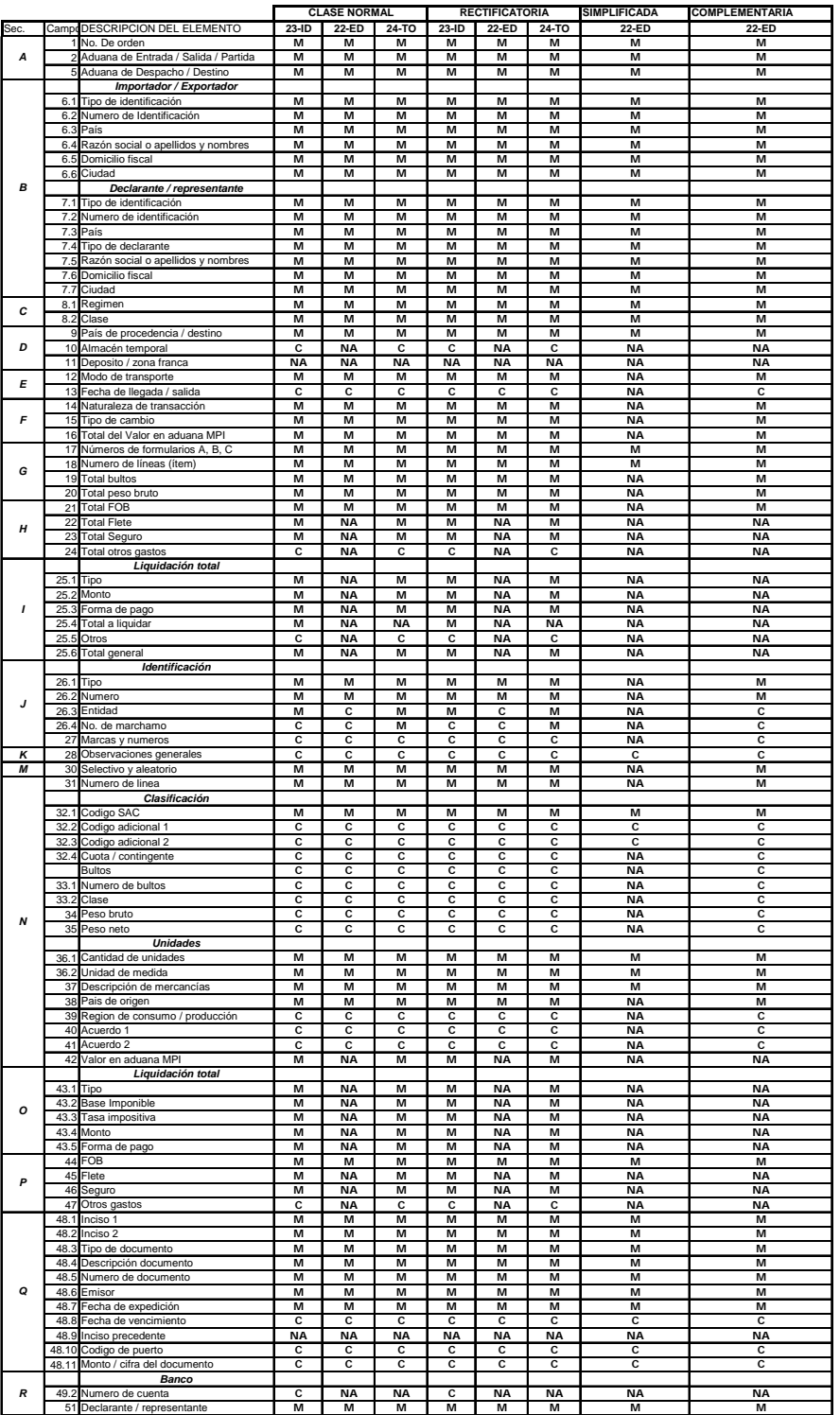

# **Tabla LVII. Mapeo por campo, régimen aduanero y clase de declaración**

M = OBLIGATORIO C = CONDICIONAL NA = NO APLICA

#### **4.2 Estructura del mensaje**

La estructura del mensaje de transmisión de la declaración de mercancías se conforma por el archivo XML y la DTD que contiene los elementos de datos que son obligatorios, condicionales o no aplica, dependiendo del régimen y clase de declaración.

#### **4.2.1 XML**

El formato del mensaje XML esta dividido en secciones de manera similar al formato en papel de la declaración. Existen campos obligatorios y condicionales para los diferentes regímenes y clases de declaración, los campos que no sean obligatorios y no serán utilizados en determinada declaración no deben transmitirse en el mensaje XML. A continuación se presenta el mensaje XML completo de la declaración de mercancías, incluyendo la DVA.

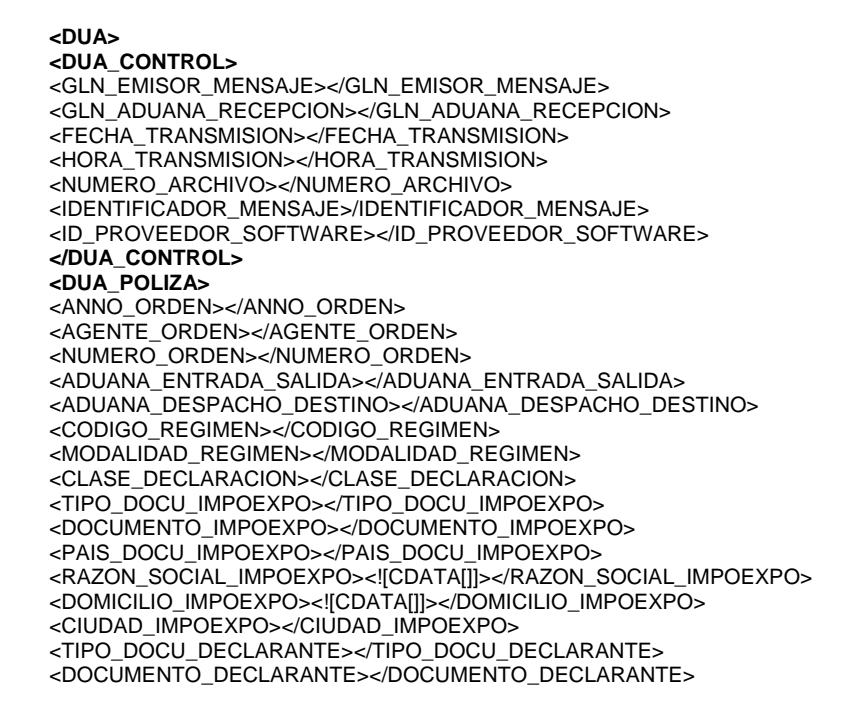

<PAIS\_DOCU\_DECLARANTE></PAIS\_DOCU\_DECLARANTE> <TIPO\_DECLARANTE></TIPO\_DECLARANTE> <RAZON\_SOCIAL\_DECLARANTE><![CDATA[]]></RAZON\_SOCIAL\_DECLARANTE> <DOMICILIO\_DECLARANTE><![CDATA[]]></DOMICILIO\_DECLARANTE> <CIUDAD\_DECLARANTE></CIUDAD\_DECLARANTE> <PAIS\_PROCE\_DESTINO></PAIS\_PROCE\_DESTINO> <CODIGO\_ALMACEN></CODIGO\_ALMACEN> <CODIGO\_DEPOSITO></CODIGO\_DEPOSITO> <MODO\_TRANSPORTE></MODO\_TRANSPORTE> <FECHA\_LLEGADA\_SALIDA></FECHA\_LLEGADA\_SALIDA> <NATURALEZA\_TRANSACCION></NATURALEZA\_TRANSACCION> <CONDICION\_ENTREGA></CONDICION\_ENTREGA> <LUGAR\_ENTREGA></LUGAR\_ENTREGA> <TIPO\_CAMBIO></TIPO\_CAMBIO> <VALOR\_FACTURA></VALOR\_FACTURA> <MONEDA\_TRANSACCION></MONEDA\_TRANSACCION> <VALOR\_ADUANA></VALOR\_ADUANA> <NUMERO\_PAGINAS></NUMERO\_PAGINAS> <TIPO\_MENSAJE></TIPO\_MENSAJE> <TOTAL\_FRACCIONES></TOTAL\_FRACCIONES> <FUNCION\_MENSAJE></FUNCION\_MENSAJE> <TOTAL\_BULTOS></TOTAL\_BULTOS> <TOTAL\_PESO\_BRUTO></TOTAL\_PESO\_BRUTO> <TOTAL\_PESO\_NETO></TOTAL\_PESO\_NETO> <TOTAL\_UNIDADES></TOTAL\_UNIDADES> <TOTAL\_FOB\_DOLARES></TOTAL\_FOB\_DOLARES> <TOTAL\_FLETE\_DOLARES></TOTAL\_FLETE\_DOLARES> <TOTAL\_SEGURO\_DOLARES></TOTAL\_SEGURO\_DOLARES> <TOTAL\_OTROS\_DOLARES></TOTAL\_OTROS\_DOLARES> <TOTAL\_AUTOLIQUIDADO></TOTAL\_AUTOLIQUIDADO> <TOTAL\_OTROS\_PAGOS></TOTAL\_OTROS\_PAGOS> <TOTAL\_GENERAL></TOTAL\_GENERAL> **<DUA\_TRIBUTOS>**  <CODIGO\_TRIBUTO></CODIGO\_TRIBUTO> <FORMA\_PAGO></FORMA\_PAGO> <VALOR\_TRIBUTO></VALOR\_TRIBUTO> <BASE\_IMPONIBLE></BASE\_IMPONIBLE> **</DUA\_TRIBUTOS> <DUA\_EQUIPAMIENTOS>**  <NUMERO\_EQUIPAMIENTO></NUMERO\_EQUIPAMIENTO> <TIPO\_TAMANNO\_EQUIPAMIENTO></TIPO\_EQUIPAMIENTO> <ENTIDAD\_MARCHAMO></ENTIDAD\_MARCHAMO> <NUMERO\_MARCHAMO></NUMERO\_MARCHAMO> **</DUA\_EQUIPAMIENTOS> <DUA\_OBSERVACIONES>**  <SECUENCIA\_OBSERVACION></SECUENCIA\_OBSERVACION> <TIPO\_OBSERVACION></TIPO\_OBSERVACION> <DESCRIPCION><![CDATA[]></DESCRIPCION> **</DUA\_OBSERVACIONES> <DUA\_FRACCION>**  <SECUENCIA\_FRACCION></SECUENCIA\_FRACCION> <CLASIFICACION\_ARANCELARIA></CLASIFICACION\_ARANCELARIA> <CODIGO\_ADICIONAL1></CODIGO\_ADICIONAL1> <CODIGO\_ADICIONAL2></CODIGO\_ADICIONAL2> <NUMERO\_CUOTA></NUMERO\_CUOTA> <CANTIDAD\_BULTOS></CANTIDAD\_BULTOS> <CLASE\_BULTOS></CLASE\_BULTOS> <PESO\_BRUTO></PESO\_BRUTO> <PESO\_NETO></PESO\_NETO> <TIPO\_UNIDADES></TIPO\_UNIDADES> <CANTIDAD\_UNIDADES></CANTIDAD\_UNIDADES> <DESCRIPCION\_MERCANCIA><![CDATA[]]></DESCRIPCION\_MERCANCIA> <PAIS\_ORIGEN></PAIS\_ORIGEN> <REGION\_DESTINO\_ORIGEN></REGION\_DESTINO\_ORIGEN> <ACUERDO\_PREFERENCIAL1></ACUERDO\_PREFERENCIAL1> <ACUERDO\_PREFERENCIAL2></ACUERDO\_PREFERENCIAL2>
<VALOR\_ADUANA></VALOR\_ADUANA> <FOB\_DOLARES></FOB\_DOLARES> <FLETE\_DOLARES></FLETE\_DOLARES> <SEGURO\_DOLARES></SEGURO\_DOLARES> <OTROS\_DOLARES></OTROS\_DOLARES> <MARCAS\_NUMEROS></MARCAS\_NUMEROS> <NUMERO\_MANIFIESTO></NUMERO\_MANIFIESTO> <DOCUMENTO\_TRANSPORTE></DOCUMENTO\_TRANSPORTE> <PUERTO\_EMBARQUE></PUERTO\_EMBARQUE> <EMPRESA\_TRANSPORTE></EMPRESA\_TRANSPORTE> **<DUA\_VEHICULOS>**  <NUMERO\_VIN></NUMERO\_VIN> <CHASIS></CHASIS> <NUMERO\_MOTOR></NUMERO\_MOTOR> <CENTIMETROS\_CUBICOS></CENTIMETROS\_CUBICOS> <CILINDRAJE></CILINDRAJE> <CODIGO\_MARCA></CODIGO\_MARCA> <TIPO\_VEHICULO></TIPO\_VEHICULO> <TONELAJE></TONELAJE> <NUMERO\_PUERTAS></NUMERO\_PUERTAS> <NUMERO\_ASIENTOS></NUMERO\_ASIENTOS> <NUMERO\_EJES></NUMERO\_EJES> <COMBUSTIBLE></COMBUSTIBLE> <MODELO></MODELO> <COLOR></COLOR> <LINEA></LINEA> <VALOR\_FOB\_DOLARES></VALOR\_FOB\_DOLARES> **</DUA\_VEHICULOS> <DUA\_TRIBUTOS\_FRACCION>**  <CODIGO\_TRIBUTO></CODIGO\_TRIBUTO> <BASE\_IMPONIBLE></BASE\_IMPONIBLE> <PORCENTAJE\_APLICADO></PORCENTAJE\_APLICADO> <PORCENTAJE\_NOMINAL></PORCENTAJE\_NOMINAL> <VALOR\_TRIBUTO></VALOR\_TRIBUTO> <FORMA\_PAGO></FORMA\_PAGO> **</DUA\_TRIBUTOS\_FRACCION> </DUA\_FRACCION> <DUA\_DOCUMENTOS\_SOPORTE>**  <TIPO\_DOCUMENTO></TIPO\_DOCUMENTO> <DESCRIPCION\_DOCUMENTO><![CDATA[]]></DESCRIPCION\_DOCUMENTO> <SECUENCIA\_DOCUMENTO\_INICIAL></SECUENCIA\_DOCUMENTO\_INICIAL> <SECUENCIA\_DOCUMENTO\_FINAL></SECUENCIA\_DOCUMENTO\_FINAL> <NUMERO\_DOCUMENTO></NUMERO\_DOCUMENTO> <ENTIDAD\_EMITE></ENTIDAD\_EMITE> <FECHA\_EMISION></FECHA\_EMISION> <FECHA\_VENCIMIENTO></FECHA\_VENCIMIENTO> <CODIGO\_MONEDA></CODIGO\_MONEDA> <MONTO\_DOCUMENTO></MONTO\_DOCUMENTO> <FRACCION\_PRECEDENTE></FRACCION\_PRECEDENTE> **<DUA\_DVA>**  <SECUENCIA\_PROVEEDOR></SECUENCIA\_PROVEEDOR> <CONDICION\_IMPORTADOR></CONDICION\_IMPORTADOR> <FAX\_TELEFONO></FAX\_TELEFONO> <CORREO\_IMPORTADOR><![CDATA[]]></CORREO\_IMPORTADOR> <NOMBRE\_PROVEEDOR><![CDATA[]]></NOMBRE\_PROVEEDOR> <CONDICION\_PROVEEDOR><![CDATA[]]></CONDICION\_PROVEEDOR> <DIRECCION\_PROVEEDOR><![CDATA[]]></DIRECCION\_PROVEEDOR> <CIUDAD\_PROVEEDOR></CIUDAD\_PROVEEDOR> <PAIS\_PROVEEDOR></PAIS\_PROVEEDOR> <FAX\_PROVEEDOR></FAX\_PROVEEDOR> <TELEFONO\_PROVEEDOR></TELEFONO\_PROVEEDOR> <WEB\_PROVEEDOR><![CDATA[]]></WEB\_PROVEEDOR> <CORREO\_PROVEEDOR><![CDATA[]]></CORREO\_PROVEEDOR> <EXISTE\_RESTRICCION></EXISTE\_RESTRICCION> <DETALLE\_RESTRICCION></DETALLE\_RESTRICCION> <EXISTE\_CONTRAPRESTACION></EXISTE\_CONTRAPRESTACION>

<DETALLE\_CONTRAPRESTACION></DETALLE\_CONTRAPRESTACION> <EXISTE\_VINCULACION></EXISTE\_VINCULACION> <DETALLE\_VINCULACION></DETALLE\_VINCULACION> <INFLUENCIA\_PRECIO></INFLUENCIA\_PRECIO> <EXISTEN\_PAGOS></EXISTEN\_PAGOS> <DETALLE\_PAGOS></DETALLE\_PAGOS> <EXISTEN\_CANONES></EXISTEN\_CANONES> <NATURALEZA\_CANONES></NATURALEZA\_CANONES> <VENTA\_CONDICIONADA></VENTA\_CONDICIONADA> <VALOR\_ADUANA>VALOR\_ADUANA> <TIPO\_DOCU\_DECLARANTE></TIPO\_DOCU\_DECLARANTE> <DOCUMENTO\_DECLARANTE></DOCUMENTO\_DECLARANTE> <NOMBRE\_DECLARANTE><![CDATA[]]></NOMBRE\_DECLARANTE> <LUGAR\_DECLARACION></LUGAR\_DECLARACION> <FECHA\_DECLARACION></FECHA\_DECLARACION> <CARGO\_DECLARANTE></CARGO\_DECLARANTE> <TOTAL\_FACTURAS></TOTAL\_FACTURAS> <VALOR\_PRECIO\_FACTURA></VALOR\_PRECIO\_FACTURA> <VALOR\_PAGOS\_INDIRECTOS></VALOR\_PAGOS\_INDIRECTOS> <VALOR\_PRECIO\_PAGADO></VALOR\_PRECIO\_PAGADO> <VALOR\_CONDICION></VALOR\_CONDICION> <VALOR\_REVERSION></VALOR\_REVERSION> <VALOR\_GASTOS\_COMISIONES></VALOR\_GASTOS\_COMISIONES> <VALOR\_GASTOS\_EMBALAJES></VALOR\_GASTOS\_EMBALAJES> <VALOR\_MATERIALES\_PIEZAS></VALOR\_MATERIALES\_PIEZAS> <VALOR\_HERRAMIENTAS></VALOR\_HERRAMIENTAS> <VALOR\_MATERIALES\_CONSUMIDOS></VALOR\_MATERIALES\_CONSUMIDOS> <VALOR\_INGENIERIA></VALOR\_INGENIERIA> <VALOR\_CANONES></VALOR\_CANONES> <VALOR\_GASTOS\_TRANSPORTE></VALOR\_GASTOS\_TRANSPORTE> <VALOR\_GASTOS\_CARGA></VALOR\_GASTOS\_CARGA> <VALOR\_COSTO\_SEGURO></VALOR\_COSTO\_SEGURO> <VALOR\_TOTAL\_AJUSTES></VALOR\_TOTAL\_AJUSTES> <VALOR\_GASTOS\_CONSTRUCCION></VALOR\_GASTOS\_CONSTRUCCION> <VALOR\_COSTO\_TRANSPORTE></VALOR\_COSTO\_TRANSPORTE> <VALOR\_DERECHOS></VALOR\_DERECHOS> <VALOR\_MONTO\_INTERESES></VALOR\_MONTO\_INTERESES> <VALOR\_OTRAS\_DEDUCCIONES></VALOR\_OTRAS\_DEDUCCIONES> <VALOR\_TOTAL\_DEDUCCIONES></VALOR\_TOTAL\_DEDUCCIONES> **<DUA\_DVA\_INTERMEDIARIOS>**  <SECUENCIA\_INTERMEDIARIO></SECUENCIA\_INTERMEDIARIO> <NOMBRE\_INTERMEDIARIO><![CDATA[]]></NOMBRE\_INTERMEDIARIO> <DOMICILIO\_INTERMEDIARIO><![CDATA[]]></DOMICILIO\_INTERMEDIARIO> <CIUDAD\_INTERMEDIARIO></CIUDAD\_INTERMEDIARIO> <PAIS\_INTERMEDIARIO></PAIS\_INTERMEDIARIO> <TELEFONO\_INTERMEDIARIO></TELEFONO\_INTERMEDIARIO> <FAX\_INTERMEDIARIO></FAX\_INTERMEDIARIO> <CORREO\_INTERMEDIARIO><![CDATA[]]></CORREO\_INTERMEDIARIO> <OTROS\_DATOS><![CDATA[]]></OTROS\_DATOS> <TIPO\_INTERMEDIARIO></TIPO\_INTERMEDIARIO> **</DUA\_DVA\_INTERMEDIARIOS> <DUA\_DVA\_FACTURAS>**  <SECUENCIA\_FACTURA></SECUENCIA\_FACTURA> <CANTIDAD\_ITEM></CANTIDAD\_ITEM> <LUGAR\_ENTREGA></LUGAR\_ENTREGA> <PAIS\_EMISION></PAIS\_EMISION> <INCOTERMS></INCOTERMS> <NUMERO\_FACTURA></NUMERO\_FACTURA> <FECHA\_FACTURA></FECHA\_FACTURA> <NUMERO\_CONTRATO></NUMERO\_CONTRATO> <FECHA\_CONTRATO></FECHA\_CONTRATO> <FORMA\_ENVIO></FORMA\_ENVIO> <OTRA\_FORMA\_ENVIO></OTRA\_FORMA\_ENVIO> <FORMA\_PAGO></FORMA\_PAGO> <OTRA\_FORMA\_PAGO></OTRA\_FORMA\_PAGO> <LUGAR\_EMBARQUE></LUGAR\_EMBARQUE>

<PAIS\_EMBARQUE></PAIS\_EMBARQUE> <PAIS\_EXPORTACION></PAIS\_EXPORTACION> <FECHA\_EXPORTACION></FECHA\_EXPORTACION> <MONEDA\_TRANSACCION></MONEDA\_TRANSACCION> <TIPO\_CAMBIO></TIPO\_CAMBIO> <VALOR\_FOB></VALOR\_FOB> **<DUA\_DVA\_ITEMS>**  <SECUENCIA\_ITEM></SECUENCIA\_ITEM> <CANTIDAD\_UNIDADES></CANTIDAD\_UNIDADES> <UNIDAD\_MEDIDA></UNIDAD\_MEDIDA> <NOMBRE\_COMERCIAL><![CDATA[]]></NOMBRE\_COMERCIAL> <CARACTERISTICAS></CARACTERISTICAS> <MARCA></MARCA> <MODELO\_ESTILO></MODELO\_ESTILO> <ESTADO\_MERCANCIA></ESTADO\_MERCANCIA> <PAIS\_ORIGEN></PAIS\_ORIGEN> <CLASIFICACION\_ARANCELARIA></CLASIFICACION\_ARANCELARIA> <VALOR\_UNITARIO></VALOR\_UNITARIO> <VALOR\_ITEM></VALOR\_ITEM> <SECUENCIA\_FRACCION></SECUENCIA\_FRACCION> **</DUA\_DVA\_ITEMS> </DUA\_DVA\_FACTURAS> </DUA\_DVA> </DUA\_POLIZA> </DUA>** 

Posterior a que se envía un mensaje XML al servidor de SAT, el agente aduanero recibe como respuesta un mensaje de aceptación con la firma electrónica o rechazo, indicándose cuales fueron los errores que deberán corregirse, tal como se muestra a continuación:

```
<DUA_RESPUESTA> 
<NUMERO_ORDEN>###-#-######</NUMERO_ORDEN> 
<NUMERO_DUA>####################</NUMERO_DUA> 
<NUMERO_FORMULARIO>##########</NUMERO_FORMULARIO> 
<FECHA_VALIDACION>DD-MM-YYYY</FECHA_VALIDACION> 
<RESPUESTA_VALIDACION>ACEPTADA/RECHAZADA</RESPUESTA_VALIDACION> 
<FIRMA_ELECTRONICA></FIRMA_ELECTRONICA/> 
<ERRORES> 
<ERROR_CODIGO="###" >DESCRIPCION</ERROR_CODIGO> 
</ERRORES> 
</DUA_RESPUESTA>
```
#### **4.2.2 DTD**

La DTD se definió de acuerdo a la estructura y sintaxis del mensaje del documento XML, esto con el fin de usar un formato común y mantener la consistencia entre los documentos que utilicen la misma DTD.

Una DTD definida permitirá ser utilizada en un tipo de documento especifico en los que los datos son obligatorios, condicionales y no aplica, además identifica cuales son repetibles y cuales no, el orden en que deben aparecer y como deben anidarse los elementos que conforman un documento.

Su conformación dependerá del régimen y la clase de declaración, así como se muestra en la tabla LVIII, para los regímenes de importación y exportación definitiva clase normal.

| <b>NOMBRE DE TAG</b>     | No.<br>Casilla | <b>NOMBRE DE CASILLA</b>      | <b>REGÍMENES</b> |              |                     |                     |                     |                     |                     |                     |              |
|--------------------------|----------------|-------------------------------|------------------|--------------|---------------------|---------------------|---------------------|---------------------|---------------------|---------------------|--------------|
|                          |                |                               | $23 -$<br>DI     | $23 -$<br>ID | $23 -$<br><b>LZ</b> | $23 -$<br><b>MC</b> | $23 -$<br><b>MD</b> | $23 -$<br><b>PC</b> | $23 -$<br><b>ZC</b> | $22 -$<br><b>ED</b> | $22 -$<br>ZN |
| NUMERO ORDEN             | 1              | No. De orden                  | м                | M            | M                   | м                   | M                   | М                   | M                   | M                   | м            |
| ADUANA ENTRADA SALIDA    | $\overline{2}$ | Aduana de Entrada / Salida    | M                | M            | M                   | M                   | M                   | M                   | M                   | M                   | M            |
| ADUANA DESPACHO DESTINO  | 5              | Aduana de Despacho / Destino  | M                | M            | M                   | M                   | M                   | M                   | M                   | M                   | M            |
| TIPO DOCU IMPOEXPO       | 6.1            | Tipo de identificación        | M                | M            | M                   | M                   | M                   | M                   | M                   | M                   | M            |
| DOCUMENTO IMPOEXPO       | 6.2            | Número de Identificación      | M                | M            | M                   | M                   | M                   | M                   | M                   | M                   | M            |
| PAIS DOCU IMPOEXPO       | 6.3            | País                          | M                | M            | M                   | M                   | M                   | M                   | M                   | M                   | M            |
| RAZON SOCIAL IMPOEXPO    | 6.4            | Nombres y apellidos completos | M                | M            | M                   | M                   | M                   | М                   | M                   | M                   | M            |
| DOMICILIO IMPOEXPO       | 6.5            | Domicilio fiscal              | M                | M            | M                   | M                   | M                   | M                   | M                   | M                   | M            |
| CIUDAD IMPOEXPO          | 6.6            | Ciudad                        | М                | M            | M                   | M                   | M                   | M                   | M                   | м                   | М            |
| TIPO DOCU DECLARANTE     | 7.1            | Tipo de identificación        | M                | M            | M                   | M                   | M                   | M                   | M                   | M                   | M            |
| DOCUMENTO DECLARANTE     | 7.2            | Número de identificación      | M                | M            | M                   | M                   | M                   | M                   | M                   | M                   | М            |
| PAIS DOCU DECLARANTE     | 7.3            | País                          | М                | M            | M                   | M                   | M                   | м                   | M                   | M                   | M            |
| TIPO DECLARANTE          | 7.4            | Tipo de declarante            | M                | M            | M                   | M                   | M                   | M                   | M                   | M                   | М            |
| RAZON SOCIAL DECLARANTE  | 7.5            | Nombres y apellidos completos | M                | M            | M                   | M                   | M                   | M                   | M                   | M                   | M            |
| DOMICILIO DECLARANTE     | 7.6            | Domicilio fiscal              | M                | M            | M                   | M                   | M                   | M                   | M                   | M                   | м            |
| CIUDAD DECLARANTE        | 7.7            | Ciudad                        | M                | M            | M                   | M                   | M                   | M                   | M                   | M                   | М            |
| <b>CODIGO REGIMEN</b>    | 8.1            | Régimen                       | M                | M            | M                   | M                   | M                   | M                   | M                   | M                   | M            |
| MODALIDAD REGIMEN        | 8.1            | Modalidad del régimen         | M                | M            | M                   | M                   | M                   | M                   | M                   | м                   | M            |
| <b>CLASE DECLARACION</b> | 8.2            | Clase                         | M                | M            | M                   | M                   | M                   | M                   | M                   | M                   | M            |
| PAIS PROCE DESTINO       | 9              | País de procedencia / destino | M                | M            | M                   | M                   | M                   | M                   | M                   | M                   | м            |
| CODIGO_DEPOSITO          | 10             | Depósito temporal             | <b>NA</b>        | C            | <b>NA</b>           | C                   | C                   | <b>NA</b>           | <b>NA</b>           | <b>NA</b>           | <b>NA</b>    |
| CODIGO ALMACEN           | 11             | Depósito fiscal / zona franca | M                | <b>NA</b>    | <b>NA</b>           | <b>NA</b>           | <b>NA</b>           | <b>NA</b>           | M                   | <b>NA</b>           | M            |
| <b>MODO TRANSPORTE</b>   | 12             | Modo de transporte            | M                | M            | M                   | M                   | M                   | M                   | M                   | M                   | М            |
| FECHA LLEGADA SALIDA     | 13             | Fecha de llegada / salida     | <b>NA</b>        | C            | <b>NA</b>           | C                   | C                   | <b>NA</b>           | <b>NA</b>           | C                   | <b>NA</b>    |
| NATURALEZA TRANSACCION   | 14             | Naturaleza de transacción     | M                | M            | M                   | M                   | M                   | M                   | M                   | M                   | M            |
| <b>TIPO CAMBIO</b>       | 15             | Tipo de cambio                | M                | M            | M                   | M                   | M                   | M                   | M                   | M                   | M            |
| VALOR ADUANA             | 16             | Total del Valor en aduana MPI | M                | M            | M                   | M                   | M                   | M                   | М                   | М                   | M            |

**Tabla LVIII. Tabla DTD de la declaración de mercancías**

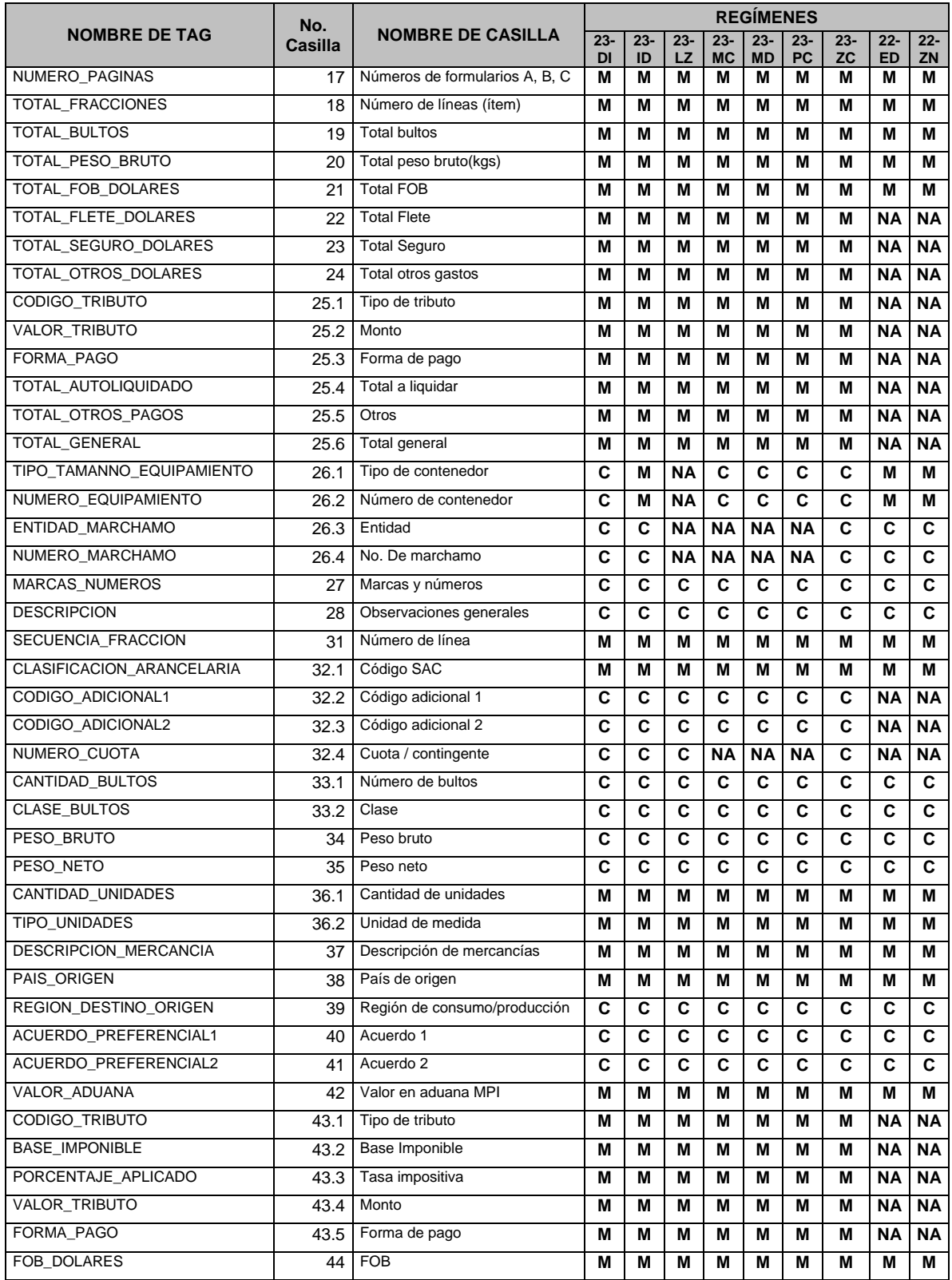

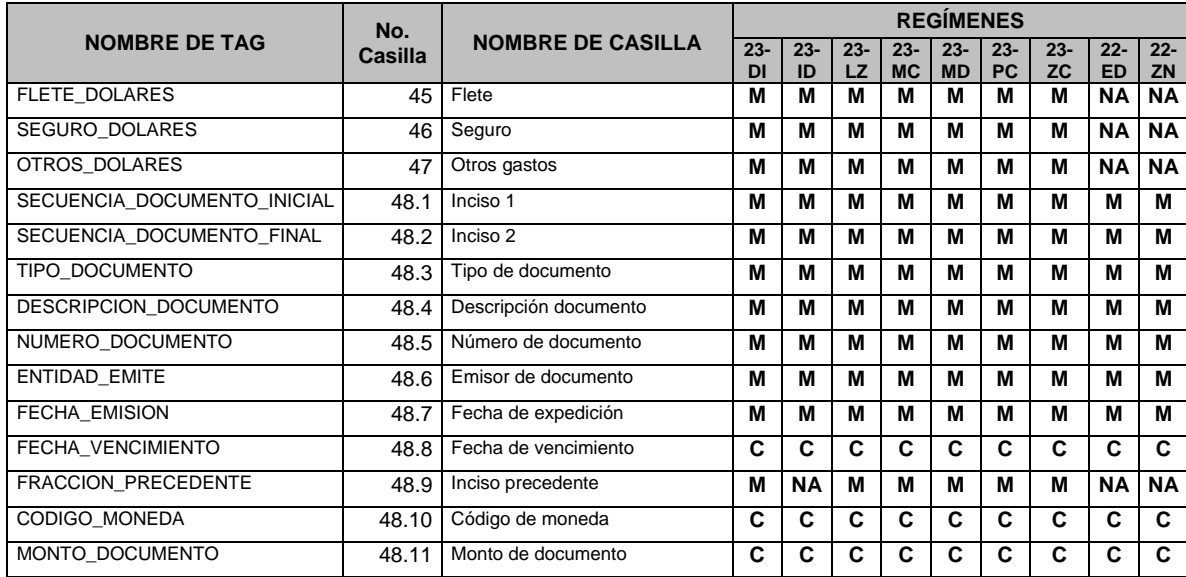

#### **4.3 Reglas de negocio**

Las reglas de negocio son simplemente una sentencia lógica que permite validar una funcionalidad específica, se deben cumplir ciertas condiciones en el sistema cuando se transmite electrónicamente una declaración al servidor de SAT. Dichas reglas de negocio son definidas por el Departamento Normativo de la Intendencia de Aduanas, teniendo como base la legislación aduanera. Posteriormente dichas definiciones son interpretadas y programadas en lenguaje Java por analistas de la Gerencia de Informática de SAT; luego deben ser mapeadas o asociadas a un régimen y clase de declaración. Previo a que una declaración de mercancías obtenga la autorización al momento de su transmisión, se deberán cumplir todas las validaciones contempladas en las reglas de negocio asociadas al régimen y clase de declaración.

Las reglas de negocio serán identificadas con la literal del segmento de la declaración de mercancías en que se encuentren los *tags* o datos en donde se requiera la validación, aunado a un número correlativo. Esto servirá para el seguimiento y mejoras que se realizarán con la puesta en funcionamiento. Cada una de las reglas de negocio tendrá asociado un mensaje de error o errores si no se cumplen con las condiciones que en ella se hayan definido, esto sirve para que el usuario interno y externo pueda identificar en donde se encuentran las inconsistencias de su declaración de mercancías.

#### **4.3.1 Generales**

Las reglas de negocio generales se caracterizan por ser de aplicación en todos los elementos de datos donde sean mapeadas o asociadas. El mapeo se hace en los *tags* donde se quiera que apliquen dichas reglas, no importando el régimen ni la clase de declaración. Entre ellas se definieron las siguientes:

- **General 01.** El código de país debe estar vigente, en la tabla ISO-3166.
- **General 02**. No se permiten datos nulos o espacios en blanco.
- **General 03.** El código del país debe ser igual a "GT".
- **General 04.** El valor del dato debe ser mayor que cero.
- **General 05.** El código del país debe ser diferente a "GT"
- **General 06.** El valor monetario debe ser mayor ó igual a cero y con dos decimales.

#### **4.3.2 Específicas por régimen**

Existen reglas de negocio específicas que dependerán del régimen al cual vayan a ser mapeadas. Es decir que solamente en el régimen al que sea asociada, es donde realizará la o las validaciones correspondientes. Dentro de estas reglas de negocio que se definieron se encuentran:

- **B-12.** El Número de Identificación del campo 6.2 del consignatario debe estar habilitado en la tabla de NITs Especiales como usuario de Zona Franca cuando se utilicen los regímenes 154-ZI, 154-ZX, 154-ZR, 24-DZ.
- **C-30.** Si la declaración es régimen 22-ED o 157-MR, clase 37, se debe verificar que la declaración original asociada clase 11 (simplificada) o clase 54 (provisional) sea del mismo régimen y modalidad que se esta declarando.
- **I-13.** La forma de pago debe estar habilitada para el régimen de acuerdo a la tabla SAT-IA-027.
- **N-28.** El sistema debe verificar que el chasis y número de serie cuando corresponda, no se encuentre en otra declaración con estatus "T", en los regímenes 155-NE, 153-NP, 151-LX y 153-ZF.
- **Q-28.** Cuando la declaración tenga el régimen 150-DA, 24-DT se debe consignar un tipo de documento 781 (carta de cupo).

## **4.3.3 Específicas por clase de declaración**

También se tienen reglas de negocio que dependen de la clase de declaración, en la que se requiera alguna validación específica y que solamente deba mapearse en alguna de ellas. Algunas de estas reglas que se definieron se presentan a continuación:

- **C-12.** Si la clase de declaración no es código 36 (rectificatoria), en la sección Q no debe de existir un tipo de documento 936.
- **C-17.** Si la patente del agente de aduanas es 915, la clase de declaración debe ser 11 y el régimen 157-MR.
- **O-30.** Si se declara la forma de pago (Casilla 43.5) = 0 y la clase de declaración = 10, se debe verificar que el régimen declarado en la casilla 8.1 tenga habilitada esa forma de pago conforme a la tabla SAT-IA-027 y debe requerir el pago a través del sistema bancario.

#### **4.4 Pruebas en ambiente de desarrollo**

Para los efectos de comprobar el buen funcionamiento de los sistemas y de las reglas de negocio, se ha diseñado un ambiente de Desarrollo con las condiciones y validaciones que han sido definidas. Esto permitirá a la administración tributaria evaluar el momento en que deba ponerse en funcionamiento para los usuarios externos. Estas pruebas en ambiente de desarrollo son realizadas por los técnicos de las empresas desarrolladoras de software, en coordinación con los funcionarios de la Intendencia de Aduanas y de la Gerencia de Informática de la Administración Tributaria.

#### **4.4.1 Por régimen**

Para el inicio de las pruebas en Desarrollo se priorizó con el régimen de importación definitiva para las aduanas marítimas, esto en virtud que se diera el mayor alcance en cuanto a las reglas de negocio que implican el pago de los tributos e impuestos. La declaración de mercancías que se pretende validar, se tomaron en cuenta los siguientes aspectos: clave de régimen 23ID, número de declaración de mercancías, manifiesto electrónico de carga, documentos de soporte, entre otros. A continuación un ejemplo de respuesta de error de una de las pruebas realizadas.

<NUMERO\_ORDEN>1238100200</NUMERO\_ORDEN>

<FECHA\_TRANSMISION>2008/08/24 11:19:08 </FECHA\_TRANSMISION>

- <RESPUESTA\_VALIDACION>RECHAZADA</RESPUESTA\_VALIDACION>
- <**ERRORES**>

</**ERROR**>

<sup>&</sup>lt;**DUA\_RESPUESTA**>

<sup>&</sup>lt;**ERROR CODIGO="329"**><![CDATA[Se esperaba un documento de soporte tipo 704, 705 o 714 en la casilla 48.3: Puerto de Embarque no ha sido consignado para el documento de soporte: 705 (sat.dua.reglas.Q12)]]> </**ERROR**>

<sup>&</sup>lt;**ERROR CODIGO="132"**><![CDATA[Error en manifiesto :Error J6: Manifiesto: 03A05000031 debe tener función 9 O No pertenece a la Aduana Entrada (sat.dua.reglas.J06)]]>

<sup>&</sup>lt;/**DUA\_RESPUESTA**>

#### **4.4.2 Por clase de declaración**

De acuerdo al mapeo establecido para el régimen de importación definitiva clave 23ID, se tomó en consideración la clase de declaración normal y rectificatoria, debido a que éstas son las principales como modelo para las siguientes implantaciones de clases de declaraciones y regímenes aduaneros. A continuación la respuesta de una de las pruebas realizadas y que fue aceptada por el sistema aduanero.

<**DUA\_RESPUESTA**> <NUMERO\_ORDEN>1238100205</NUMERO\_ORDEN> <FECHA\_TRANSMISION>24/03/2008 14:20:46 </FECHA\_TRANSMISION> <RESPUESTA\_VALIDACION>ACEPTADA</RESPUESTA\_VALIDACION> <NUMERO\_DUA>GTSTCST-08-000007-0001-4</NUMERO\_DUA> <NUMERO\_FORMULARIO>4125</NUMERO\_FORMULARIO> <FIRMA\_ELECTRONICA>FIRMA\_PRUEBA</FIRMA\_ELECTRONICA> </**DUA\_RESPUESTA**>

# **4.4.3 Coordinación de pruebas con desarrolladores del software para agentes aduaneros**

Actualmente se cuenta con cinco empresas privadas que se dedican al desarrollo del software de la póliza electrónica y es precisamente con ellos que se coordina para el desarrollo del software o programa de acuerdo a la estructura XML definida por SAT, para efecto de que diseñen la aplicación para el ingreso de los datos que deberán ser enviados al servidor informático de SAT.

Para una mejor eficiencia en la transmisión de la declaración de mercancías por parte de los desarrolladores del software, se coordinaron reuniones de trabajo con el fin de divulgar las definiciones de la estructura del transmisión que se debe cumplir para cada régimen aduanero y clase de declaración.

#### **4.4.3.1 Por régimen**

Las pruebas relacionadas con el régimen de importación definitiva, se coordinaron con las empresas encargadas de proveer un programa de transmisión de declaraciones a los agentes aduaneros. Un ejemplo de una transmisión y respuesta se muestra en la figura siguiente.

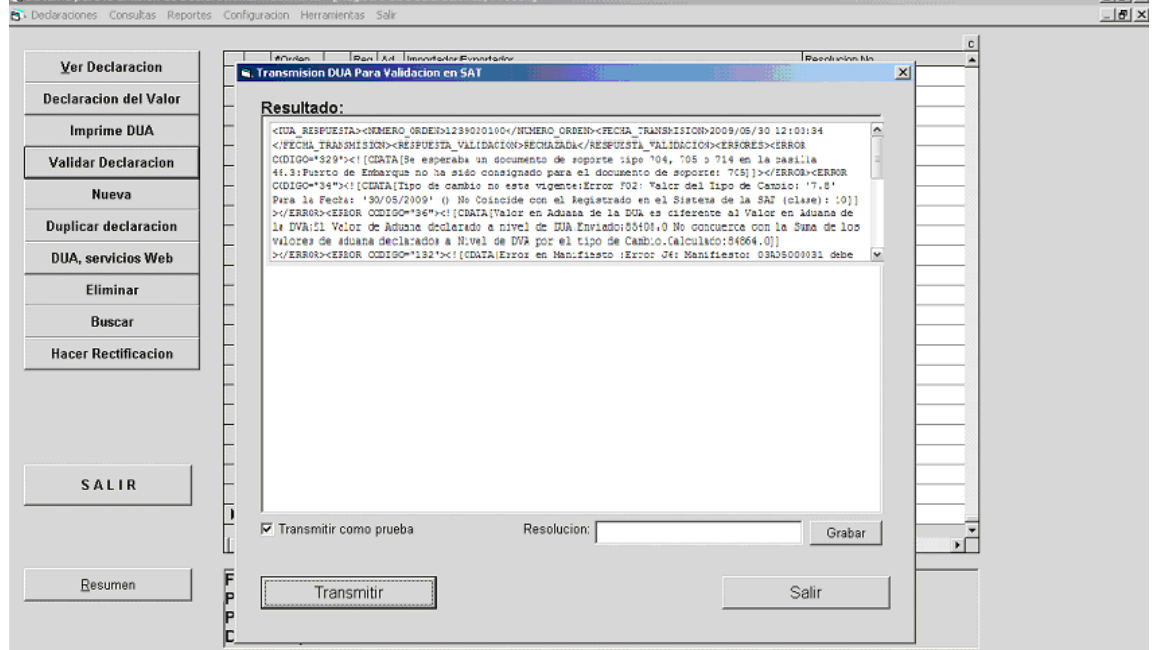

**Figura 22. Resultado de prueba realizada por un desarrollador** 

.<br>Ialvi

## **4.4.3.2 Por clase de declaración**

Las pruebas relacionadas con las clases de declaración se apegan a lo establecido en la programación de implantación. Así mismo se coordinó con las empresas encargadas de proveer un programa de transmisión de declaraciones a los agentes aduaneros. Un ejemplo de una transmisión y respuesta se muestra en la figura 23.

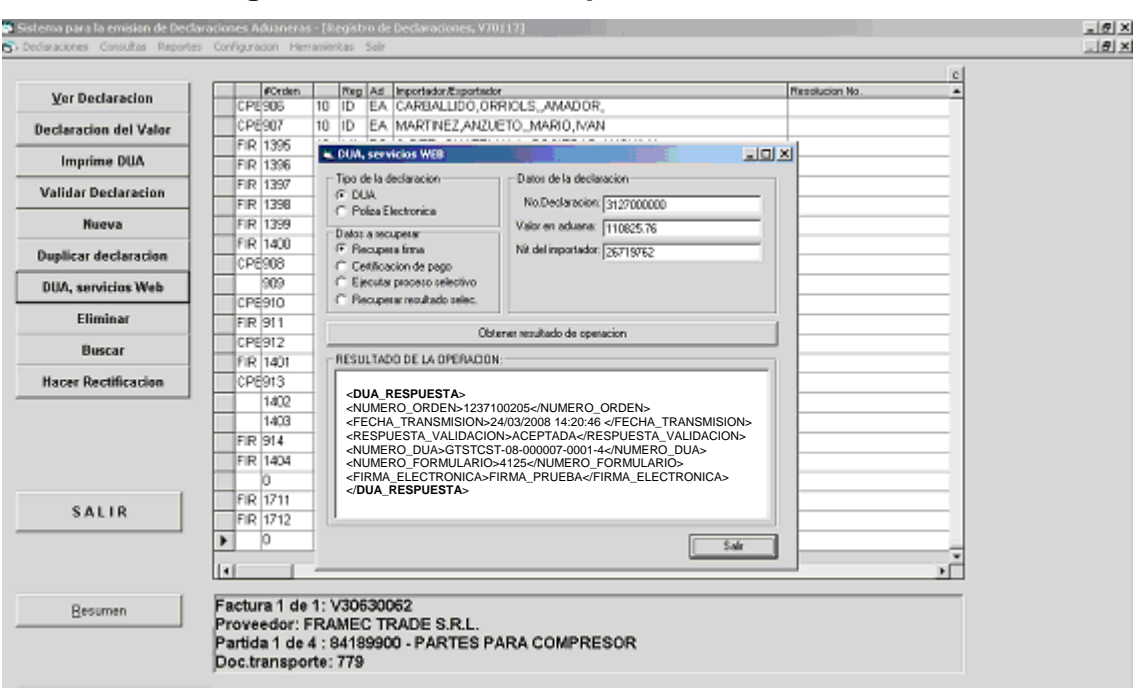

**Figura 23. Resultado de pruebas en desarrollo** 

# **4.5 Capacitación**

Para iniciar el proceso de capacitación se necesita establecer los objetivos que se persiguen, deben ser concretos y medibles, en relación con las necesidades previamente determinadas. Los objetivos especifican que al concluir el programa de capacitación, el empleado o la persona que esté capacitándose, será capaz de lograr desarrollar su trabajo con eficiencia y eficacia, así como un punto de referencia para evaluar los logros de la capacitación.

El objetivo principal de la capacitación es dar a conocer el nuevo formato de la declaración de mercancías, así como su forma de consignar la información en cada una de sus casillas y el proceso de transmisión electrónica, la normativa relacionada, el nuevo esquema del selectivo anticipado que indicará con antelación el color de la declaración, entre otros. Para ello se tiene que tomar en cuenta a los usuarios internos y externos que tienen relación con la operación aduanera.

Dentro de las técnicas especializadas que se consideran más apropiadas para impartir en esta capacitación se tienen:

- Capacitación en el puesto. Con esta técnica de instrucción, el empleado recibe la capacitación en el puesto a través de un trabajador experimentado o de un supervisor. Está técnica se adapta a la instrucción que deberán recibir los empleados que tendrán a su cargo el *call center* que se menciona en el capítulo 5 del presente trabajo.
- Conferencias o seminarios. Es una manera rápida y sencilla de proporcionar conocimientos a grupos grandes de personas en capacitación, para ello debe contarse con los servicios de personas expertas en el tema que de que se trate y que sepa transmitir esos conocimientos, debiendo hacer una evaluación al final para comprobar el grado de captación del capacitado.
- Técnicas audiovisuales. Se puede utilizar material impreso (libros, manuales impresos) o dispositivos audiovisuales tales como, películas, circuito cerrado de televisión, cintas de audio o de video puede ser eficaz y en la actualidad, éstas técnicas se utilizan con mucha frecuencia, aunque no permiten el intercambio de experiencias o información, a través de las preguntas y respuestas que surgen de las conferencias o seminarios.

# **4.5.1 Usuarios internos**

Al decir usuarios internos, nos referimos a los funcionarios y empleados que laboran en la SAT, en sus distintos Departamentos o Unidades.

#### **4.5.1.1 Normativo**

El personal Normativo de la Intendencia de Aduanas tiene dentro de sus funciones definir y divulgar los procedimientos y sistemas que faciliten a los contribuyentes el cumplimiento de sus obligaciones tributarias y aduaneras, por lo cual se hace indispensable que se familiaricen con la nueva declaración de mercancías, que les permita utilizar la información en mejores controles aduaneros.

#### **4.5.1.2 Operativo**

El personal Operativo de la Intendencia de Aduanas debe verificar y evaluar el cumplimiento de las normas, procedimientos y sistemas relacionados con los procesos aduaneros, por lo que deberán tener el conocimiento de la información de la declaración de mercancías. En esta categoría se encuentran los funcionarios de todas las aduanas, para lo cual se estarán haciendo grupos en base a las cuatro regionales, como se muestra en la tabla LIX.

# **4.5.1.3 Otras unidades administrativas**

La capacitación también se debe hacer extensiva a funcionarios de otras unidades administrativas que no forman parte de la Intendencia de Aduanas, pero que de alguna forma participan en las operaciones aduaneras, siendo ellas:

- Intendencia de Recaudación y Gestión.
- Intendencia de Fiscalización.
- Gerencia Administrativa Financiera.
- Intendencia de Asuntos Jurídicos.
- Auditoría Interna.
- Gerencia de Informática.

La programación de capacitación para los usuarios internos debe realizarse con base a la programación presentada en la tabla LIX:

# **Tabla LIX. Programa de capacitación a usuarios internos**

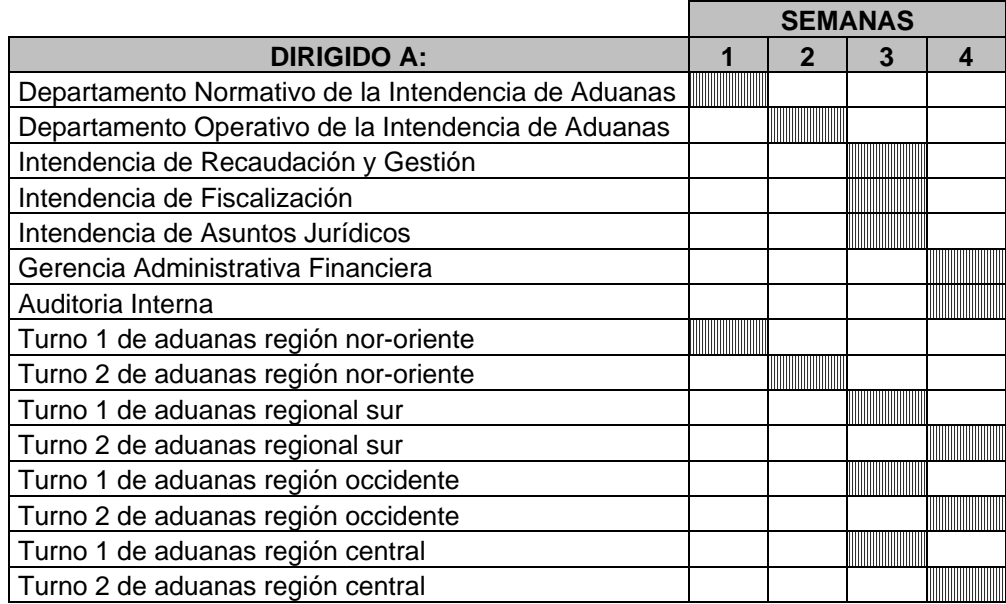

#### **4.5.2 Usuarios externos**

Además del personal de la SAT, también debe capacitarse a otras entidades que son externas que intervienen de alguna forma en el comercio exterior, y que necesitan conocer el nuevo proceso y documentación para poder cumplir con sus obligaciones ante la administración tributaria.

#### **4.5.2.1 Gremiales**

Otros entes que se involucran en las operaciones de comercio exterior, y a los que se les deberá dar a conocer la nueva declaración de mercancías mediante la capacitación son las gremiales, ministerios, cámaras, asociaciones, y entre ellas se encuentran las siguientes:

- Cámara de Comercio.
- Cámara de Industria.
- Ministerio de Economía.
- Ministerio de Energía y Minas.
- Ministerio de la Defensa.
- Asociación Guatemalteca de Zonas Francas.
- Asociación de Almacenes Generales.
- Asociación Guatemalteca de Exportadores –Agexport-.
- Colegio de Profesionales de la Ciencias Económicas.

#### **4.5.2.2 Agentes de aduanas**

Uno de los gremios más importantes a capacitarse son los agentes de aduanas, ya que son los responsables de transmitir la declaración de mercancías, por lo que se hará un mayor énfasis en la inducción. Para ello se

organiza a través de la Asociación y Gremial de agentes aduaneros de Guatemala.

# **4.5.2.3 Gestores aduaneros**

Otro sector importante en esta capacitación son los gestores aduaneros, quienes actúan en representación de los agentes de aduanas, en las diferentes aduanas del país.

La capacitación de los usuarios externos debe realizarse con base a la programación presentada en la tabla LX:

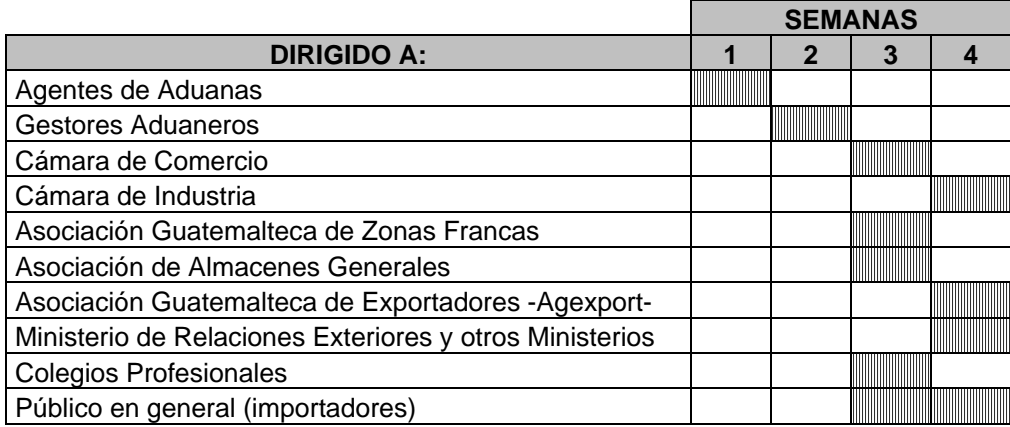

## **Tabla LX. Programa de capacitación a usuarios externos**

#### **4.6 Funcionamiento en aduanas**

La estrategia de la implantación de la declaración de mercancías será de forma progresiva por aduanas y regímenes. Teniendo en cuenta lo anterior, se inicia en las adunas marítimas con el régimen más importante, como lo es el de importación definitiva. Se deberá mantener por algún tiempo prudencial el sistema de póliza electrónica para el resto de regímenes, mismo que irá reemplazándose conforme se vayan implementando en el nuevo sistema.

Para llegar a esta fase, la participación de todas las partes involucradas en el nuevo proceso es sumamente importante, especialmente quienes desarrollan el *software* que permita la transmisión de la declaración de mercancías, como intermediarios entre la administración tributaria y los agentes de aduanas, quienes son los responsables de la transmisión.

Durante la implantación se determinan los beneficios a nivel operativo, específicamente el proceso de selectivo automático en las aduanas marítimas y aéreas, que permite al importador conocer con anticipación a la presentación en las aduanas el color de la declaración de mercancías, lo que permite bajar los costos de operación. De lo anterior deriva varios cambios en la logística operativa en las aduanas, al no existir los módulos de Selectivo, sino únicamente la recuperación del color, previo al despacho de la mercancía.

#### **5. SEGUIMIENTO Y MEJORA AL NUEVO SISTEMA DE INFORMACIÓN**

Con la implantación de la transmisión de la nueva declaración de mercancías, se deberán realizar mejoras y correcciones en base a una retroalimentación de errores en la transmisión electrónica, con los usuarios internos y principalmente con los usuarios externos, para realizar los ajustes necesarios en las validaciones sintácticas y normativas, considerando la gran gama de escenarios posibles que se tienen en las operaciones aduaneras, además se deberá garantizar el intercambio de información, para que sea confiable para la administración tributaria, debiendo contar con un adecuado sistema de seguridad informática.

#### **5.1 Muestreo de errores en los mensajes de validación**

Las reglas de negocio que se han asociado a los distintos regímenes aduaneros, tienen como mensaje de respuesta uno o varios errores relacionados, si no cumplen con las condiciones definidas. Por lo tanto dichos mensajes de error son recibidos por los agentes aduaneros quienes deben corregir la información y transmitir nuevamente la declaración de mercancías. Sin embargo, algunos errores no son necesariamente problemas generados por mala consignación de datos, sino que posiblemente sean generados por mala programación informática de las reglas de negocio o validaciones. Para solventar estos inconvenientes se debe dar seguimiento de parte de los analistas informáticos, mediante consultas permanentes en las bitácoras creadas para el efecto, con el fin de verificar si corresponde realizar las correcciones necesarias, tomando en cuenta de la parte normativa de la Intendencia de Aduanas.

# **5.1.1 Determinación de necesidades de pruebas de modificaciones a reglas de negocio**

Tomando en cuenta que la implantación de la nueva declaración de mercancías se hará en forma escalonada en las aduanas, eso permitirá que los regímenes aduaneros iniciales puestos en Producción, puedan ser objeto de mejoras en cuanto al funcionamiento de las reglas de negocio, para garantizar mejores resultados a los usuarios externos. Para ello será necesario identificar las reglas que generan errores y que no son responsabilidad del declarante. Es necesario que se deba revisar la programación de parte de los analistas informáticos y al realizar las modificaciones, se procede a realizar las pruebas correspondientes en el ambiente de Desarrollo, previo a trasladarse a Producción.

Para determinar si una o más reglas de negocio requieren modificaciones en cuanto a su funcionamiento, es importante el registro y recopilación de datos a través de un centro de atención –*call center*- a los usuarios externos e internos.

#### **5.1.2 Monitoreo del funcionamiento de validación en producción**

Se deberá tener como rutina, el monitoreo de las declaraciones de mercancías que son transmitidas al Servidor de SAT, con la finalidad de comprobar el buen funcionamiento de las validaciones normativas e informáticas definidas para cada uno de los regímenes aduaneros y clases de declaraciones. En función de lo anterior, será necesario que el centro de atención de consultas y los analistas informáticos, puedan determinar, en base a los reportes y registros de incidentes, cualquier inconsistencia y poder tomar las medidas necesarias si corresponde.

# **5.2 Estudio de nuevos sistemas de seguridad en la transmisión de la información de la declaración de mercancías**

Para toda transacción de información electrónica es necesario tomar las medidas necesarias de seguridad informática que garanticen la validez de la misma y de quien la envía.

Por ello se utilizará certificado digital, que es una certificación electrónica que vincula unos datos de verificación de firma a un signatario y confirma su identidad. Los prestadores de servicios de certificación, certifican quien firma un documento electrónico, utilizan realmente las claves de quien dice ser, para lo cual han generado previamente la clave pública y privada del firmante, y le han identificado.

## **5.2.1 PKI**

La SAT por medio del Acuerdo de Directorio 14-2007 emitió las "disposiciones normativas para la certificación de información transmitida electrónicamente", que dictan la normativa y directrices que regularán la certificación de la información transmitida electrónicamente al Servicio Aduanero, así como el uso de la firma electrónica o digital certificada que se utilice en las transmisiones.

El estándar PKI es un conjunto de políticas, procesos, tecnología y proveedores de servicio empleados a nivel mundial en transacciones electrónicas. Su principal beneficio es garantizar los elementos de la seguridad de información. Esto permite que basado en éste estándar cualquier transacción pueda ser validada y de forma inequívoca confirmarse su

autenticidad y su integridad, por lo que fehacientemente certifica la información transmitida.

La administración tributaria autorizará a las empresas privadas que lo soliciten para que operen como Autoridad de Registro, a quienes los agentes aduaneros solicitarán su correspondiente certificado digital para que puedan transmitir sus declaraciones de mercancías. Cuando la Autoridad de Registro le entregue la tarjeta inteligente con su certificado digital, el agente aduanero lo deberá activar, ingresando a una dirección electrónica diseñada para el efecto, con lo cual quedará habilitado para realizar sus transmisiones electrónicas, caso contrario, el sistema no autorizará la declaración de mercancías.

# **5.3 Necesidades de atención y recopilación de información a través de un** *Call Center*

Un centro de atención de consultas para el usuario interno y externo es fundamental para la implementación de la nueva declaración de mercancías. Para ello debe conforse un *call center*, el cual será atendido por personal de la Intendencia de Aduanas, con el fin de atender al usuario que presente problemas en sus transmisiones electrónicas. Este *call center* servirá para registrar los incidentes, generando la retroalimentación que se necesita para ir corrigiendo ciertas inconsistencias en las validaciones de las reglas de negocio. Los incidentes y sus soluciones deberán ser registrados en el sistema, los cuales servirán para generar estadísticas que le permitan a la administración tributaria establecer los mecanismos de control y mejora.

Para la conformación del *call center*, se necesita dotar de líneas telefónicas de uso externo al personal que lo integrará, además se podrán atender incidentes a través de correos electrónicos, lo que permitirá una mejor atención al usuario externo.

#### **5.3.1 Determinación de personal para la atención**

Al considerar el uso de nueva tecnología en la transmisión de la declaración de mercancías, y que es algo novedoso para el usuario externo, se requerirá una atención personalizada al momento de surgir inconvenientes en las validaciones informáticas. Por lo tanto, se requerirá de un *call center* conformado por cuatro personas de la Intendencia de Aduanas, pudiendo incorporar más personal si el volumen de llamadas e incidentes se incrementan. El personal deberá contar con el equipo de computación necesario y los accesos a las aplicaciones informáticas correspondientes para poder brindar un mejor servicio.

#### **5.3.2 Capacitación**

El personal que atenderá los incidentes a través del *call center* deberá estar en capacidad de asesorar al usuario interno y externo, para ello debe ser capacitado previamente a la implantación de la nueva declaración de mercancías. La capacitación de éste personal estará a cargo de quienes participan en las definiciones normativas, con la finalidad de que sean el primer filtro en la solución de los incidentes.

#### **5.3.3 Herramientas de consulta**

El *call center* deberá contar con las aplicaciones de consulta necesarias para que puedan verificar el mensaje XML transmitido por los agentes aduaneros, y que les permita identificar en que parte del mensaje se encuentran los errores que el sistema les muestra. Se deberán tener accesos a información utilizada en la declaración de mercancías, como lo son: el padrón de importadores, el registro de proveedores, el registro tributario unificado, manifiesto electrónico de carga, arancel integrado, entre otros.

#### **5.3.4 Flujo de resolución de casos**

Al tener los registros de los incidentes reportados al *call center*, se debe actuar en forma ordenada para darle solución a los errores que puedan tener las declaraciones de mercancías, al momento de ser enviadas para su validación. Se propone un modelo básico de atención de incidentes, el cual consta de cuatro niveles que a continuación se describen:

#### • **Nivel 1:** Auto ayuda

Nivel de soporte en el cual el usuario se asiste así mismo mediante herramientas de consultas publicadas en el portal de SAT, las que en un inicio serán dadas a conocer por personal del *call center*, pero que en un futuro el propio usuario podrá verificar, pudiendo determinar la información que pueda resultarle inconsistente en sus transmisiones. Las consultas a las que el usuario externo tendrá acceso desde su oficina, serán: datos de manifiesto de carga marítimo y aéreo, datos de documentos de transporte, datos de contenedores, registros de importadores, registros de proveedores, registros de unidades con tránsitos pendientes de arribo, y las tablas propias

de la declaración de mercancías. Si no logra resolver el problema, se escala al siguiente nivel.

# • **Nivel 2:** *Call Center*

En este nivel de atención de incidentes, el personal del *call center* analiza y sugiere al usuario externo la solución para corregir los errores presentados en la transmisión de la declaración de mercancías. En caso la solución no sea por error de digitación de datos, y no logra resolver el incidente, lo registra, y en caso fuera un error de sistema, lo eleva al nivel 3, o si corresponde a un caso normativo lo eleva al nivel 4. Sin embargo el seguimiento seguirá a cargo del personal del *call center*, hasta que se solvente el incidente, para que pueda informar al usuario externo.

# • **Nivel 3:** Soporte técnico

En este nivel se encuentran los técnicos informáticos de la SAT, quienes serán responsables de la restauración y funcionamiento normal de los equipos y sistemas en el menor tiempo posible. Al resolver el incidente, informa al *call center* para que éste a la vez le informe al usuario externo.

#### • **Nivel 4:** Normativo

En este nivel se encuentra personal normativo de la Intendencia de Aduanas, quienes podrán sugerir o corregir los errores reportados por el *call center*. Al ser corregidos los incidentes, informará al *call center* para que este a la vez informe a los usuarios. Estos reportes de incidentes servirán como retroalimentación, para la mejora en la recepción y validación electrónica de la información de la declaración de mercancías.

# **CONCLUSIONES**

- 1. El lenguaje de marcado de documentos –XML-, está diseñado para trabajar en *Internet*; es simple, flexible y fácil de utilizar, y haciendo uso de estándares de seguridad en la transmisión electrónica de la nueva declaración de mercancías, se garantiza a la administración tributaria la obtención de datos confiables para generar indicadores de gestión, indispensables para la toma de decisiones en la administración tributaria.
- 2. La declaración de mercancías contempla en un mismo formato electrónico las operaciones de importación, exportación y tránsitos, a fin de facilitar la armonización de la información concerniente al comercio exterior.
- 3. Con el crecimiento vertiginoso del uso de *Internet*, el uso de tecnología XML es necesaria para poder utilizar un único formato estándar para el intercambio de información entre las administraciones aduaneras de otros países, que tiendan a mejorar los controles aduaneros.
- 4. Con la nueva declaración de mercancías se garantizará la obtención de mayor información y confiable, necesaria para la generación de las estadísticas de comercio exterior, indispensables para las instituciones encargadas de difundirla, para facilitar la correcta toma de decisiones.
- 5. La información contenida en la declaración de mercancías constituye el insumo principal en la gestión de flujo de trabajo institucional, desde que se transmite electrónicamente y es aceptada la declaración de mercancías, hasta el levante de las mercancías.
- 6. Las entidades involucradas en el control de las operaciones de comercio exterior, podrán intercambiar información con la administración tributaria, de una forma fácil y segura, que les permitirá disponer de un mejor control en el uso de los permisos no arancelarios.
- 7. Al tener una declaración de mercancías que maneja los estándares de tecnología y de seguridad, le permite a la administración aduanera cumplir sus funciones de control y recaudación de tributos de comercio exterior, por lo que serán las autoridades del Gobierno, quienes propongan el modelo para su uso a nivel centroamericano, que contribuya a la denominada unión aduanera.

# **RECOMENDACIONES**

- 1. Para la administración aduanera, la declaración de mercancías es la fuente principal de información de las operaciones de comercio exterior, que le permiten a la administración tributaria tomar las decisiones adecuadas para cumplir las funciones que le competen en materia aduanera, haciéndose necesaria la nueva declaración de mercancías, la que puede mejorarse haciendo uso de mejores estándares de tecnología acorde a las necesidades actuales.
- 2. Siendo la declaración de mercancías la principal fuente de los registros de las operaciones aduaneras, a través de la Unidad encargada de normar los procedimientos en materia aduanera, podrá ajustar el sistema de información de acuerdo a la legislación aduanera.
- 3. La administración tributaria podrá disponer del nuevo sistema electrónico de la declaración de mercancías, a efecto de realizar convenios de eficiente intercambio de información entre otras administraciones aduaneras.
- 4. Ante la necesidad del país de contar con información respecto a las operaciones de comercio exterior, las organizaciones técnicas encargadas del sistema estadístico nacional podrán disponer de datos reales y confiables con la nueva declaración de mercancías, facilitando la toma de decisiones.
- 5. Con la implementación del gestor de flujo de trabajo a nivel institucional, se necesita mantener un adecuado sistema de información que permita su uso de manera confiable y segura, por lo que la declaración aduanera viene a contribuir a lograr los objetivos definidos.
- 6. La SAT debe propiciar las condiciones necesarias para involucrar a entidades que tienen interés en regular el ingreso o salida de mercancías hacia o desde nuestro territorio. Y al contar con estándares adecuados para el intercambio de información, facilitará la interacción interinstitucional que permita realizar de manera conjunta los controles de las restricciones, contingentes arancelarios, cuotas, permisos no arancelarios, entre otros.
- 7. Uno de los temas pendientes de superar y que no permiten a los países centroamericanos conformar una verdadera unión aduanera, es la armonización tributaria. Considerando que este nuevo desarrollo le permite a Guatemala estar a la vanguardia con una declaración de mercancías que se ajusta a las necesidades actuales las operaciones aduaneras, se sugiere al Gobierno proponer su uso entre los países miembros.

# **BIBLIOGRAFÍA**

- 1. **Código Aduanero Uniforme Centroamericano (CAUCA**). Resolución No. 223-2008 (COMIECO-XLIX) del consejo de ministros de integración económica.
- 2. **MONROY** Hernández, René Amilcar. Lenguaje XML como solución a las bases de datos y su replicación. Trabajo de Graduación Ing. en Ciencias y Sistemas. Guatemala, Universidad de San Carlos de Guatemala. Facultad de Ciencias y Sistemas, 2005.
- 3. **Reglamento del Código Aduanero Uniforme Centroamericano (RECAUCA).** Resolución No. 224-2008 (COMIECO-XLIX) del consejo de ministros de integración económica.
- 4. **TEJEDA** Castañaza, Gandy Ricardo y Baeza Larios, Nguyen Nery (coaut.). Diseño del sistema electrónico aduanero guatemalteco. Trabajo de Graduación Ing. en Ciencias y Sistemas. Guatemala, Universidad de San Carlos de Guatemala. Facultad de Ciencias y Sistemas, 2004.

# **Referencias electrónicas**

- 5. Asociación Guatemalteca de Exportadores. http://www.export.com.gt Fecha: marzo de 2009
- 6. Ministerio de Economía de Guatemala. http://www.mineco.gob.gt Fecha: marzo de 2009
- 7. Organización Mundial de Aduanas. http://www.wcoomd.org Fecha: noviembre de 2008
- 8. Organización Mundial de Comercio. http://www.wto.org Fecha: noviembre de 2008
- 9. Superintendencia de Administración Tributaria. http://www.sat.gob.gt Fecha: enero de 2009
- 10. Secretaría de Integración Económica Centroamericana. http://www.sieca.org.gt Fecha: enero de 2009
- 11. Superintendencia Nacional de Administración Tributaria. http://www.sunat.gob.pe Fecha: enero de 2009

# ANEXOS

**Figura 4. Formulario de póliza electrónica de "importación" SAT-8042-A** 

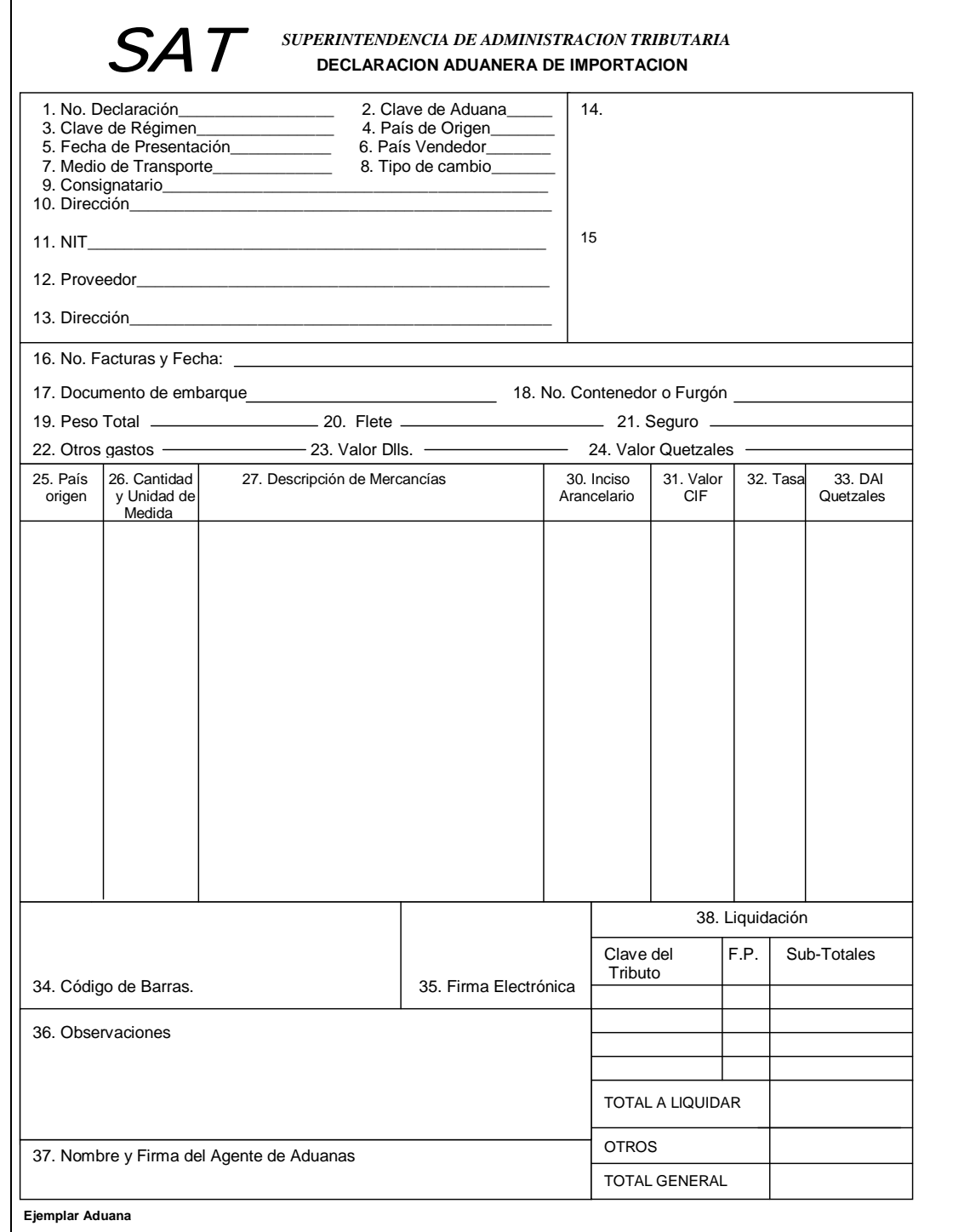
# **Figura 6. Formulario de póliza electrónica de "exportación" SAT-8052-A**

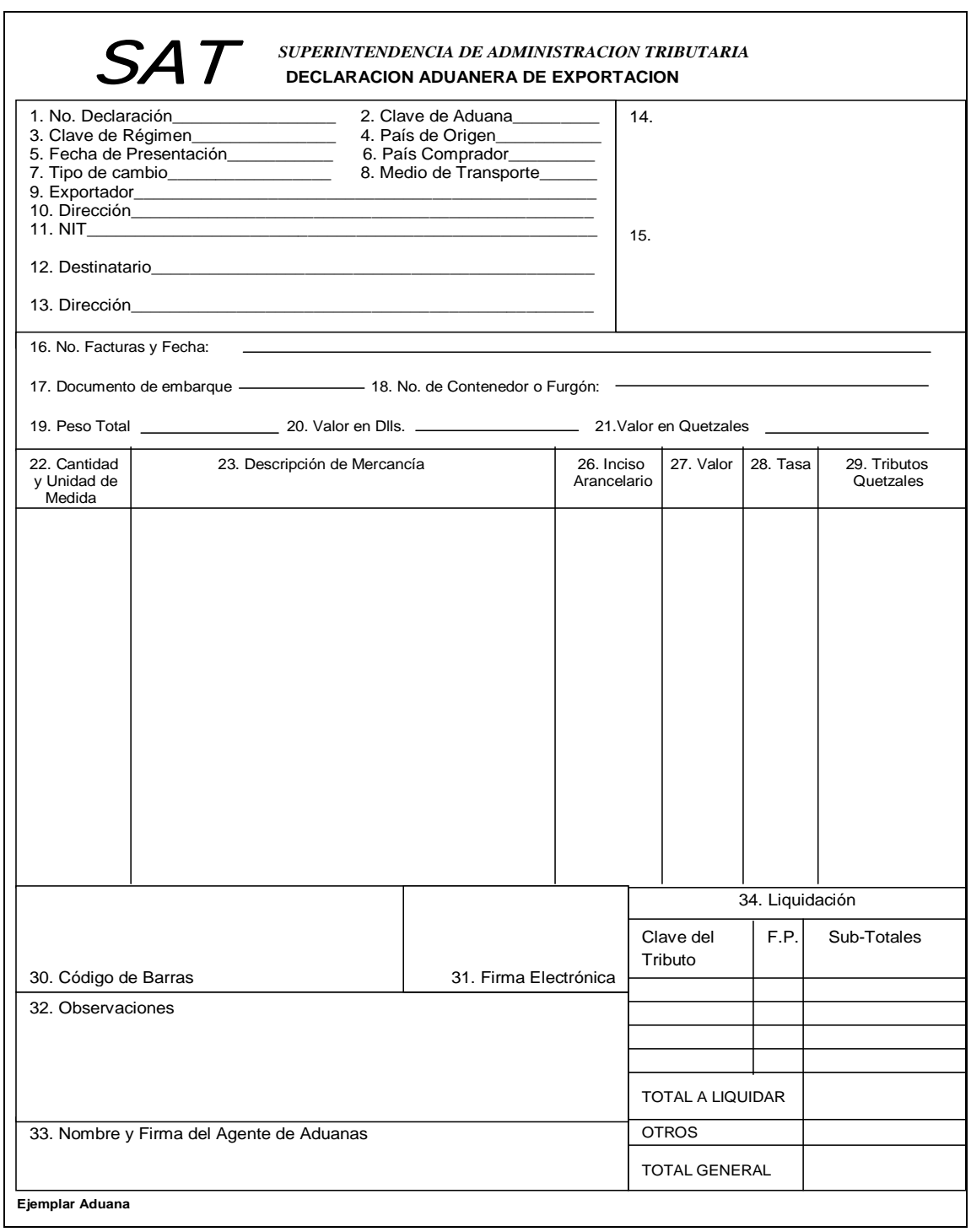

**Figura 7. Formulario de póliza electrónica de "tránsito" SAT-8062-A** 

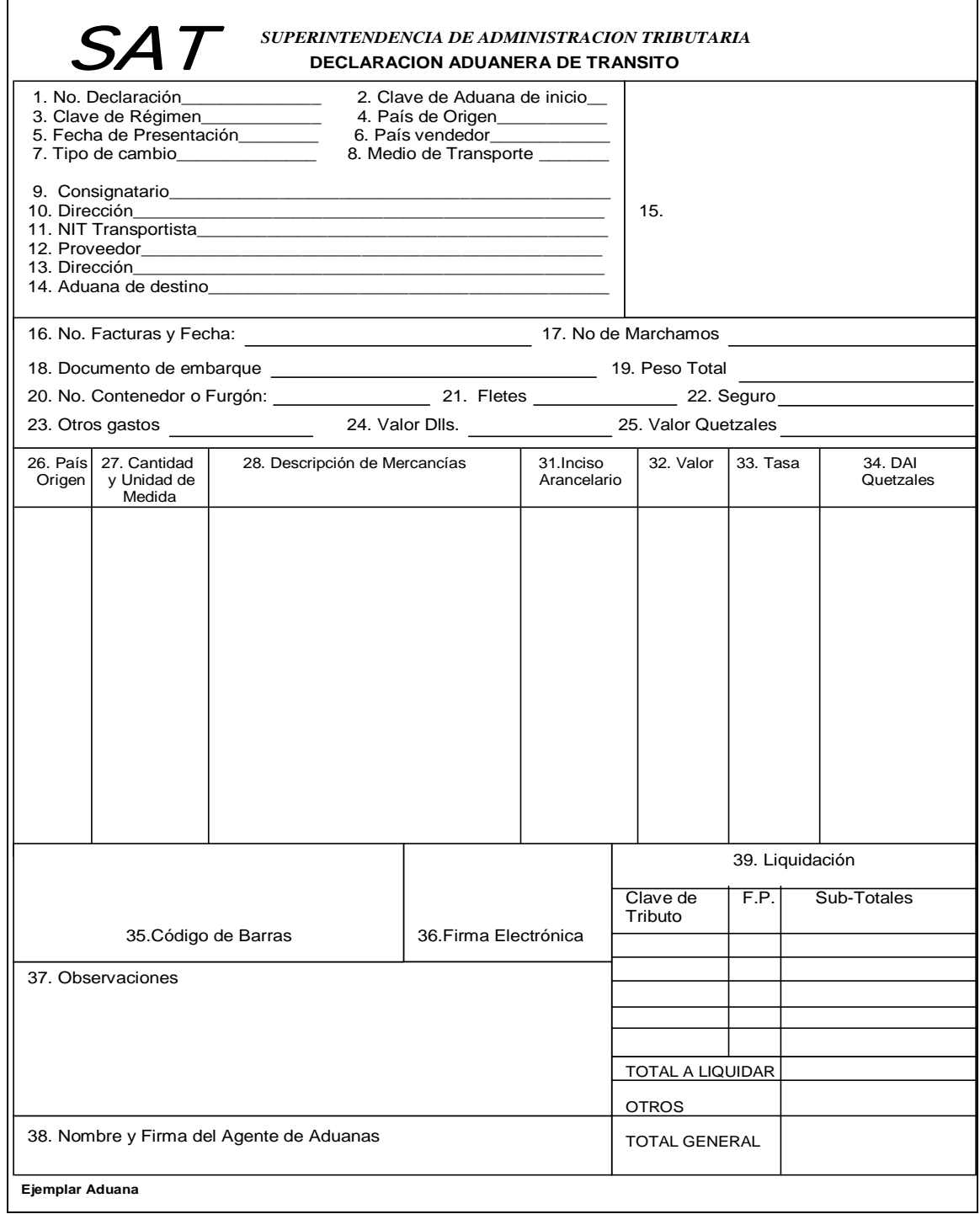

**Figura 8. Formulario de póliza electrónica de "rectificación" SAT-8271-A** 

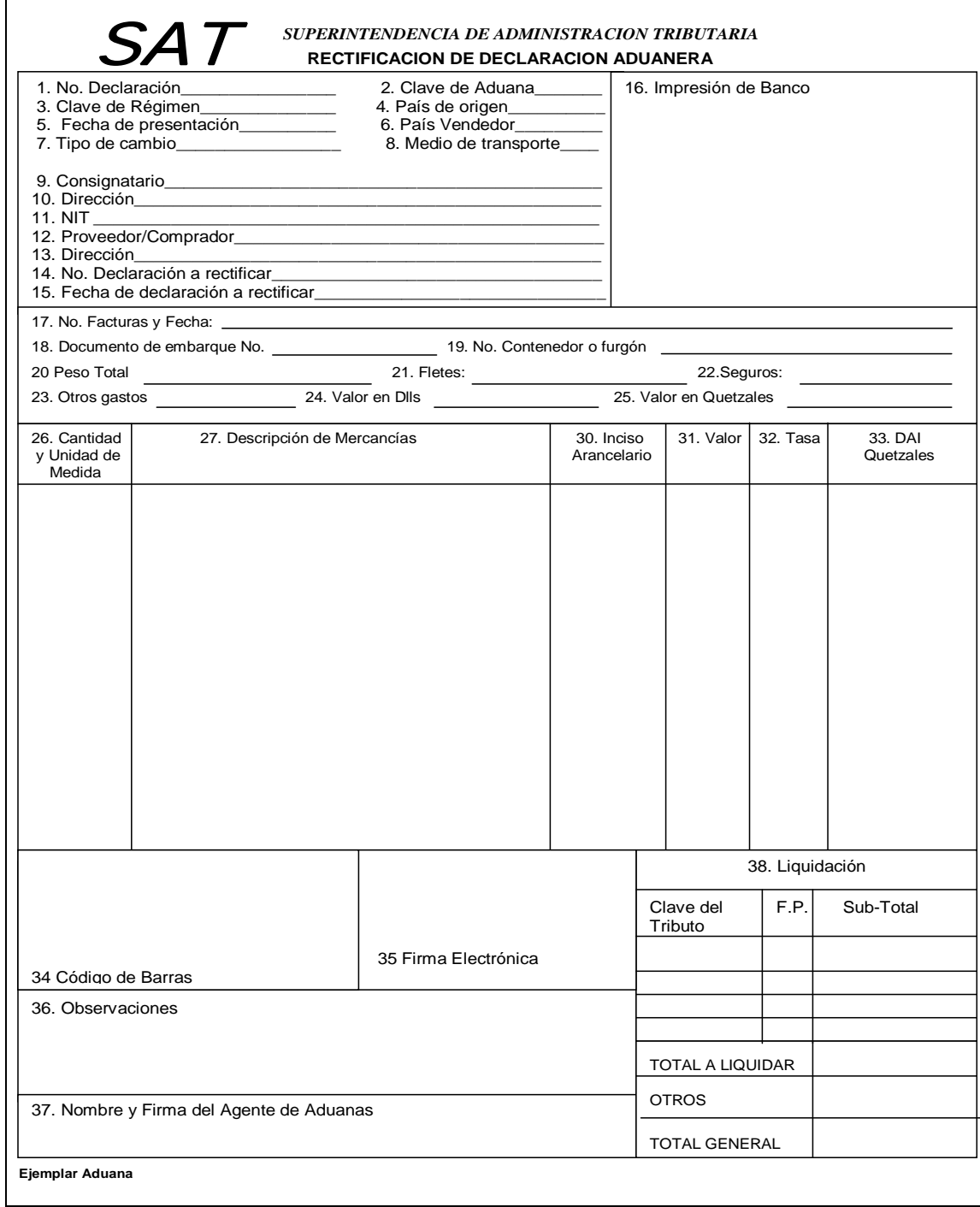

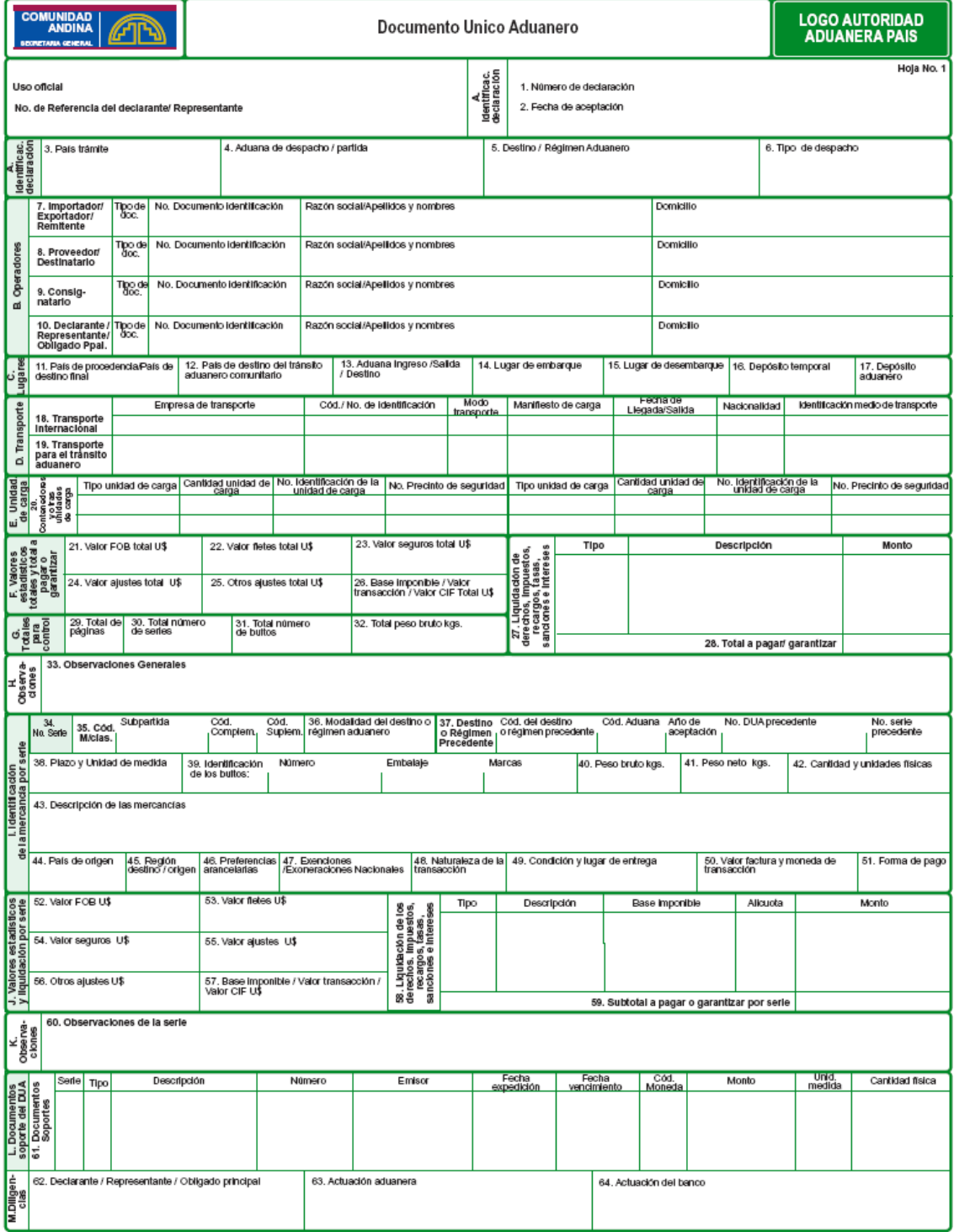

**Figura 11. Documento Único Aduanero de la comunidad andina** 

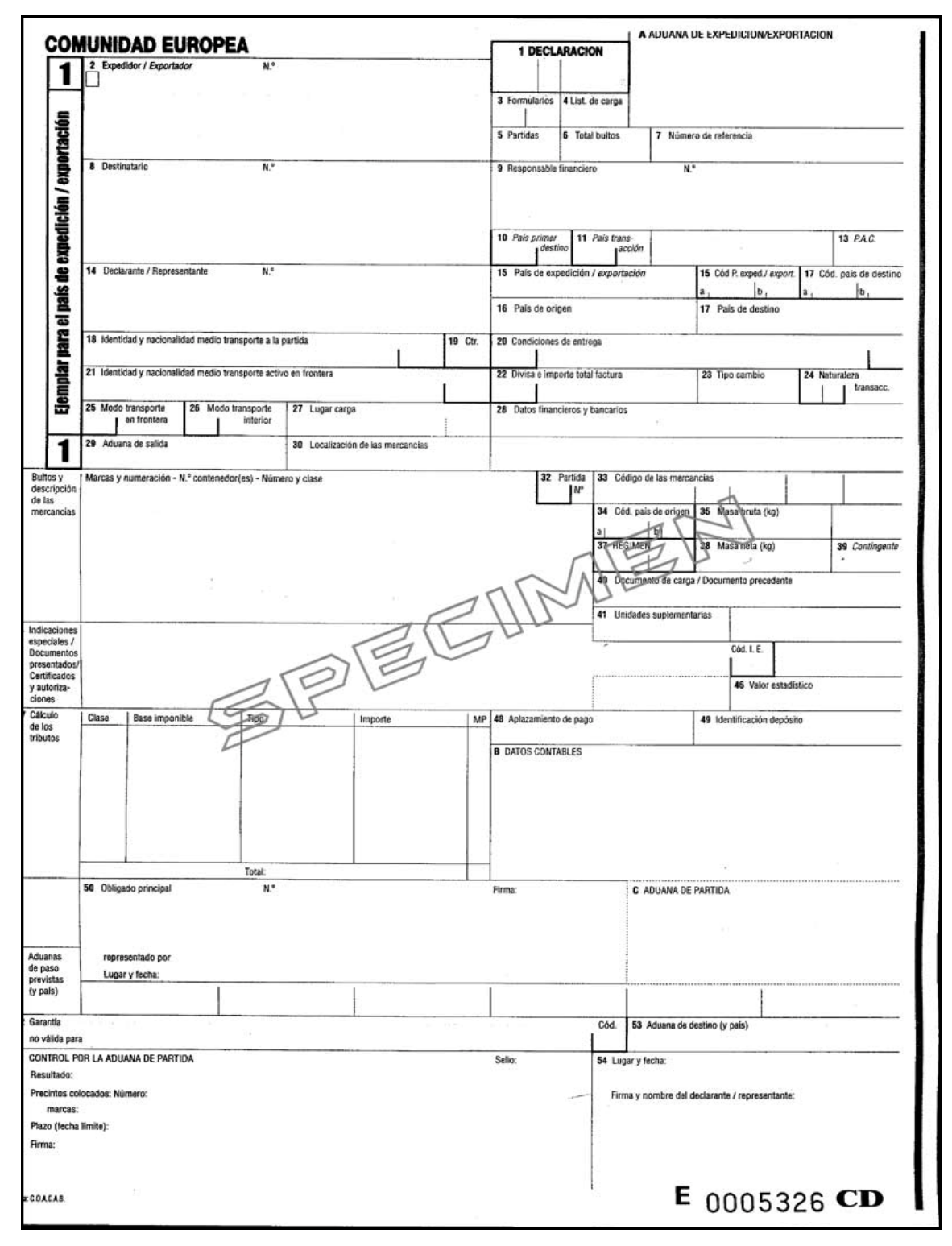

**Figura 12. Documento Único Administrativo de la comunidad europea** 

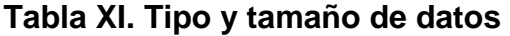

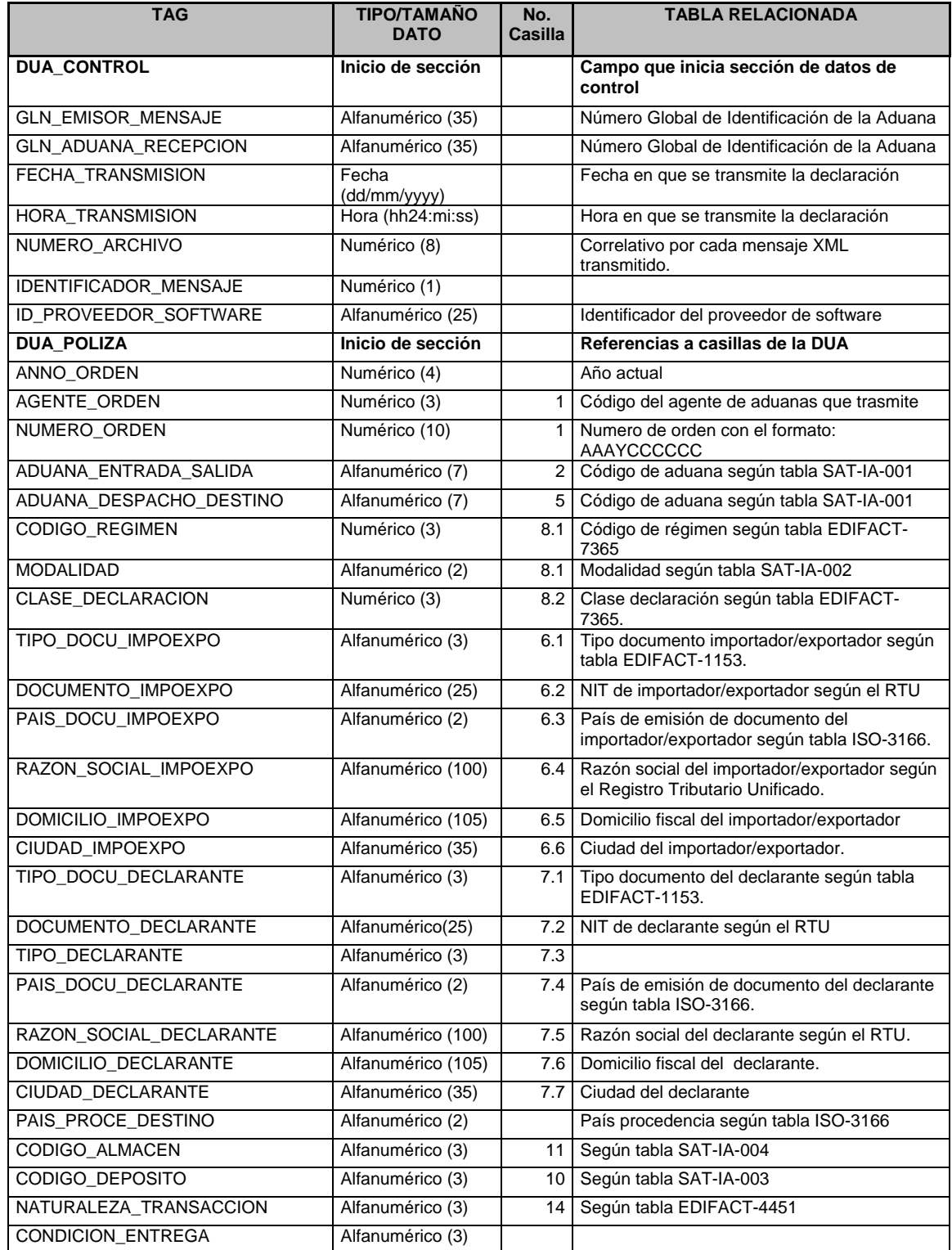

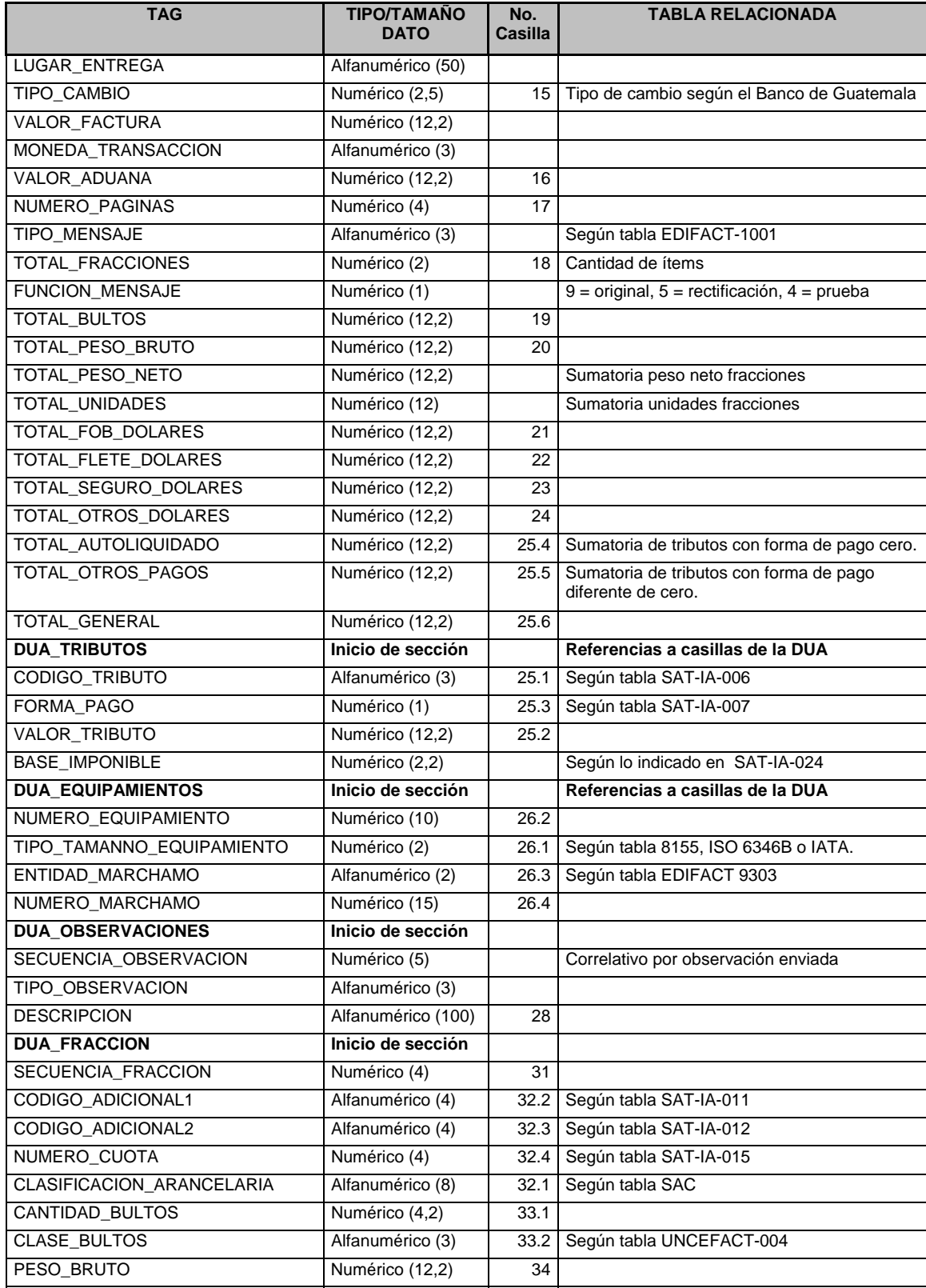

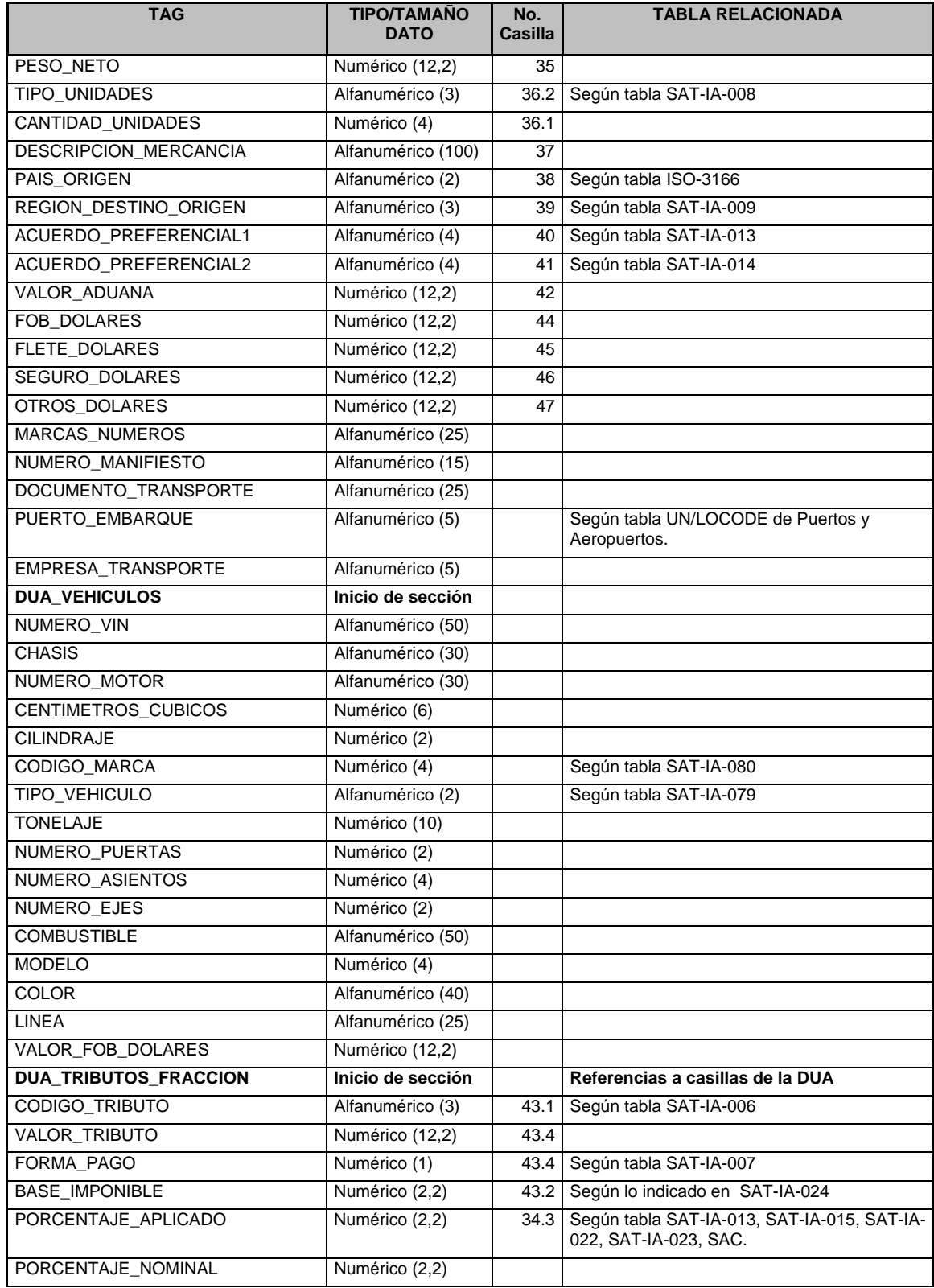

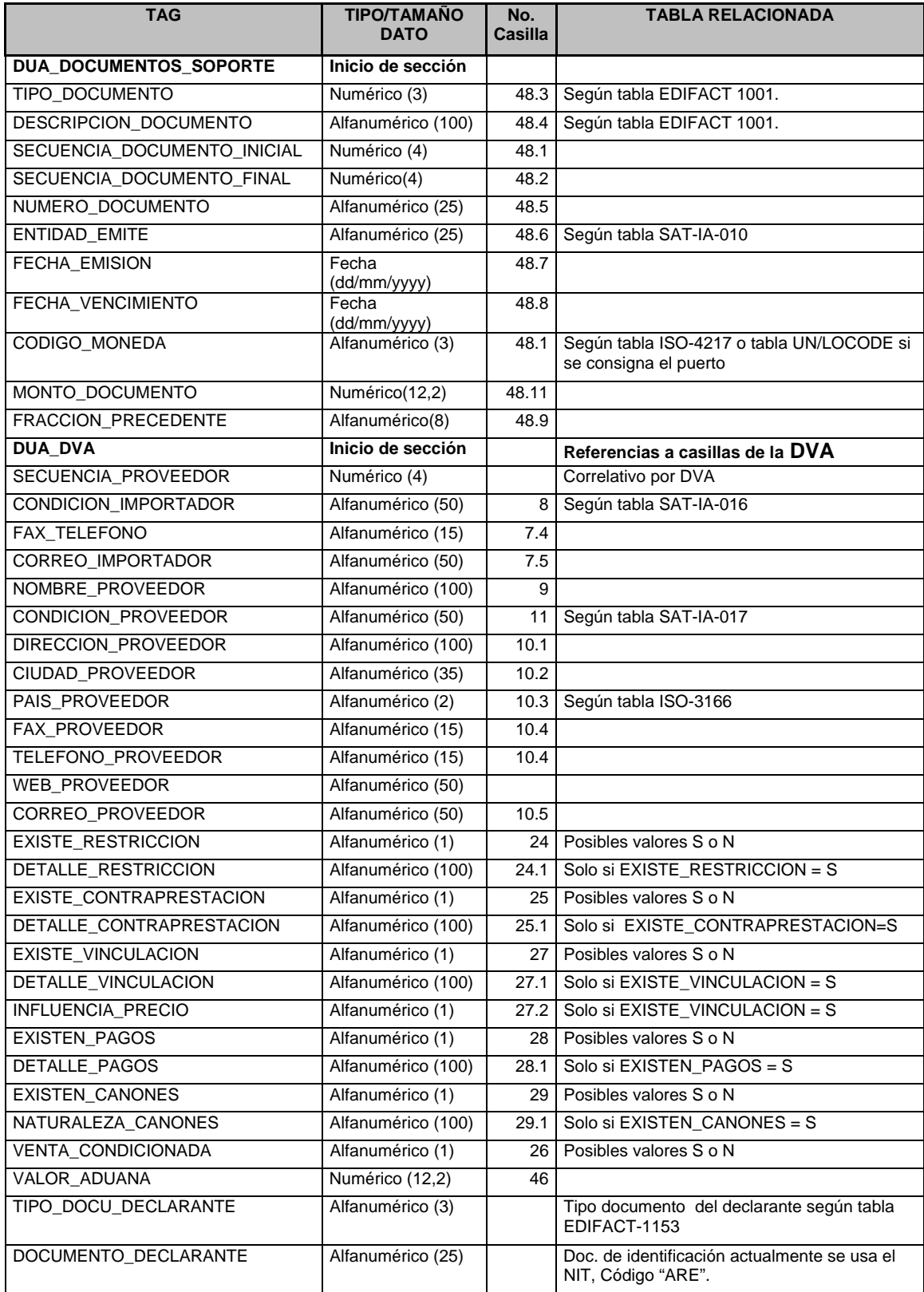

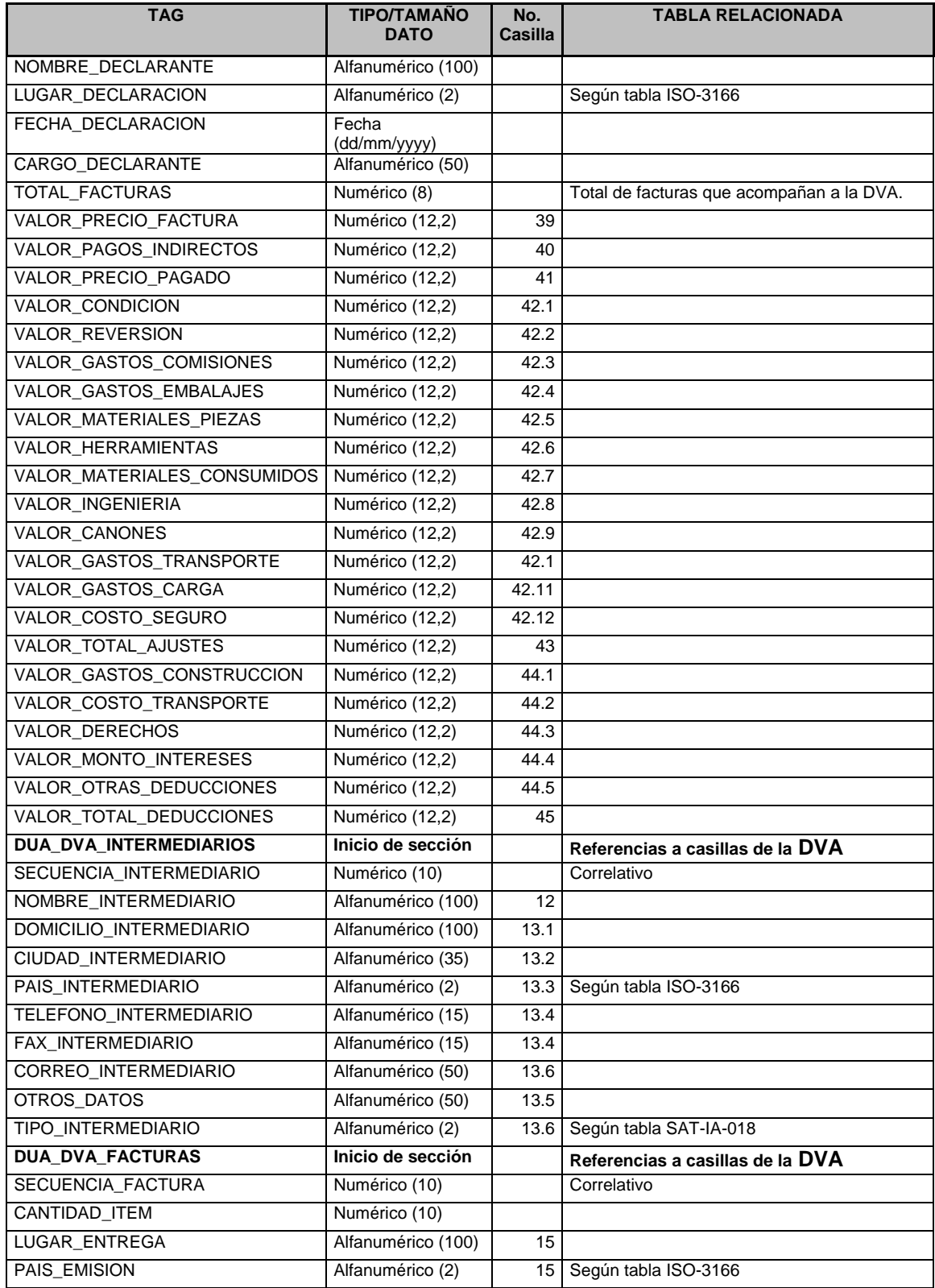

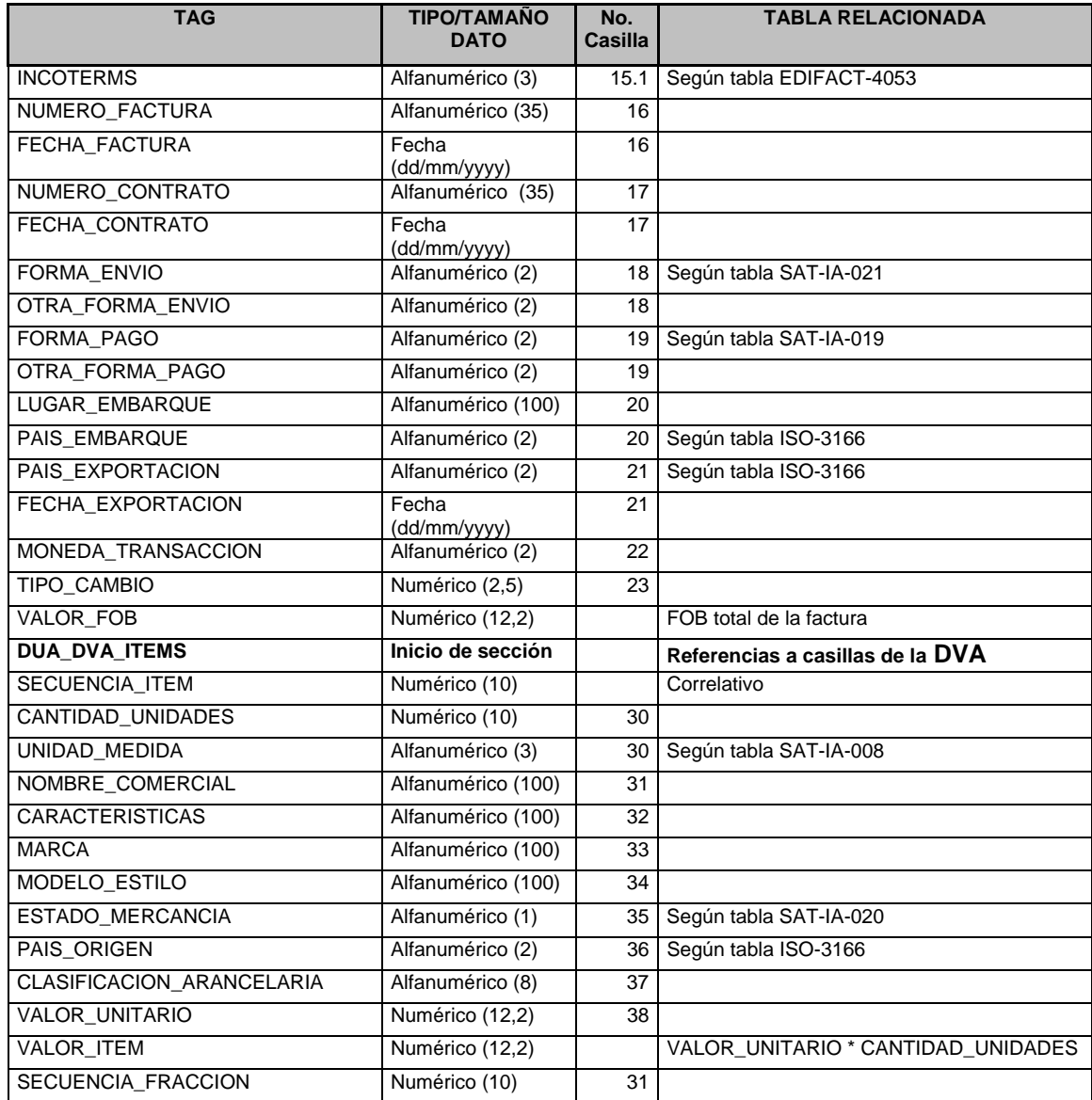

# **Tabla XII. UN/CEFACT 0002, Modo de transporte**

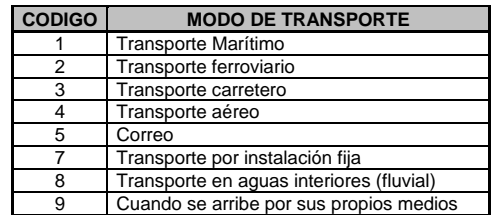

# **Tabla XIII. UN/CEFACT 0004, Embalajes**

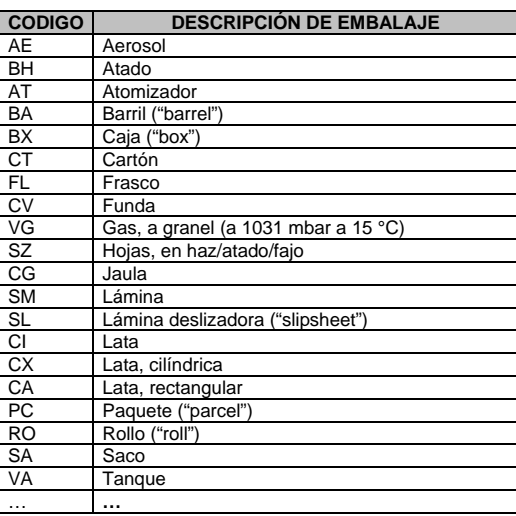

### **Tabla XIV. UN/LOCODE, Aduanas**

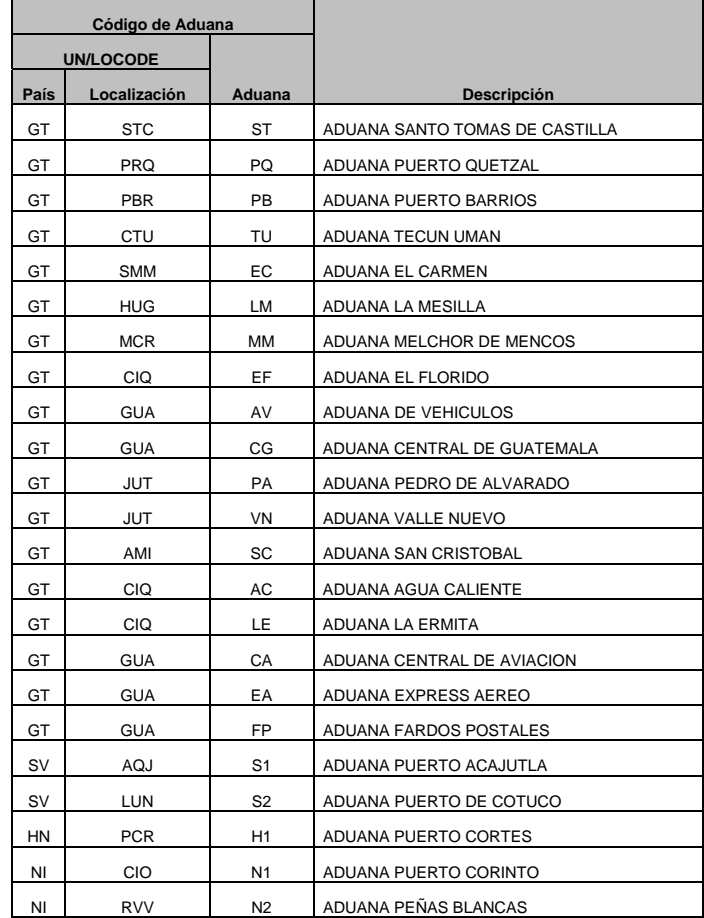

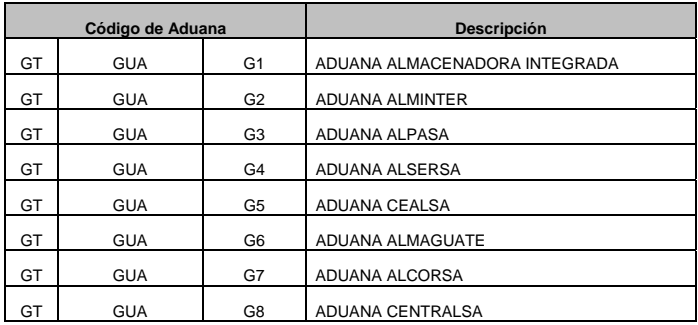

# **Tabla XV. EDIFACT 1001, Tipo de documento**

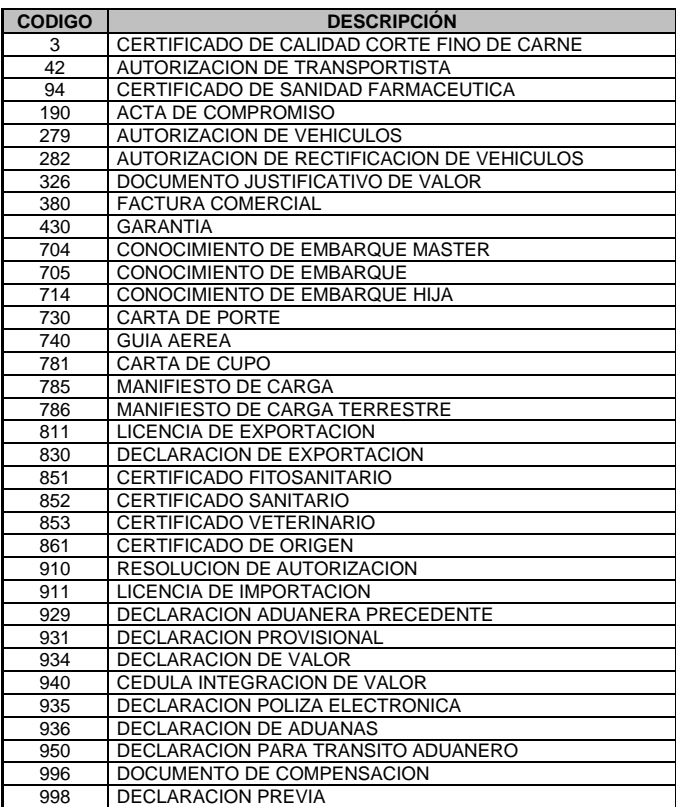

# **Tabla XVI. EDIFACT 8155, Tipo y tamaño de equipamiento**

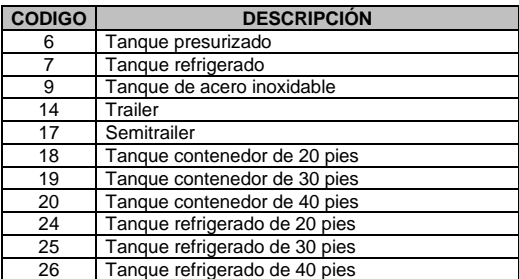

#### **Tabla XVII. EDIFACT 7085, Tipo de carga no contenerizada**

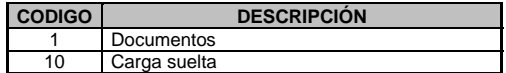

#### **Tabla XVIII. EDIFACT 9303, Entidades que colocan precintos**

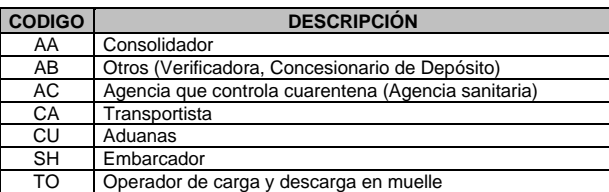

### **Tabla XIX. EDIFACT 4451, Naturaleza de la transacción**

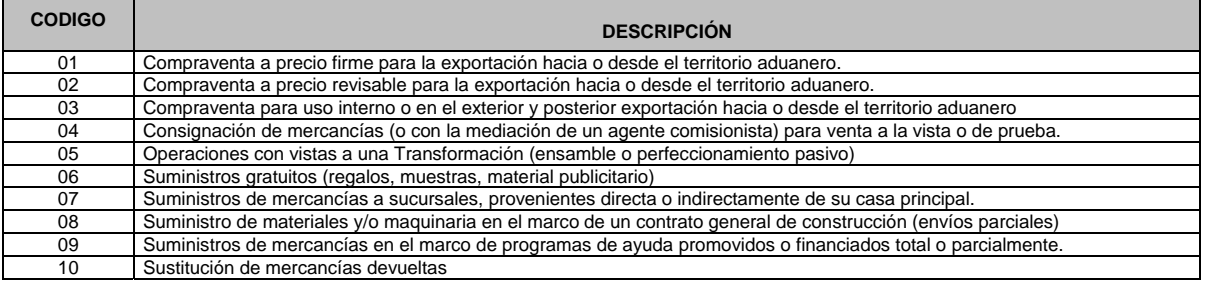

#### **Tabla XX. EDIFACT 4053,** *Incoterms*

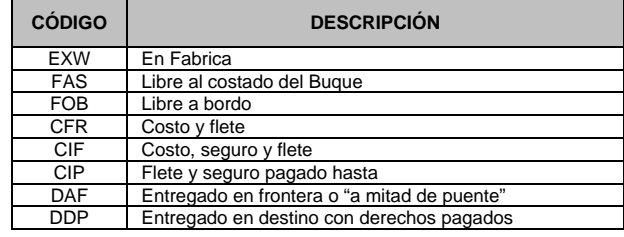

#### **Tabla XXI. EDIFACT 7365, Regímenes**

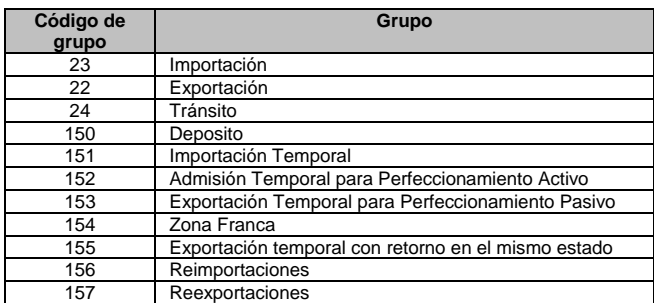

#### **Tabla XXII. EDIFACT 7365, Clases de declaración**

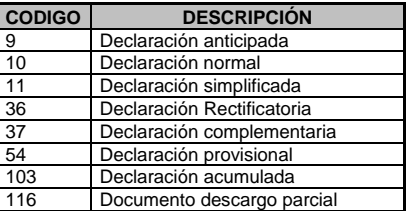

### **Tabla XXIII. EDIFACT 1153, Tipo de identificación**

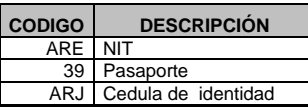

### **Tabla XXIV. EDIFACT 3035, Tipo de declarante**

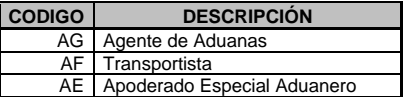

### **Tabla XXV. EDIFACT 7065, Tipo de embalaje**

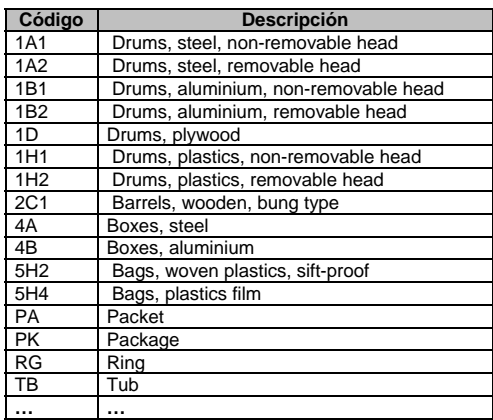

#### **Tabla XXVI. ISO 3166, Catálogo de países**

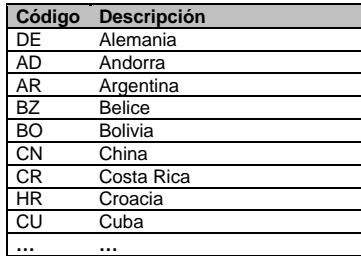

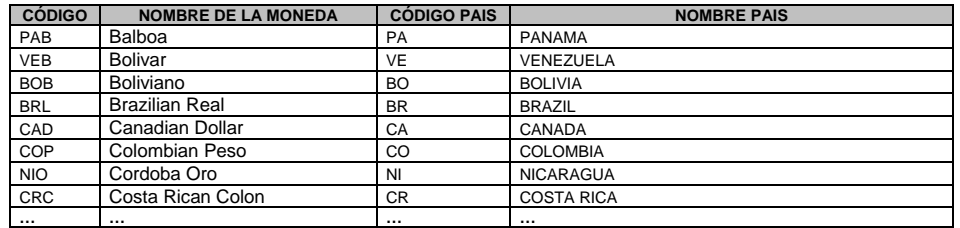

#### **Tabla XXVII. ISO 4217, Código de monedas**

# **Tabla XXVIII. ISO 6346 B, Tipo y tamaño de equipamiento.**

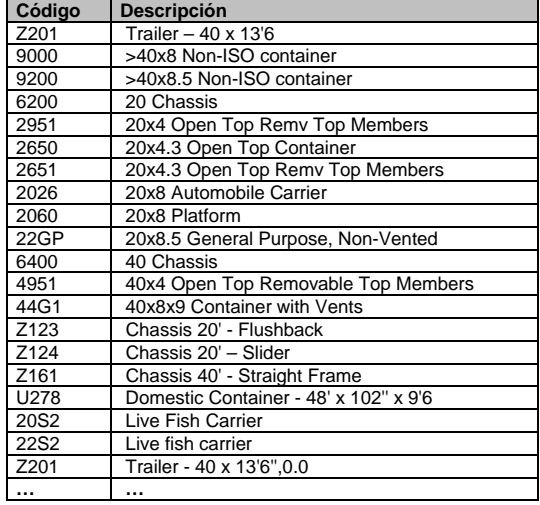

# **Tabla XXIX. SAT-IA-001, Código de Aduanas**

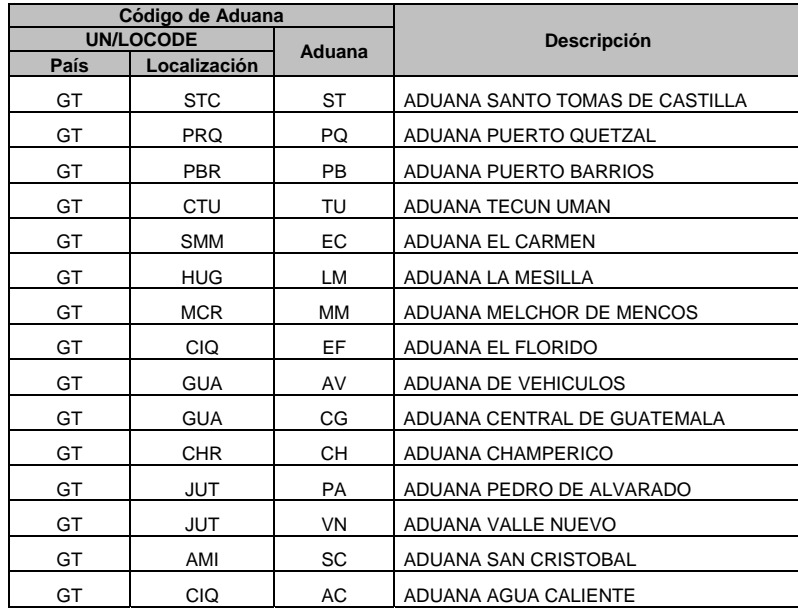

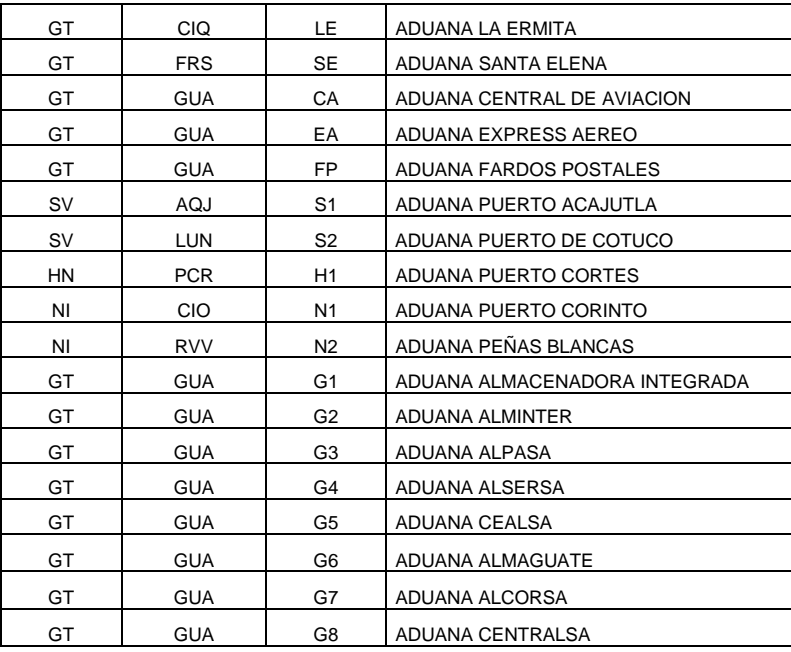

# **Tabla XXX. SAT-IA-002, Modalidad de régimen**

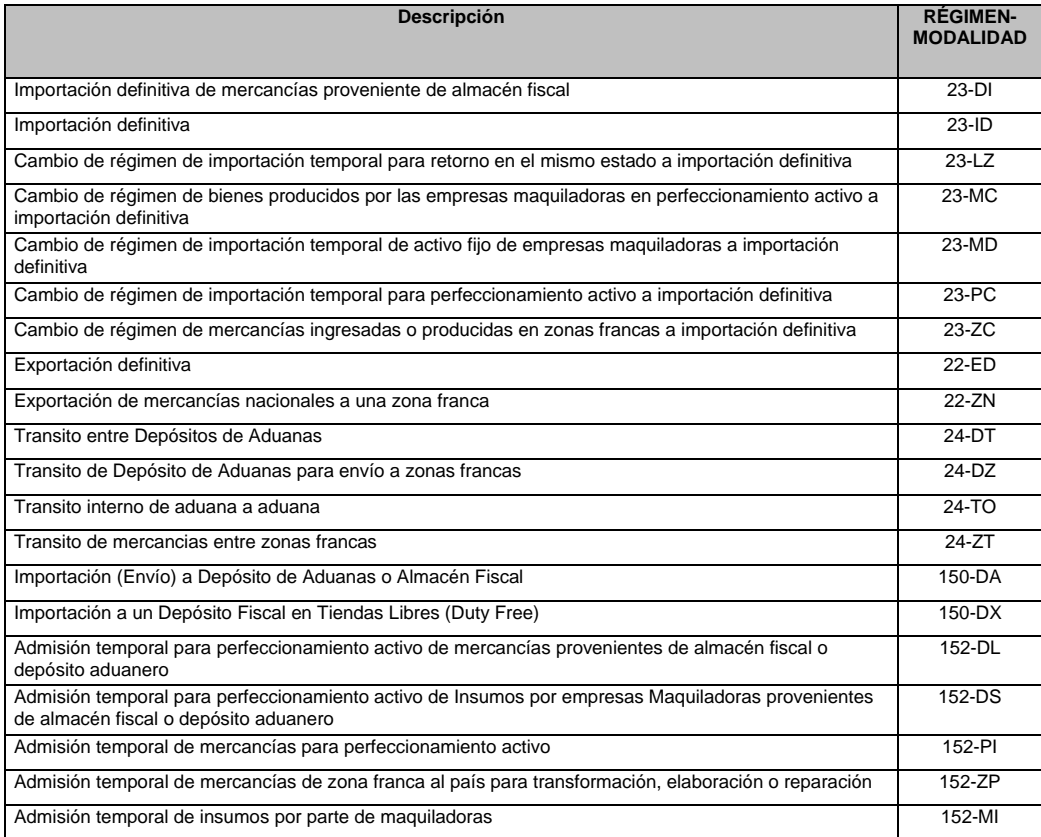

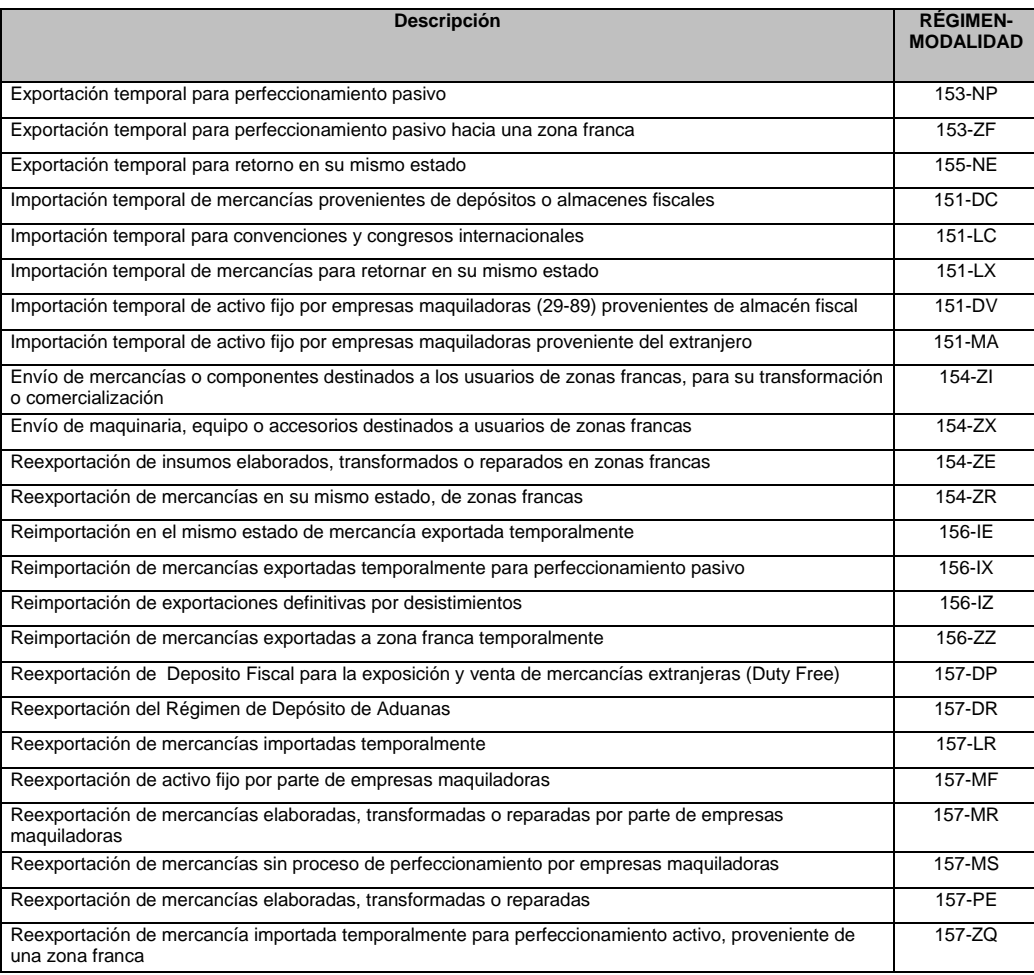

# **Tabla XXXI. SAT-IA-003, Depósito temporal**

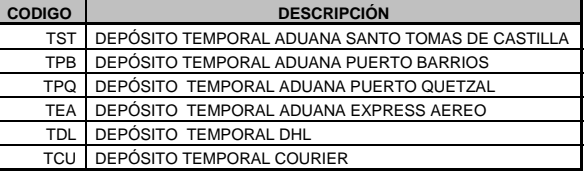

# **Tabla XXXII. SAT-IA-004, Depósitos fiscales y aduaneros**

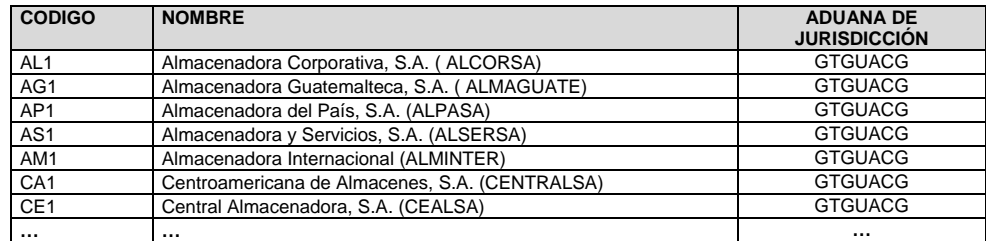

# **Tabla XXXIII. SAT-IA-005, Zonas Francas y Agencias ZOLIC**

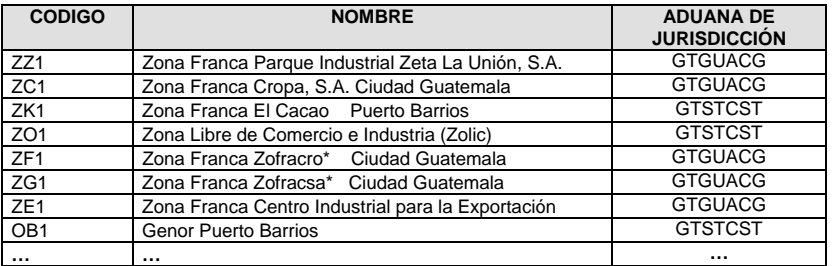

#### **Tabla XXXIV. SAT-IA-006, Tipo de tributo**

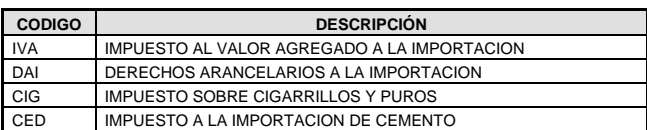

#### **Tabla XXXV. SAT-IA-007, Forma de pago**

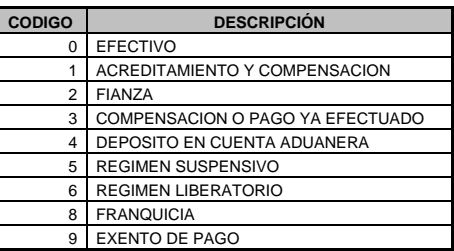

### **Tabla XXXVI. SAT-IA-008, Tipo de unidad de medida**

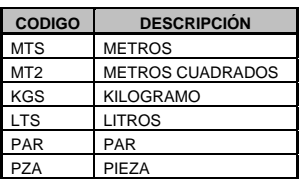

#### **Tabla XXXVII. SAT-IA-009, Región consumo/producción**

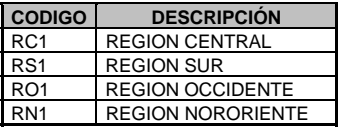

#### **Tabla XXXVIII. SAT-IA-010, Emisor de documentos**

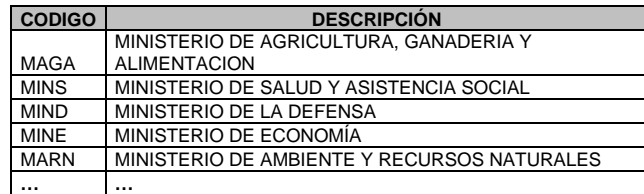

#### **Tabla XXXIX. SAT-IA-013, Código Acuerdo 1**

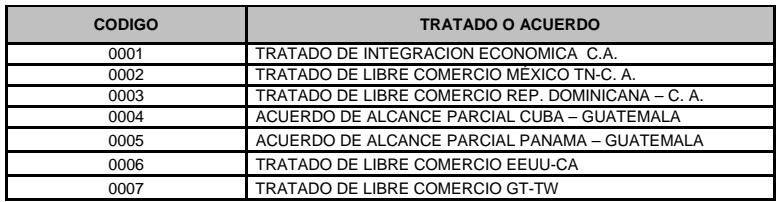

#### **Tabla XL. SAT-IA-014, Código Acuerdo 2**

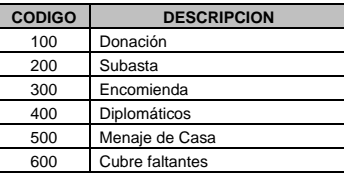

#### **Tabla XLI. SAT-IA-015, Código de cuota/contingente**

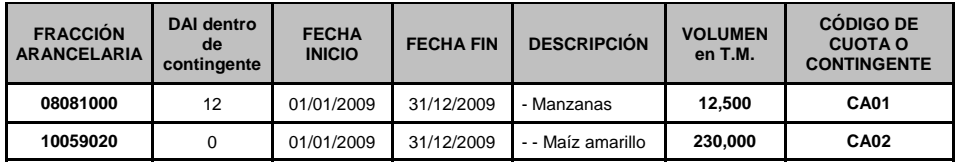

#### **Tabla XLII SAT-IA-016, Condición comercial del importador**

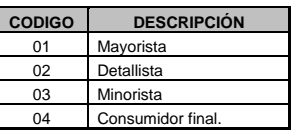

#### **Tabla XLIII. SAT-IA-017, Condición comercial del proveedor**

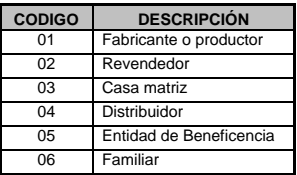

#### **Tabla XLIV. SAT-IA-018, Tipo de intermediario**

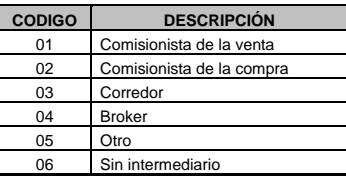

#### **Tabla XLV. SAT-IA-019, Forma de pago DVA**

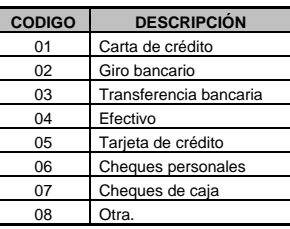

#### **Tabla XLVI. SAT-IA-020, Estado de las mercancías**

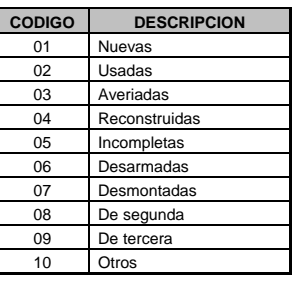

**Tabla XLVII. SAT-IA-021, Formas de envío** 

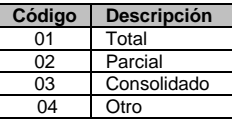

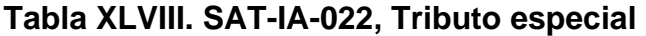

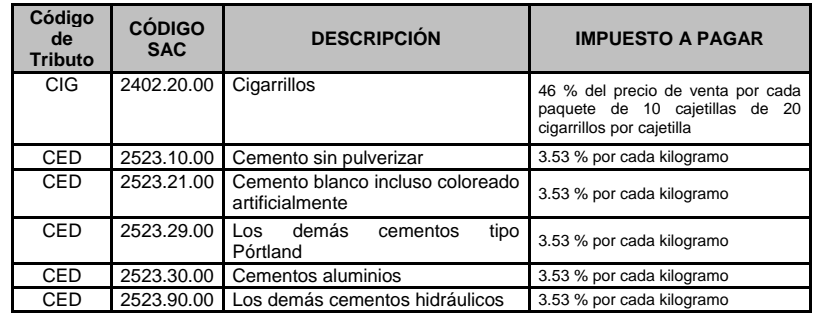

# **Tabla XLIX. SAT-IA-023, Tasa del IVA por fracción arancelaria**

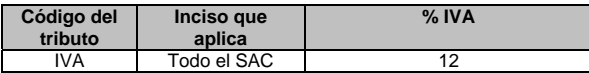

### **Tabla L. SAT-IA-024, Base imponible**

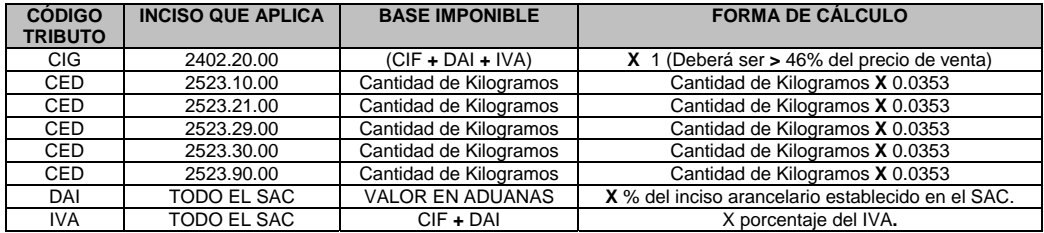

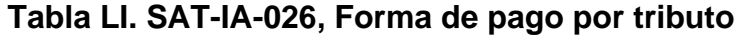

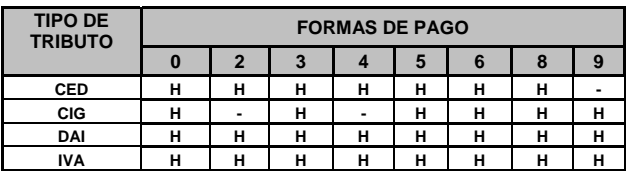

**H = habilitado** 

**Tabla LII. SAT-IA-027, Forma de pago por tributo por régimen (23-ID)** 

| <b>IMPUESTO</b> | 0  |                          | 2                        | 3  |    | 5 | 6                        | 8  | 9  |
|-----------------|----|--------------------------|--------------------------|----|----|---|--------------------------|----|----|
| <b>CED</b>      | SI | -                        |                          | SI | -  | - | -                        | SI |    |
| <b>CIG</b>      | SI | -                        | $\overline{\phantom{0}}$ | SI | -  | - | $\overline{\phantom{0}}$ | SI | SI |
| <b>DAI</b>      | SI | $\overline{\phantom{0}}$ | SI                       | SI | SI | - | $\overline{\phantom{0}}$ | s  | SI |
| <b>IVA</b>      | sı | SI                       | SI                       | SI | SI | - | $\blacksquare$           | S  | SI |

#### **Tabla LIII. SAT-IA-029, Tipo de documento por permiso no arancelario**

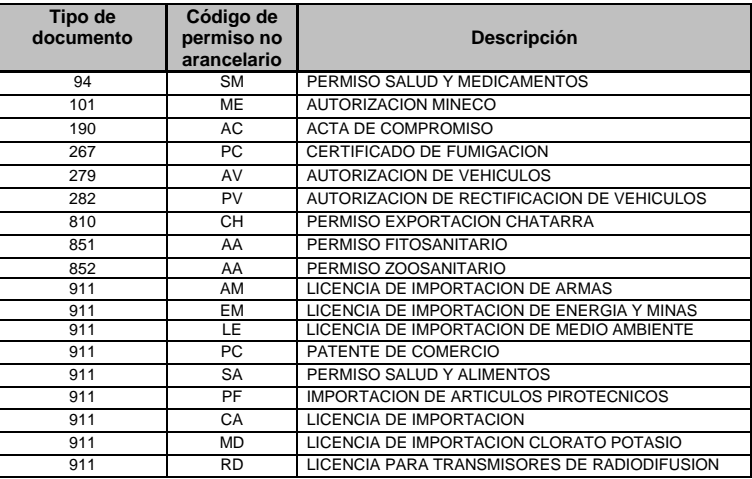

### **Tabla LIV. SAT-IA-030, Modo de transporte por aduana**

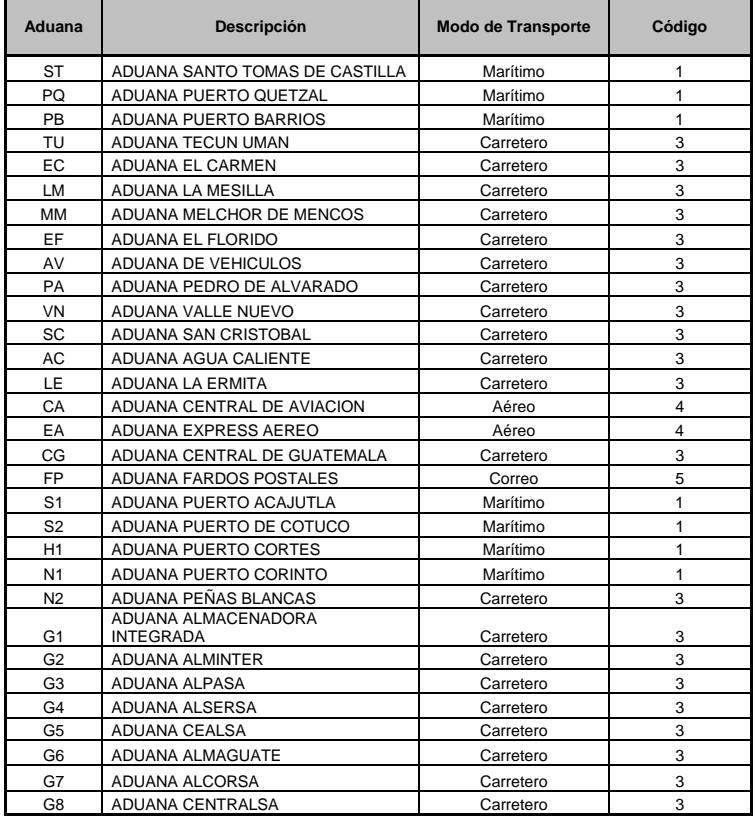

# **Tabla LV. SAT-IA-079, Tipo de vehículo**

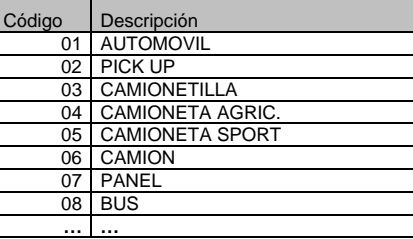

### **Tabla LVI. SAT-IA-080, Marca de vehículos**

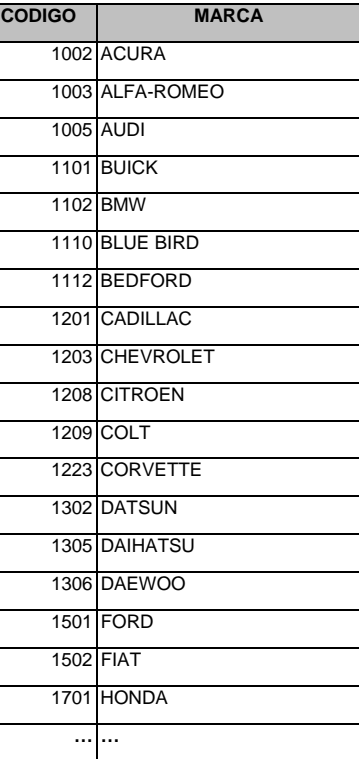